$\blacksquare$ ADIO  $\blacksquare$ ULLETIN **k <sup>i</sup> /**

**\*;**

SS

**BOUWONTWERP: AUTOMATISCHE MORSEGEVER** 

**COMPUTERGESTUURDE MODELBAAN** 

#### **6809-DISASSEMBLER**

### **HERSENKRONKEL: STAPPENMOTORSTURING**

Losse nummers: Ned. f 4,95/Belg. *<sup>F</sup> 95,00 Maandblad/53e jaargang/nummer 8/augustus 1984*

## DE BOER

**WULLE CAMPITY** maculated and<br>want 0 tod 3<br>want kan me **'••" IV** I'e2s~\* • **h"'1' e.t I ei>**  $p_{\text{min}}$  ,  $p_{\text{min}}$  and  $p_{\text{min}}$  and  $p_{\text{min}}$  won  $p_{\text{min}}$ And the community of the community of the community of the community of the community of the community of the community of the community of the community of the community of the community of the community of the community **•Vp-** *\*'* **'wiinll™\*'** ,simah- $\sqrt{6\ln n}$  as

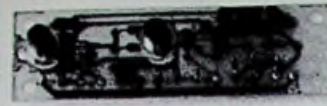

k.u» **iwh?» M.JHLÜLJilLL'ï. <sup>n</sup>IUU' .•m••.•l.irm alaruiscUakeliug ■'** ........... **gebouwd ix belr\*ui\*buai werkt en /m eJliv-ix <sup>1</sup> «-nni.'.il «•en konlaki gemaakt ln\*l verhiniVen m de schakeling liliiu alarm geven. ll.' 'gl'lHMnie' sellukel.CII I' il>' U' brengen. Sensoren i'ui.ik- eii/ul verbreekkomuMen /i|ii. /onder ulai'inim-ier Aluin /lilll »irf l'il kunnen (nrüM hukeluurx e.d.1 ...**<br>knst het pukkel....................∫ **12.**50 meio on the senter and the state of the state and the prompture Sensored and additional additional control to them a<br>وصلى المستعملة المستعملة المستعملة المستعملة المستعملة المستعملة المستعملة المستعملة المستعملة المستعملة

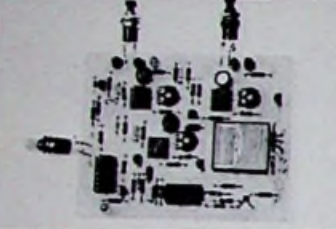

A de a contracte de a contracte de a contracte de a contracte de a contracte de a contracte de a contracte de a contracte de a contracte de a contracte de a contracte de a contracte de a contracte de a contracte de a contr **veli- honib-rib-n | en "** the above the first heat manelify maken, van the model of the model of the matter of the matter of the matter of the matter of the matter of the matter of the matter of the matter of the state of the state of the state of **een pukkel beval 2 printen.** ƒ 71.15

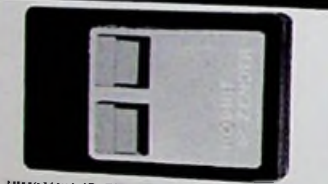

 $\begin{tabular}{l|c|c|c|c|c|c|c|c} \hline \textbf{H1SQ1/404} & \textbf{R2TN01R} & \textbf{I}\leq \textbf{O}\Sigma\Delta\text{NAC1R} \\ \hline \textbf{Len} & \textbf{tverkands} & \textbf{center on even higher-order}\\ \hline \textbf{int} & \textbf{center of a better on the other vertical stellar}\\ \hline \textbf{De} & \textbf{center} & \textbf{center of the other which is the  
linearly distributed by the original data, the relative  
target of the system of material, the system  
where  $\textbf{H} & \textbf{rel} & \textbf{rel} & \textbf{rel$$ ||Khith\_dat\_hij\_in\_een\_kaspe<br>|ee*n\_\$akpi\_sigaretten\_past,*<br>|Ref\_alleen\_op\_1R\_werki,<br>|eschikt\_voor\_daglicht,\_16t Constant do instance and space of the state of the matching particle of the matching energy that the state of the state of the state of the state of the state of the state of the state of the Constantine constant constant

 $\label{eq:20} \mathbf{R} = \begin{bmatrix} \mathbf{R} & \mathbf{R} & \mathbf$ a) care bouspakkeere elektronische mach

#### BLSTCLLEN EN BLIALEN

**in de- and ALES**<br> **in de- 1999 ALES**<br> **1999 ALES 1999 ALES 1999 ALES 1999 ALES 1999 ALES 1999 ALES 1999 ALES 1999 ALES 1999 ALES 1999 ALES 1999 ALES 1999 ALES 1999 ALES 1999 ALES 1999 ALES** Onder rembours] Ivil, 040-448229 of schriftelijk De Boer Elektrunika BV Afd. Postorders,<br>Pristibus 680, 3600 AR Eindnosen, \$ 9,00 kosten, - Vooruitbelding: Per brief met gelekende<br>cheque of tectaalkaart op groon, 2355669 o Alle in deze advertentie vermelde prijzen zijn richtprijzen en incl. 19% BTW. Levering geschied<br>Sulzens de verkiezbyoorwaarden, gedep, bij KyK, te Lindboven onder nummmer 33805.

-.inK\*-1'- **en>P',\*of )-• "P** nkeb|w lik **ll"•!>•'" i...**ii 18 Yunder<br>maar /onder<br>.....**f J4** 95<br>.....**f** 24.95

VOLTOUDLYD

PIEPLRTJI

*Not bedoelly was*<br> *Page Reworden*, O<br>
De schakeling west<br>
0.2 sec. duurt west<br>
ungestraald, Her alarm. **als Krapje ihoor je 'piepjes', piepje op dal ea. •I wonden 'vordl vall in ieder geval op. i. |ui'l de krarhi. Bruikbaar al. extra •enhi'id v.H.r b.v. een dlepvrie.kl.l die op zo'n plaal. .laai dal bij mei daK xekommlverd wordt, ol al. siKnuulgever in de prailiiige modelbooi die verdwaald i. in hel nel. Ol Ier .iKnalering dal vitrine openslaat. Mogelijkheden genoeg. Mei een alkalineb.illvrij werkl de schakeling ongeveer ffn jaar. l/.oiuler bal.l**...........**ƒ 18.25** Overal<br><sup>ekt</sup> een<br>om de **•ll,.** wordt bereikt. De som on alkalinebaries Megelijkheden aan eer

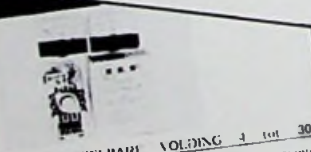

**SNEL INSTRUSSION INSTRUCTATION IN A VOIL CARELY TO VOIL CARELY OF A VIOLE CARELY OF A VIOLE CARELY OF A VIOLE CARELY OF A VIOLE CARELY OF A VIOLE CARELY OF A VIOLE CARELY OF A VIOLE CARELY OF A VIOLE CARELY OF A VIOLE CAR** See I to bouwer and the specific specified and the second that the second that the second that the second that the second the second the second the second the second the second the second the second the second the second t

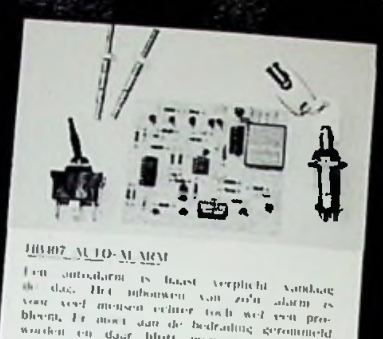

**a errotomic definite definition** of the definition of the definition of the definition of the branch of the branch of the branch of the branch of the branch of the branch of the branch of the branch of the branch of the  $\begin{tabular}{ll} $800$ & He II & Infinite\\ $800$ & He II & Infinite\\ $900$ & He II & BII & BII & BII\\ $900$ & He II & 100$ & GeII & 100$\\ $900$ & He II & 100$ & GeII & 100$\\ $900$ & He II & 100$ & GeII & 100$\\ $900$ & He II & 100$ & GeII & 100$\\ $900$ & He II & 100$ & GeII & 100$\\ $900$ & He II & 100$ & GeII & 100$\\ $900$ & He II & 100$ & He II & 100$\\ $9$ which<br>dispersion of the matrix of the matrix of the matrix of the matrix<br> $\mathbf{v}$  and the state of the matrix of the matrix<br> $\mathbf{v}$  and the matrix of the state of the state of the<br>state of the matrix of the matrix of the **mi.** Can also data a secondary and the secondary and the SN-baran system is sented to the system of the system of the system of the system of the system of the system of the system of the system of the system of the system of **i- d. Hoffbach. College is the conderder of the conderder of the conderder of the conderder of the conderder of the conderder of the conderder of the conderder of the conderder of the conderder of the conderder of the conderd** 

*mmwfi* 'UWO\*. ü;UKlKONlSCi!L.

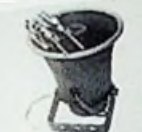

**... ... bl**<br> **excelence**<br> **orgeneric and the start of the start of the start of the start of the start of the start of the start of the start of the start of the start of the start<br>
<b>C** rein electronical and the start **niJK »'» «,, n/lin ' m.«l. lbdi"-''** d" b\*>u\*PaV'K,'' ' uilKJHK' >irei»e. " . . wal' en de herhafingssachen **IdUe •" toepp lee.l l<-'-** Mei K,.>iuurile eel **noen»** y iw-n **ungev |WH>K"' baar. '«el llel** ........................... **pakKol**

**TEST** 

**LUMLE INVURTIER VOOR /NB**  $\begin{tabular}{l|c|c|c|c|c} \hline Spec\ (rad) (vec) & \hline Spec\ (rad) & \hline Spec\ (rad) & \$ **FRIDER CONTRACTERS CALCULUS**<br> **CONTRACTES CALCULUS CALCULUS CALCULUS CALCULUS CALCULUS CALCULUS CALCULUS CALCULUS CALCULUS CALCULUS CALCULUS CALCULUS CALCULUS CALCULUS CALCULUS CALCULUS** *• • <sup>11</sup>* **The prigs scherpter is seenbattend, Only summer that the prigs seen of the seen of the summer of the seen of the seen of the seen of the seen of the seen of the seen of the seen of the seen of the seen of the seen of the** 

#### **IIIM02 I t\'KI II Gi:\I KA IO:<**

**AFDELING POSTORDERS EINDHOVEN**

**ZUINT HELMOND 04920-35289**<br>**T CORORECHT** 078-14d757

×.

**KLEINE BERG 39- 41, <sup>5611</sup> JS EINDHOVEN 040-440827**

*f* **VOORSTRAAT 431. <sup>3311</sup> CT DORORECHT <sup>078</sup> -148757 CITAOELLAAN 39. 5212 /A '• HERTOGENBOSCH 073- 1375BO LANGE JANSSTRAAT 16-18. 3512 BB UTRECHT 030-340282**

Deze funktiegenerator levert rechtbooks<br>van 0,4 Hz (ui 100 KHz, He hele beeeft<br>van 0,4 Hz (ui 100 KHz, He) hele beeeft<br>kunt U regelen met één partming (b.v.<br>een extern saat te slower sweepfunkties), He<br>geleef sormt een zwe een extern aan te sluiten spanning voor sommen (b.v. zagtgroßspanning voor sweeptunkties). Het extern van de geleel somme een zagtgroße begreef van de prinstatuur apparatuur is op de print ranne een een de prinstatuur appa **op** •lis

#### **Radio Bulletin**<br>**Elektronica, computers**

**Elektronica, computers** Een maandelijkse uitgave van uitgeverij De Muiderkring BV, Nijverheidswerf 21, 1402 BVBussum. Postadres: Postbus 10, 1400 AA Bussum. Tel.: 02159-31851, Telex: 15171, Postgiro 83214. Bank: Amro-bank, Weesp, rek. nr. 48.49.54.563. Postgiro België: 000-0600368-35

#### **Redactie**

Hoofdredacteur: H. B. Stuurman Eindredacteur: A. J. Vlaswinkel Redacteuren: C. J. Both, H. J. C. Otten

Basis-vormgeving: Ad van Berkel GVN

**Telefonisch spreekuur,** uitsluitend over in Radio Bulletin gepubliceerde schema's: iedere maandag tussen 16.00 en 17.00 uur op telefoon 02159-31851.

Abonnementsprijs voor **12 nummers** per vol kalenderjaaris ƒ 47,00. Voor een abonnement, dat in de loop van het jaar v/ordt opgegeven, geldt een naar rato lager tarief. Abonnementen worden aan het eind van ieder kalenderjaarautomatisch verlengd, tenzij uiterlijk 30 september bericht van opzegging is ontvangen. Betaling van abonnementsgeld uitsluitend door middel van de toegezonden *accept-girokaart.*

Teneinde vertraging in de afwikkeling van correspondentie over abonnementszaken te voorkomen verzoeken wij u vriendelijk in brieven en telefoongesprekken steeds uw **abonneenummer** te vermelden. Dit nummer is afgedruktop deadreswikkelvan hetblad.

Uitgeverij De Muiderkring wordt in België vertegenwoordigd door: Maarten Kluwer's Internationale Uitgeversonderneming NV, Somersstraat 13/15, 2000 Antwerpen Tel. 03/2312900 (2 lijnen), Giro 000-0925940-75, Kredietbank 405-3035001-96.

Tarieven worden op aanvraag verstrekt door de advertentieafdeling: A. E. G. van Utteren, M. Alandt

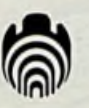

#### Verschijnt maandelijks augustus 1984 53e jaargang, nr. <sup>8</sup>

Het geheel of gedeeltelijk overnemen van de inhoud zonder toestemming is verboden. Gepubliceerde schakelingen, e.d. kunnen door een Nederlands octrooi zijn beschermd, in welk geval de octrooiwet alleen toepassing voor persoonlijk gebruik toestaat. Voor de gevolgen van onverhoopte fouten in tekeningen en bouwbeschrijvingen wordt geen aansprakelijkheid aanvaard.

Een interessant studieproject is de stappenmotorsturing met als thema ,, verliesvrije regeling", zie blz. 289. (Foto: Studio Feenstra)

- **287** Van harte proficiat! RB-medewerker L. Foreman 70 jaar op <sup>7</sup> augustus 1984
	- Welke RB-lezer kent hem niet van naam? Nu wordt hij zelf eensin het zonnetje gezet.
- **289** Stappenmotorsturing, maar nu eens anders! Verslag van een experimentele schakeling die wel werkt, maar een gevoel van twijfel blijft. Geniaal of dom? Enfin, de uitersten raken elkaar.
- **295** Elektronica-markt
- **296** Scheepscommunicatie via satellieten Drie Inmarsat-satellieten bestrijken de wereldzeeën en maken communicatie metschepen, waar ook, mogelijk.
- schema's: iedere maandag tussen 16.00<br>
en 17.00 uur op telefoon 02159-31851.<br> **298** IC'tjes. Universele FSK-modem. Cassette-interface<br>
tot 600 baud<br>
<u>Een interessante toepassing</u> van de MC14412 van Motorola.
	-
	- **30**0 6809-disassembler voor Robby De programmatuur voor de Robby-computer breidt zich gestadig uit.
	- **303** Rabulab. Bouw zelf uw modulair laboratorium. Octaaffilter

Een belangrijke schakel in een meetsysteem voor audio-apparatuur is een octaaffilter. Het hoe en waarom leest u in dit deel.

- **306** Elektronica-nieuws Neutral door middel van de toegezonden<br>
accept-grokaart.<br>
Teneinde vertraging in de afwikkeling<br>
van correspondentie over abonnements-<br>
van correspondentie over abonnements-<br>
van correspondentie en een boekbespreking.<br>
van
	- **310** Schakelaar. Elektronisch en universeel gesprekken steeds uw **abonneenummer**<br>
	te vermelden. Dit nummer is afgedruktop<br>
	deadreswikkel van het blad.<br> **Oe Muiderkring BV in België**<br>
	De Muiderkring BV in België<br>
	Oe Muiderkring BV in België
		- **311** Puzzel
		- **312** Gedrag van de kortegolfontvanger bij sterke signalen. Deel <sup>3</sup>
		- **315** Half-automatische morsegever Geen ritmisch klikken van de op-en-neer-gaande seinsleutel, maar de links-rechts-seinmethode is het uitgangspunt van deze schakeling.
		- **318** Centronics-standaard De meest voorkomende aansluitingen van deze ..standaard".
	- **Advertenties 319** Hannover Messe
		- **32**<sup>1</sup> Modelbaan met ATB. Overzicht van een project Microcomputers in dienst van de modelspoorwegen. In dit artikel een paar ideeën.
		- **325** Getest: Atari 800XL Een goede kanshebber in de hevige strijd om de gunst van het koperspubliek.
		- **326** Diskettes. Behandel ze met zorg! Een paar tips voor de omgang met deze tere magnetische schijfjes.

#### **Volgende maand in QADIO[BULLETIN onder meer**

Experimenteren metsatellietantennes- De COMX-35 computer getest -Lichtpen voor de Commodore-64 -Zijn benchmark-testen waardeloos? – Bouw een , , andere'' klok – Goedkope spanningsreferentie voor het lab.

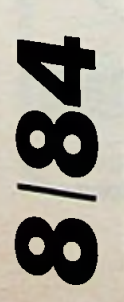

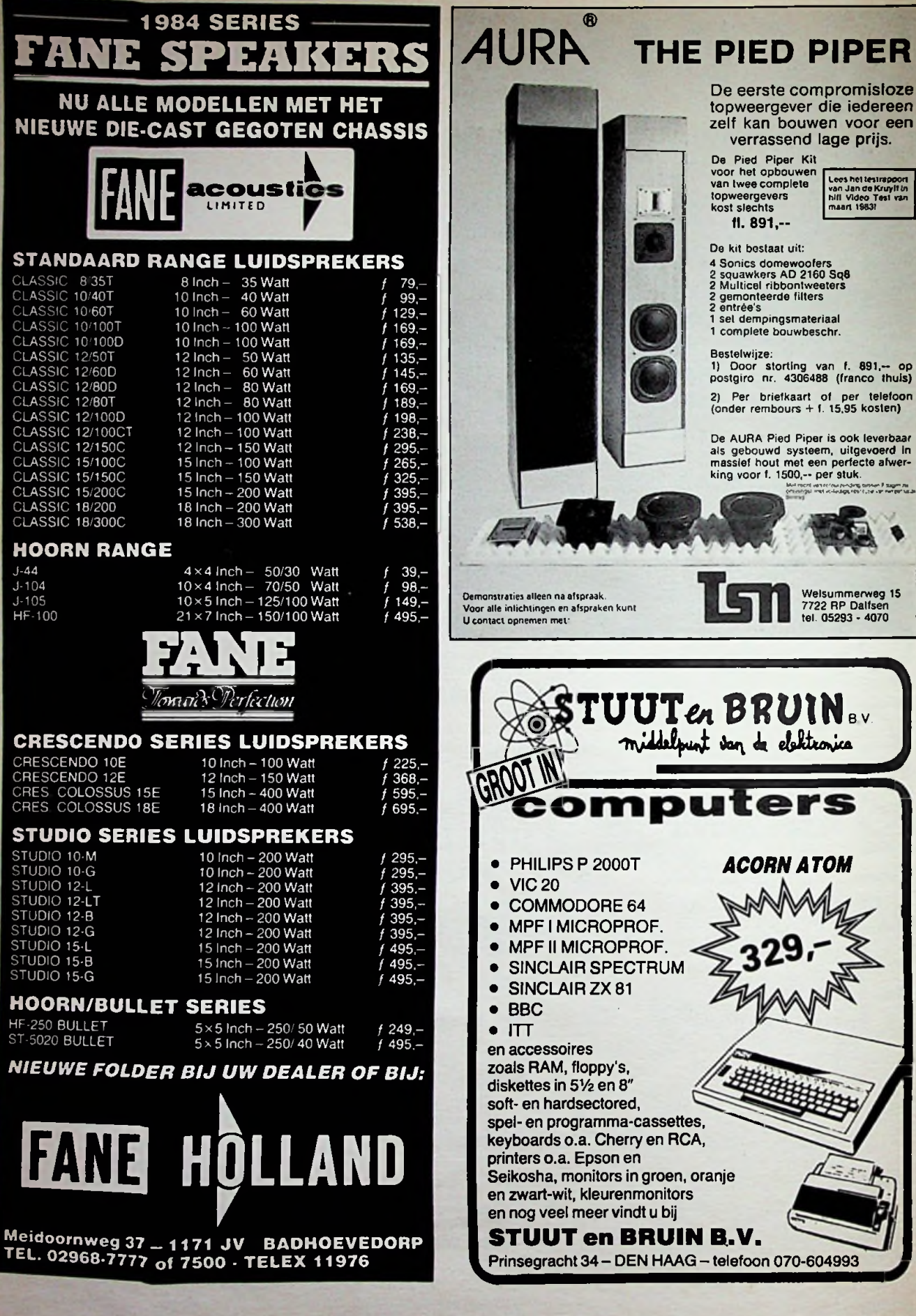

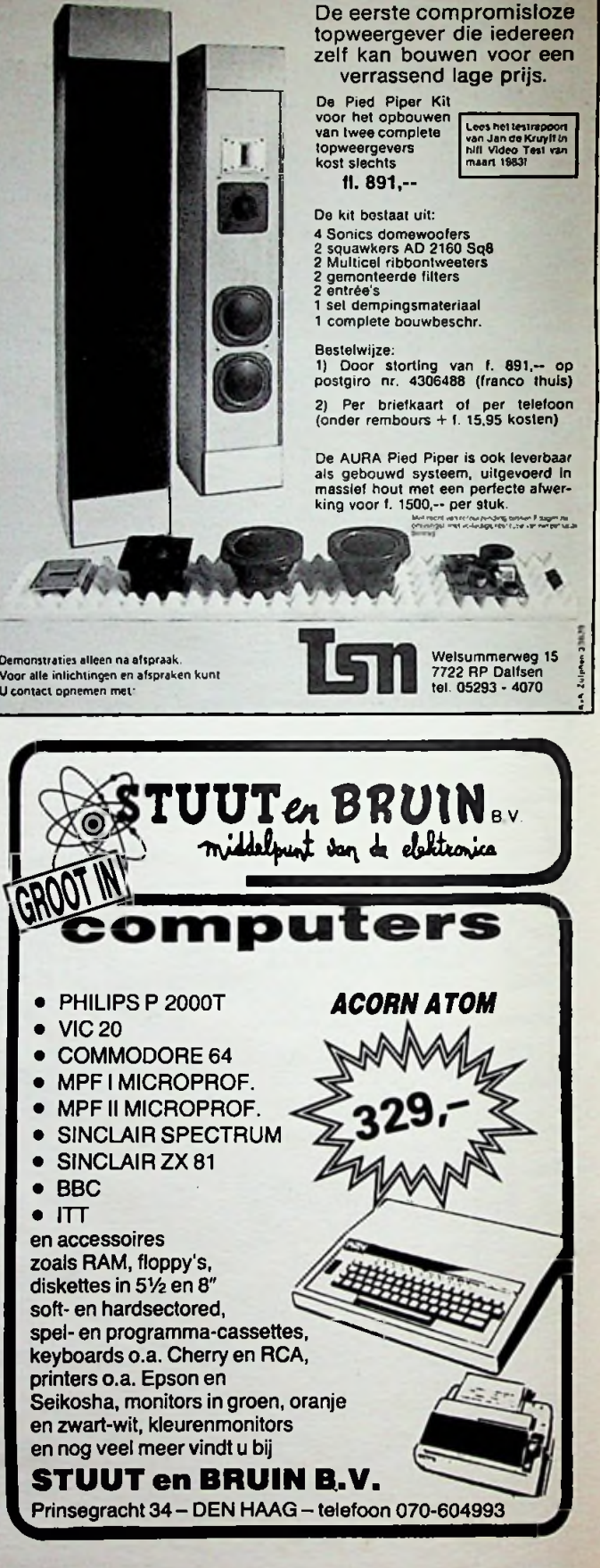

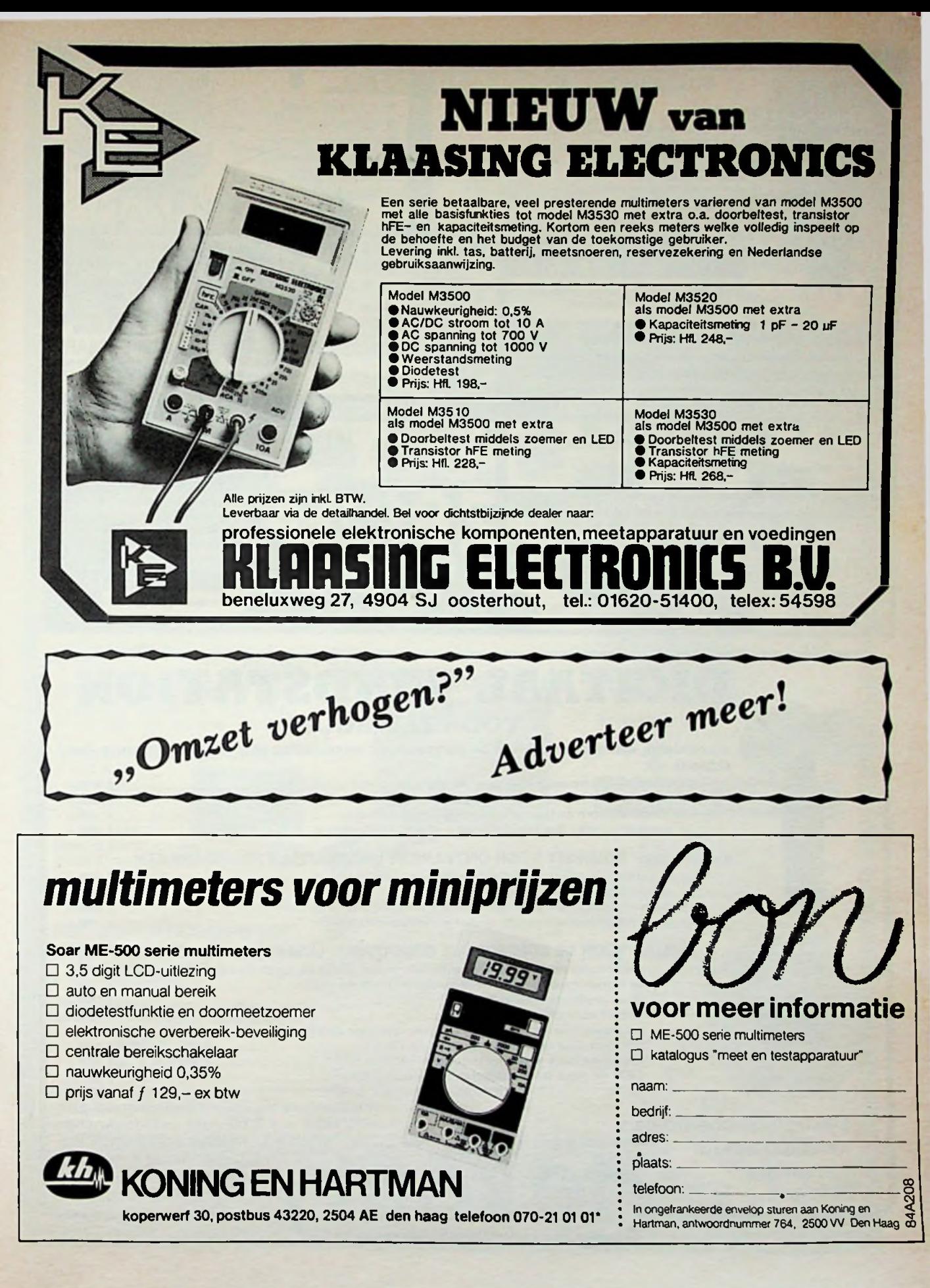

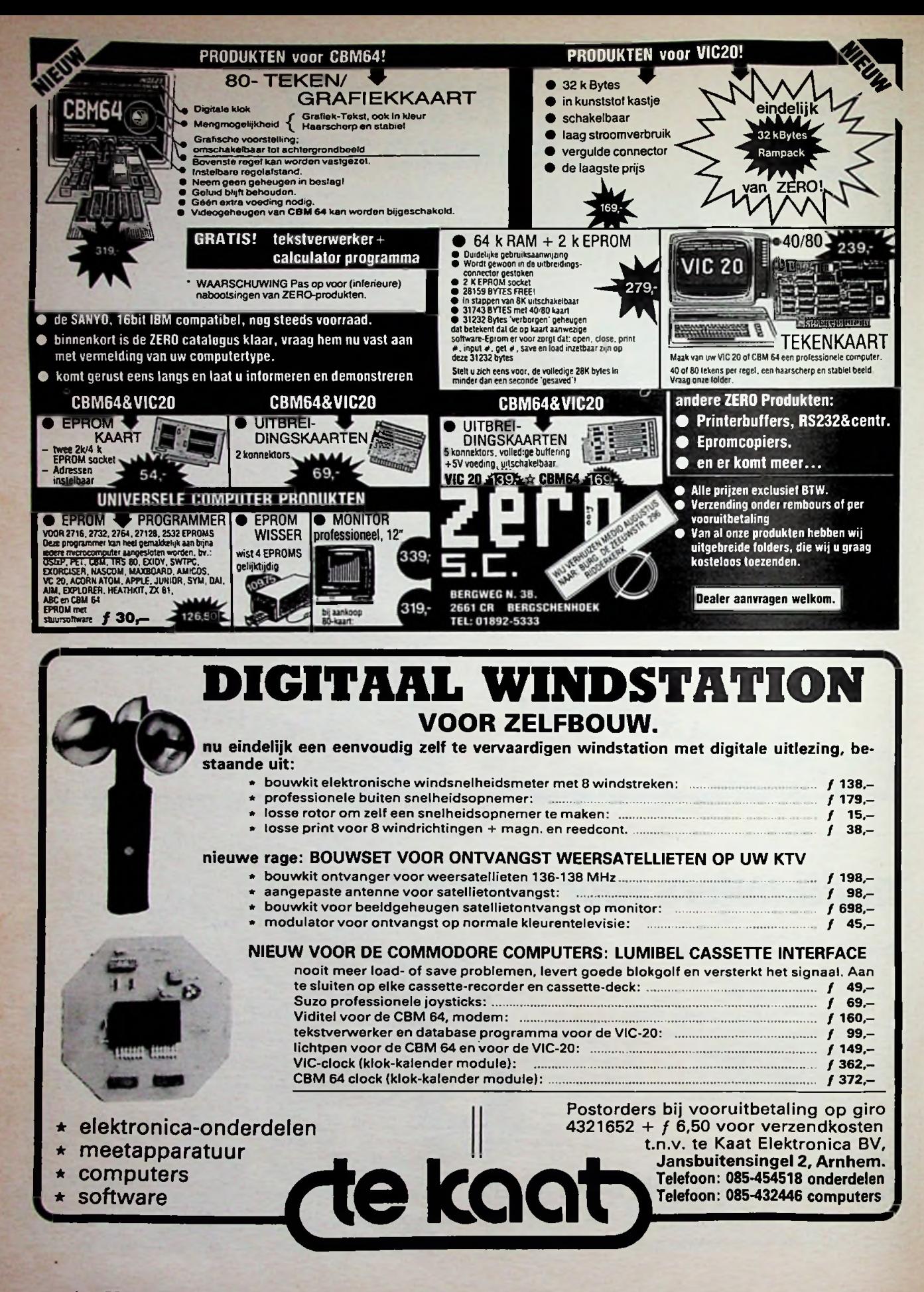

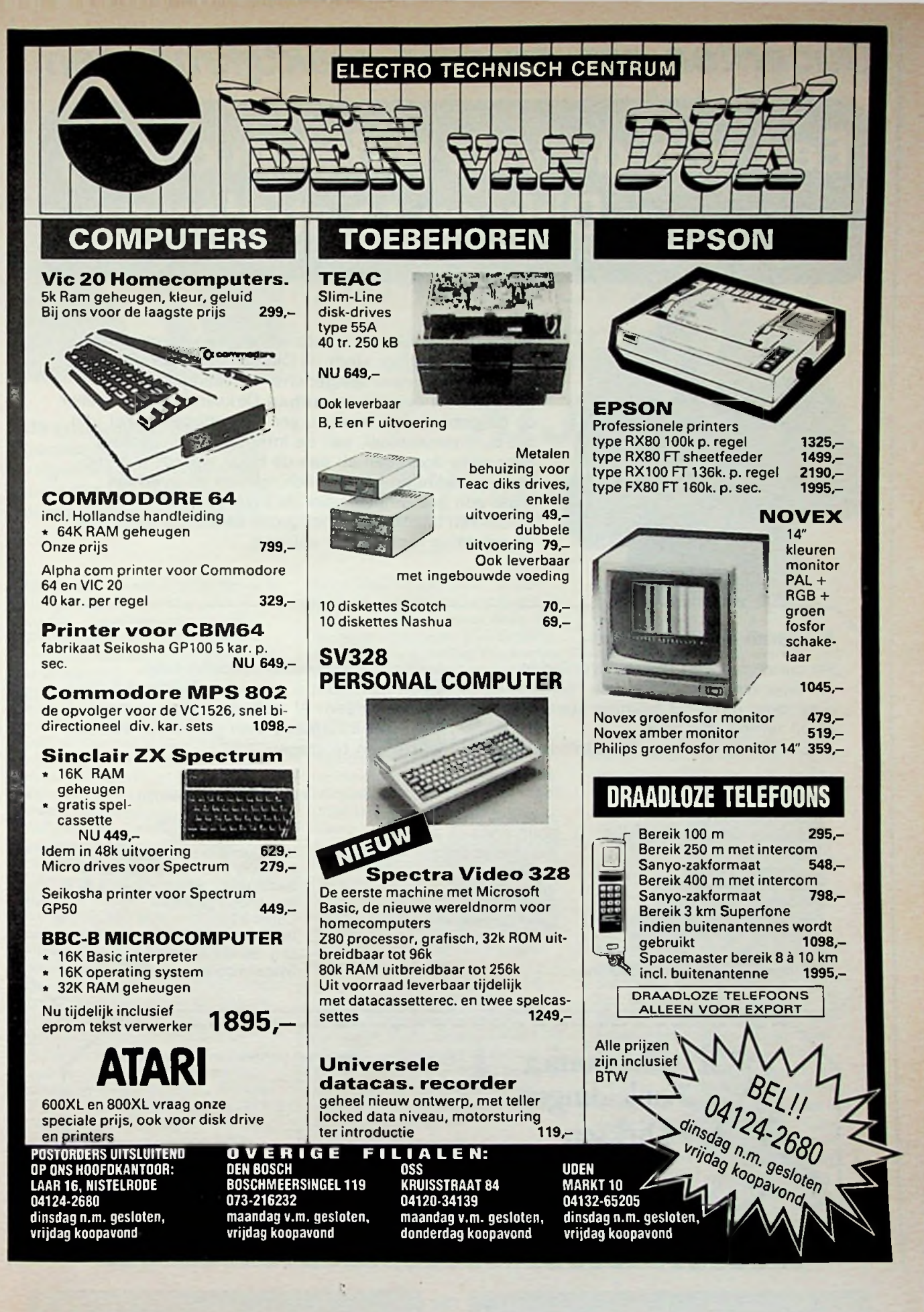

## *Docenten zijn ervaren praktijkmensen*

## Een van de vele redenen om bij Dirksen te studeren **r**

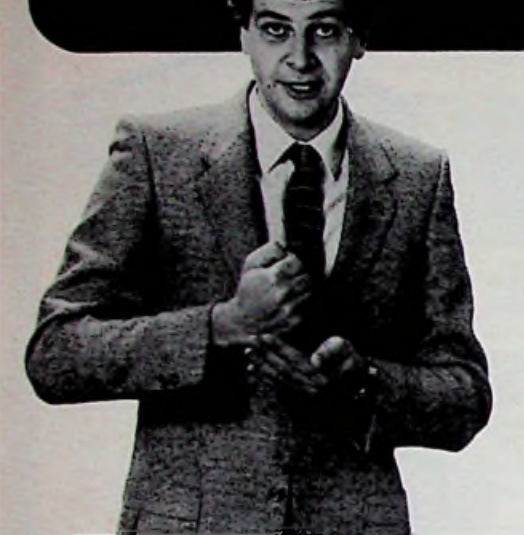

*A*

Wie verder wil komen in de wereld van de elektronica of automatisering, vindt bij Dirksen vele mogelijkheden in praktijk- en resultaatgerichte opleidingen. Het erkende opleidingsinstituut Dirksen is dé specialist op dit gebied. Dat merkt u aan de gedegen opzet van het cursusmateriaal, aan de intensieve begeleiding door onze docenten en aan de hoge waardering voor onze opleidingen vanuit bedrijfsleven en overheid. Maar een graadmeter voor de kwaliteit van de cursussen is zeker ook het grote aantal cursisten dat de opleiding met succes voltooit.

#### Studeren in eigen tempo

De cursussen van Dirksen worden in principe schriftelijk gegeven. Hierdoor kunt u op ieder gewenst moment starten en in eigen tempo studeren.

Thuis, maar met "praktijkhulp" van bijv.

onderdelenpakketten of oefensets. Daarnaast kunt u aanvullende mondelinge lessen volgen. Al met al redenen genoeg om meer informatie over de cursus van uw keuze aan te vragen.

#### *E/ektronica-op/eidingen*

- . Basis elektronicus
- . Praktische halfgeleidertechniek
- . Televisietechnicus
- . Computertechnicus
- . Meet- en regeltechnicus
- . Middelbaar elektronicus
- . Examenopleiding technicus NERG . Speelautomatentechniek
- . Praktische digitale techniek
- Digitale audio
- . Microprocessors/Microcomputers
- . Assembly programming 8080/8085 en interfacing
- 
- . Basiskennis processorbestuurde
- systemen
- . Videotechniek
- . Zendamateur
- 

#### *Informatica-opleidingen*

- . Basic Programming
- . Pascal
- . Introductie computergebruik
- . Inleiding adm. automatisering
- . Basiskennis Informatica <sup>1</sup> & 2
- . Bestandsorganisatie
- Cobol T<sub>2</sub>
- . Basiskennis Wiskunde WO
- . Org. en Inf.verzorging S1
- . Systeemonderzoek S3

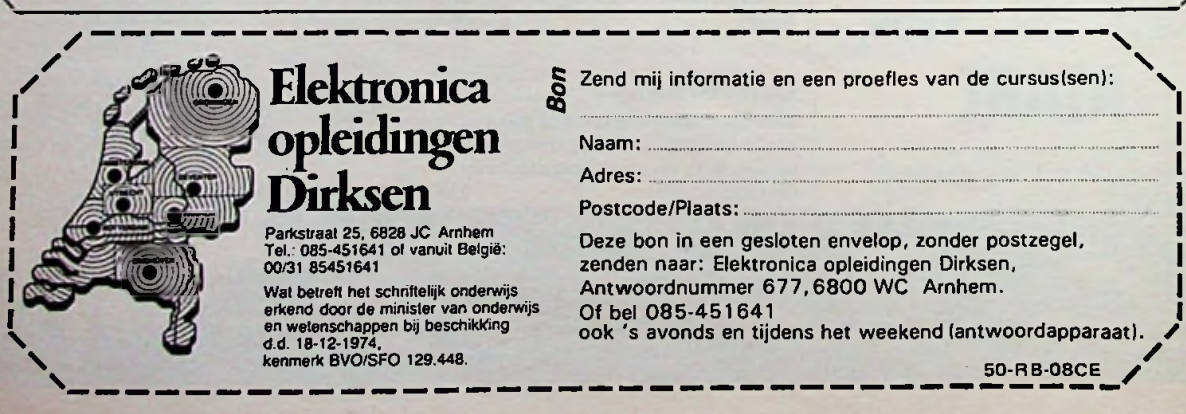

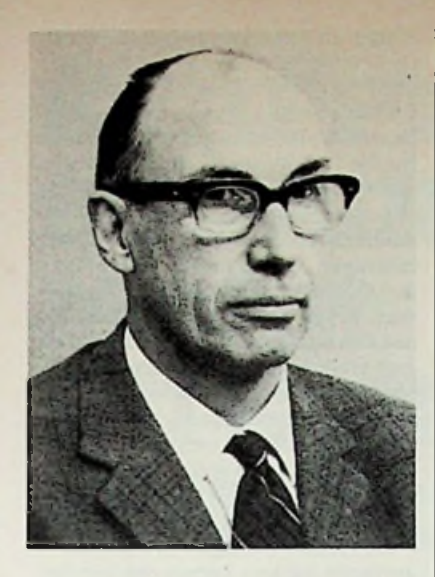

**Uit een gesprek met hem noteerden wij onder andere de volgende herinneringen aan meer dan een halve eeuw verbondenheid met elektronica.**

Hoe komt iemand tot radio? Reeds in zijn schooljaren werd hij geboeid door de "draadloze communicatie". Wellicht door zijn vader geïnspireerd, die al in de tijd dat omroepverenigingen nog "eigen" handleidingen uitgaven een ANRO-toestel bouwde (Algemene Nederlandse Radio Omroep, later AVRO). Soldeerbout verwarmen in de kolenkachel, blijkbaar was het radioamateurisme in die tijd beperkt tot het winterseizoen. Het eerste verslag van een voetbalwedstrijd; nee, niet voor het radiopubliek, maar bestemd voor de provinciale kranten! De spelers hadden daarom schuilnamen! Van een bevriende relatie had zijn vader een lijstje ter decodering van dat voetbalverslag. Dat moet-denkt hijnog in de dagen van de HDO (Hilversumse Draadloze Omroep) zijn geweest (1925-1927).

De vragenrubriek in de ANRO-bode (1927) was in die eerste tijd belangrijk studiemateriaal. (De ANWB zou later eenzelfde rol vervullen t.a.v. motor en auto.) Grote bewondering voor de auto-didact J. Corver, verslaggever-stenograaf in de Tweede Kamer, medeoprichter van de NVVR (Nederlandse Vereniging voor Radiotelegrafie), redacteur van het Verenigingsmaandblad Radio-Nieuws, later weekblad (!) Radio-Expres en die - als enige - ook boeken over radio schreef: Het Draadloos Amateurstation deel I en II en Het Draadloos Zendstation. Grote stuk-

## **Van harte proficiat!!** *RB-MEDEWERKER L. FOREMAN 70 JAAR OP 7AUGUSTUS 1984*

ken schreef hij eruit over! Monnikenwerk, maar wèl uiterst leerzaam. De Tweede Scheveningse Radio Salon, waar exposanten geen brood zagen in de belangstelling van een tiener. Zo min als de Nederlandse importeur van General Radio-onderdelen (ANRO-schema!), een catalogus wilde sturen aan een particulier. Dus rechtstreeks aangevraagd in Amerika, vanwaar prompt een exemplaar werd ontvangen èn (wat later) een briefje met excuses van de importeur A. A. Posthumus te Baarn.

Als 16-jarige de "bevoegdheid tot bediening" van een amateurzender (minimum leeftijd eigen zender is 18 jr.). Derhalve mocht hij gebruik maken van de machtiging voor de NVVR, afd. Utrecht (PA0UT), vandaar twee jaar later PAØVT (één morsepunt verschil).

Allereerste verbinding met de Larense kunstschilder Posthast (nog genoemd in het boekje van AVROpionier W. Vogt), zie afb. 1. Uit 1932 kreeg hij onlangs nog uit Berlijn, na vijftig jaar, een QSL-kaart terug (zie afb. 2) met op de achterkant het schema van de door hem vervaardigde zender PA0UT.

De binnenstad van Utrecht had toen nog een gelijkstroomnet (driedraads 2x 220 V). Van de buren mocht hij een draad "lenen", zodat hij over 440 V gelijkspanning beschikte. Een royaler PSA (plaatstroomapparaat)

 $(6 A, 440 V = 2.5 kW)$  had hij nadien nimmer meer gehad. Radio-ontvanger? Alle gloeidraden in serie met een weerstand op 220 V. Er bleef helaas wèl een zoemtoon (machinetoon) hoorbaar, door de collector van de dynamo in de centrale veroorzaakt. Grote elco's bestonden toen nog niet. Blokcondensatoren van 4 en 8 uFd. zoals in de telefooncentrales gebruikelijk, waren ook voor radio's nuttig. Een eerste publicatie (1935) in Thermion Nieuws, concurrent van Philips. Onderwerp: UKG-ontvanger, gevolgd door een aantal artikelen over kortegolfontvangst. De eerste jaren als zendamateur alleen actief op 80 m (wat heden de 2m is), wat later ook op 5 m. In Oude Pekela, op de 50 m hoge watertoren, bevond zich een luisterstation van dhr. Klaassen. Zijn vader was de producent van Akah-toestellen, de eerste radio's met een ingebouwde luidspreker. De vóórmobilisatie maakte alle moeite overbodig. Zenders en toebehoren verdwenen en kwamen niet meer terug. Met de nieuwe machtiging, voorjaar 1946, viel ook de aandacht op 10 m. Er kwam al snel een 4-elements beamantenne, in een tijd dat er nog geen TV-antennes waren een bezienswaardigheid. De zonnevlekkenactiviteit was zeer gunstig: WAC (Worked All Continents) in 1947, WAS (Worked All States of America) in '48, VK-ZL (Australië en Nieuw-Zeeland) winnaarin '48, alles met telefonie op 10 m. Er waren toen

# **A/JJ/DBc**

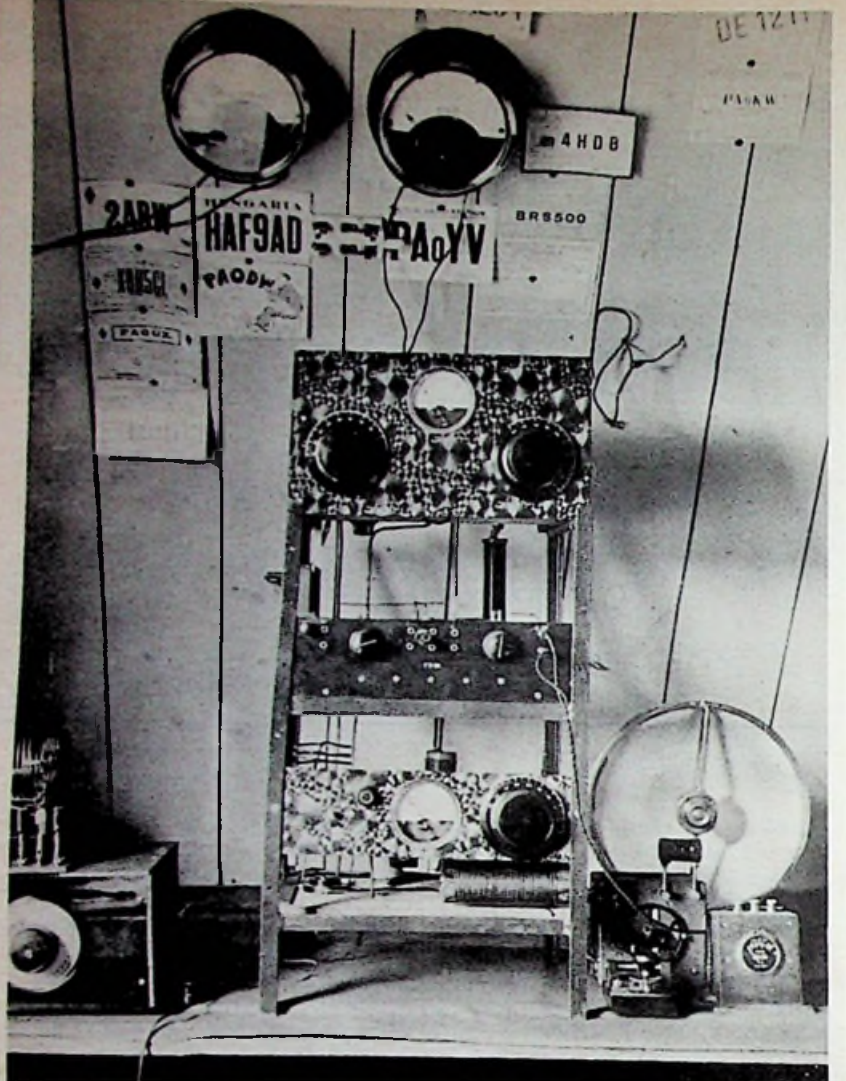

zingen en demonstraties en een positieve NOZEMA-beslissing. Boekje "FM in theorie en praktijk", Uitg. De Muiderkring, dat een derde druk haalde. Vele artikelen over de TVzender Oldenburg in "Radio-Wereld" (de man met het Oldenburg-complex). De medewerking aan Radio Bulletin resulteerde in regelmatige bijdragen, voornamelijk gericht op hoogfrequent-communicatie. Jammer, dat geen van zijn drie zoons zich daartoe aangetrokken voelt. Jammer vindt hij ook, dat de kortegolfomroepbanden door een escalatie van het zendvermogen voor politieke doeleinden worden verpest. Ongetwijfeld zijn er die meer deskundig zijn dan hij en ook over meer specialistische kennis beschikken, maarslechts weinigen voelen zich geroepen om hun kennis ook aan het leesgrage publiek over te brengen. Hij vindt het plezierig te weten dat een jongere collega, Ir. D. W. Rollema, PA0SE, zijn medewerking aan Radio Bulletin op dit gebied zal uit-

breiden. Na 21 jaren radio- en TV-service bij Groothandel H. Welp en 7 jaar directie-assistent en adviseur voor Handelmaatschappij J. N. J. Sieverding (Grundig Nederland), 15 jaar docent avondschool en 17 jaar Universiteit Groningen ziet hij met voldoening terug op een tijdperk waarin de elektronica van een primitief gedoe tot een microprocessor bestuurde communicatieontvanger is uitgegroeid. Het lijkt hem, alsof geen andere generatie ooit nog eens zo'n evolutie binnen één leven zal kunnen meemaken.

Afb. 1 De eerste zender met direct naar linksboven de QSL-kaart van de Larense kunstschilder Pothast, PAØDW.

natuurlijk veel minder amateurs dan nu. En alles was zelf gemaakt. Geïnspireerd door mede-amateur PA0ZX (H. de Waard, thans hoogleraar natuurkunde), een TV-demonstratiezender gebouwd, 8-mans teamwork voor TV-camera en TVontvanger, het eerst in Groningen gedemonstreerd. Luisterrijke tijd, waarin zij zelfs een telegram ontvingen van Koos Speenhoff, die aanbood TV-omroeper bij hun te worden. TV is geen film, weet nu iedereen. Maar de burgemeester van Oude Pekela vroeg - na een life-interview voor de TV-camera - bij de beeldontvangers gearriveerd: "Waar sta ik nu?"

In nauwe samenwerking met de WinschoterCourant pleitte hij voor modernisering van de Nederlandse Omroep met FM-zender, waar Hilversum niet zo gelukkig mee was. Comité Verontruste Luisteraars, le-

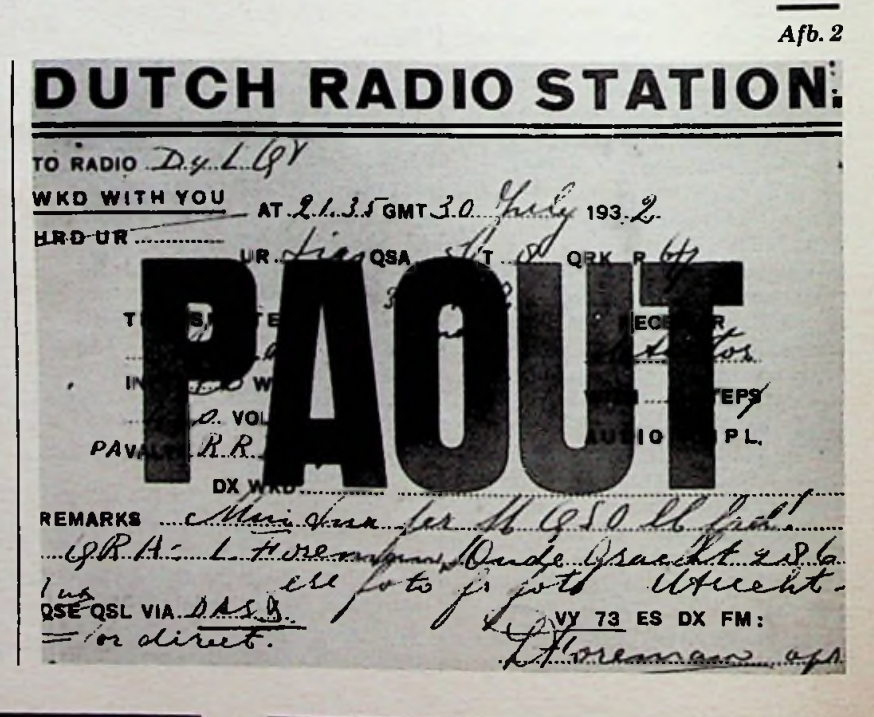

RADIO BULLETIN **288** 288 AUGUSTUS 1984

## **STAPPENMOTOR STURING NU** EEIJS **MAAR •***-■?mm*

**Dit verhaal gaat over een experimentele schakeling. Een schakeling zo universeel van opzet dat er stappenmotoren van uiteenlopende pluimage mee kunnen worden gestuurd. Of het nu gaat om motoren van 2,2 V of om motoren van 10 V, het verstellen van een instelpotentiometer is voldoende om aanpassing te verwezenlijken. De schakeling is experimenteel, omdat verbeteringen mogelijk zijn. Zie de hier gepresenteerde hersenkronkel dan ook niet als een "foolproof" bouwontwerp, maar als een uitnodiging om mee te denken en de achterliggende filosofie aan een kritischetoetsing te onderwerpen. Wellicht ten overvloede; het hier getoonde prototype werkt wel!**

I

#### **Uitgangspunt**

Stappenmotoren zijn actueel! Ze **zijn** ideaal om mechanische bewegingen vanuit een microcom**puter** te **sturen** en te **coördine**ren. **Even** afgezien van **de** software is **het voor** een beetje **han**dige **hobbyist best mogelijk een plotter of een positioneringsmechanisme te bouwen. Zo'n positioneringmechanisme zou bijvoorbeeld kunnen worden gebruikt** om **automatisch alle** gaatjes **in**

een print te boren. Een probleem is dat stappenmotoren duur zijn en de gemiddelde hobbyist is voor de aanschaf toch wel aangewezen op de incourante handel (zie afb. 1). De elektrische gegevens van de daar aangeschafte motoren zijn daarbij van ondergeschikt belang. Vandaar de waarde van een flexibele, universeel toepasbare sturing. Gewoonlijk wordt voor de bekrachtiging van stappenmotoren gelijkstroom gebruikt. Nu bevat zo'n stappenmotor spoelen en de vraag die bij ons opkwam was of

*Afb. <sup>1</sup> Twee voorbeelden van stappenmotoren die zijn aangeschaft in de ,,ongeregelde" handel. De linkeris een Sanyo-motor met vier afzonderlijke spoelen, elk voor een spanning van 2,2 Vbij 1,5 A. De rechter is een unipolaire motor van Superior voor een spanning van 5 Vbij <sup>1</sup> A. Ze zijn aangeschaft vooreen fractie van de nieuwprijs, die zekerzo'n f 150,00perstuk bedraagt.*

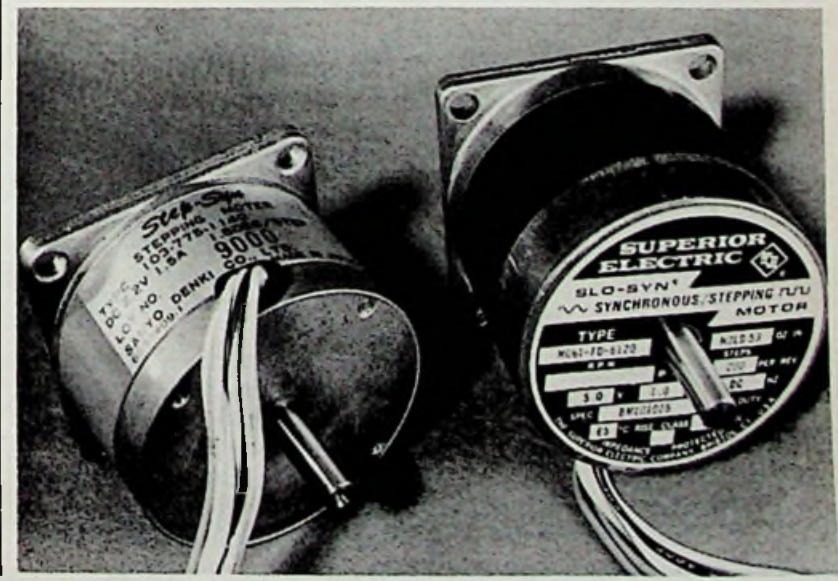

het niet mogelijk zou zijn om in plaats van een gelijkstroom een snelle blokspanning te gebrui- $\sum$  shene blowspanning te gebruit-<br>
Ren om de "uit-tijd" te overbrugzoals ook bij schakelende voedingen gebeurt. Door het verandeeen gebeurt. Door het verande-<br> **C** ren van de duty-cycle zou dan de  $\sim$  schakeling kunnen worden aangepast op de spoelspanning van mend voordeel zou zijn dat door de autotransformator-werking bij motoren met een lage spanning de uit de voeding opgenomen stroom aanmerkelijk kleiner zou zijn dan de gemiddelde stroom door de motor (afb. 2).

#### **Unipolaire problemen**

De eerste proefnemingen met pulsatievoedingen ontlokten de stappenmotor een knorrend, ongezond klinkend geluid. Ook het stappen was niet wat het wezen moest. Wat kon hier de oorzaak van zijn? De door ons gebruikte stappenmotor was van het type met twee afzonderlijke wikkelingen, ieder met een middenaftakking. Dezewerden gestuurd volgens de 4-stapvolgorde (tabel 1). Terwille van de eenvoud zullen we in het verdere verloop van dit verhaal de delen van wikkeling <sup>1</sup> aanduiden als spoel

*Afb. 2 Uitgangspunt voor de alternatieve sturing is* **"***pulsatieexitatie". Door de commutatiediode kan ook tijdens de "uit"-tijd stroom door de spoel blijven lopen.*

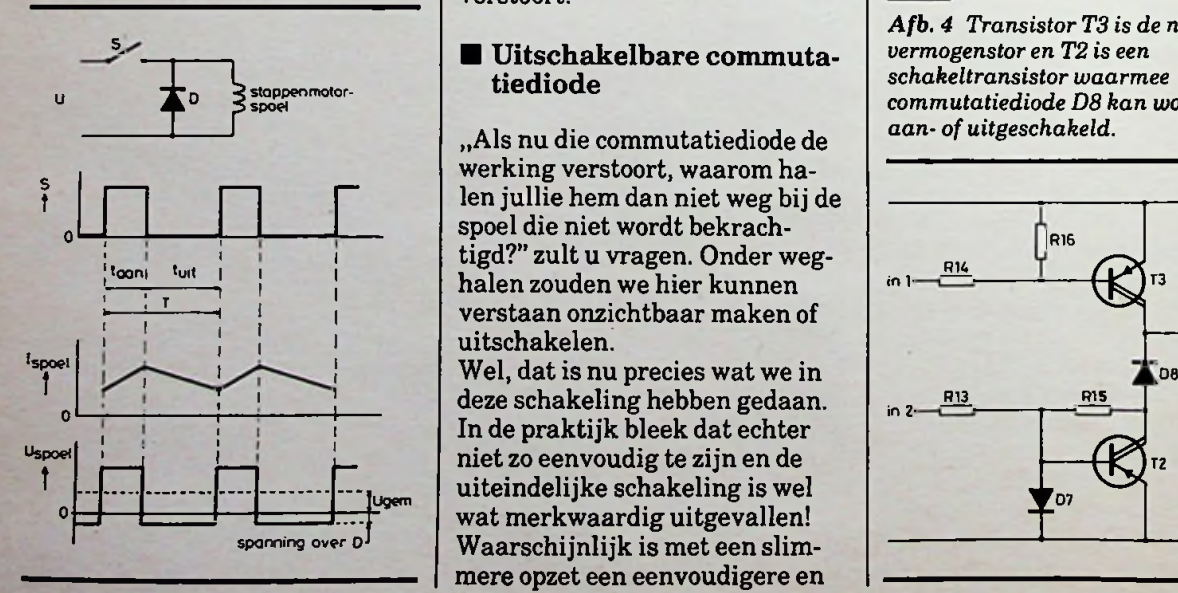

Tabel <sup>1</sup> Methode om een unipolaire stappenmotor in een 4-stapcyclus te laten stappen.

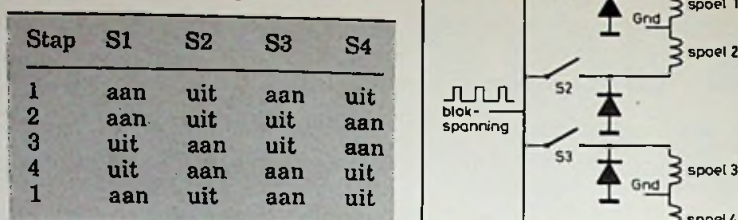

1 en spoel 2 en die van wikkeling 2 alsspoel 3 en spoel 4 (afb. 3). Motoren die op deze wijze, dus met een spanning waarvan de polariteit altijd dezelfde is, worden gestuurd, noemt men unipolaire stappenmotoren. Kenmerkend daarbij zijn de wikkelingen met middenaftakking. Als we nu even terugkeren tot onze experimentele schakeling van afb. 3 zien we dat de volgens tabel <sup>1</sup> bekrachtigde spoelen door middel van een snelle blokspanning worden gevoed. Wat we ons echter niet hadden gerealiseerd was, dat per wikkeling de spoelen op dezelfde stator zitten en daardoor elektrisch zeer sterk zijn gekoppeld. Bij het gesloten zijn van een schakelaar wordt er in de complementaire spoel een nagenoeg even grote, maar negatieve spanning opgewekt. De commutatiediode begrenst deze spanning echter, waardoor ook in de spoel die niet bekrachtigd moet worden een fikse stroom gaatlopen, die de werking van de stappenmotor in hoge mate verstoort.

### **s.** Uitschakelbare commuta-

"Als nu die commutatiediode de werking verstoort, waarom ha-Spoel die niet wordt bekrachtigd?" zult u vragen. Onder weg- $\frac{R_1}{R_1}$  toom tuit I in Terms in the R14 to the R14 to the R14 to the R14 to the R14 to the R14 to the R14 to the R14 verstaan onzichtbaar maken of uitschakelen.

niet zo eenvoudig te zijn en de uiteindelijke schakeling is wel wat merkwaardig uitgevallen! Waarschijnlijk is met een slimmere opzet een eenvoudigere en

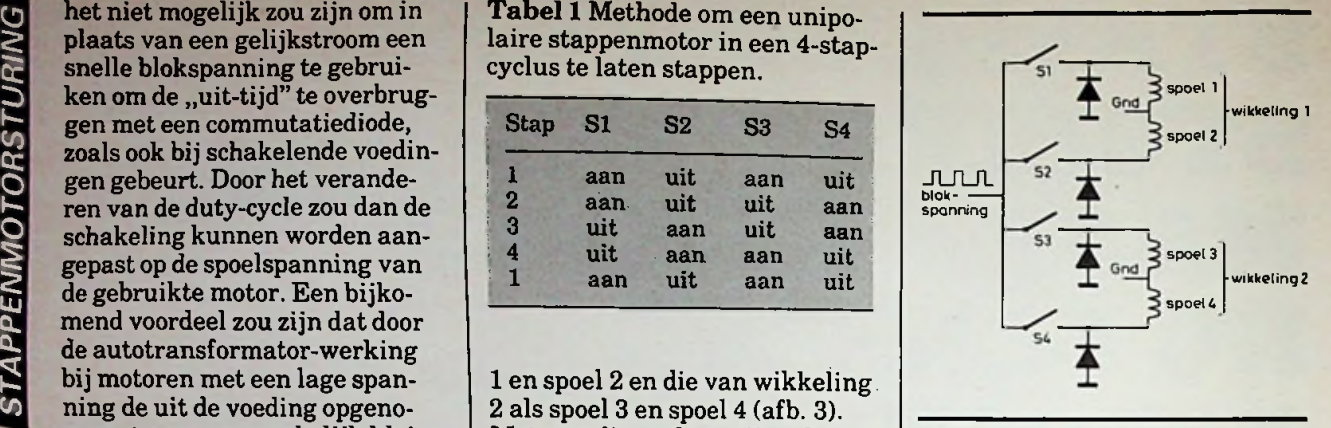

*Afb. 3 Zo wordt een unipolaire stappenmotor aangesloten. In tabel <sup>1</sup> staat de stapvolgorde voor vierstappen. De hamvraag is of sturing met een blokspanning mogelijk is.*

betere schakeling mogelijk. Te denken valt in dit verband aan toepassing van thyristoren of BI-FET's.

In afb. 4 is de door ons bedachte schakeling te zien. Perspoel is een dergelijke schakeling nodig. Transistor T3 dient voor de bekrachtiging van de spoel. Deze wordt via R14 en R16 gestuurd vanuit een TTL-poort met opencollector.

D8 is de commutatiediode. In een normale schakeling zou de anode met massa zijn verbonden, maar hier is de emitter van T2 met massa verbonden. T2 is de transistor, die het mogelijk maakt om D8 aan of uit te schakelen.

*Afb. 4 Transistor T3 is de normale vermogenstor en T2 is een schakeltransistor waarmee commutatiediode D8 kan worden aan- of uitgeschakeld.*

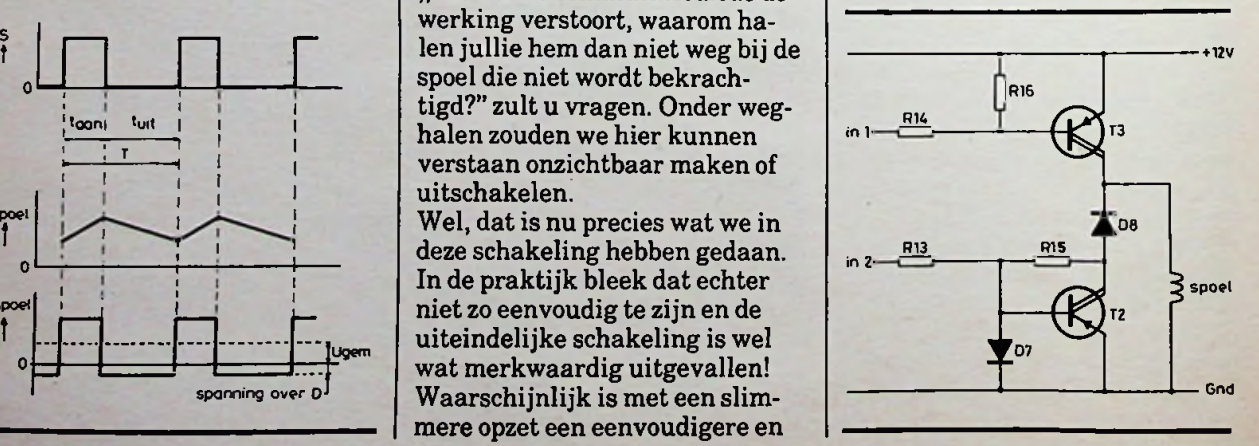

Daarbij moet men bedenken dat het gaat om negatieve spanningen, vandaar dat T2 een PNPtransistor is.

**1**

i

Stel nu datingang 2 zweeft. Een negatieve spanning over de spoel heeft tot gevolg dat via D8 de collector van T2 negatief wordt. De basis van T2 is door R15 met de collector verbonden en zodra de negatieve spanning lager wordt dan circa 1,4 V krijgt de basis stroom toegevoerd. Doordat T2 een darlingtontransistor is met een hoge stroomversterking, kan de collectorspanning slechts circa 2 V negatief worden. De commutatiediode D8 geleidt, met andere woorden is aangeschakeld.

Als we ingang 2 niet laten zweven, maar met +5 V verbinden gebeurt het volgende. R13 heeft een lage waarde en de stroom door D7 is hoog. De basis van T2 is daardoor vergrendeld op ca.

*experimentele stappenmotorsturing.*

0,7 V. De waarde van R15 istamelijk hoog en bij een negatieve spanning op de collector van T2 moet de stroom door R15 "opboksen" tegen de stroom door R13. De waarden van de onderdelen zijn zo gekozen dat dit niet lukt en T2 zal onder normale condities nooit in geleiding kunnen komen, met als gevolg dat commutatiediode D8 spert, met andere woorden is uitgeschakeld. Door ingang 2 te laten zweven of met +5 V te verbinden hebben we nu de mogelijkheid gekregen D8 aan of uit te schakelen.

#### Volledig schema

In afb. 5 is het volledige schema te zien van een stappenmotorsturing voor twee motoren. De eigenlijke stapinformatie is opgeslagen in een EPROM (2716). Van de inhoud van iedere geheugenplaats worden de lage vier bits voor de ene motor gebruikt en de hoge vier bits voor de andere motor. Voor een volledige ta-Afb. 5 *Complete* schakeling van de remotor. Voor een volledige ta- den twee 4-bits omhoog-omlaag-

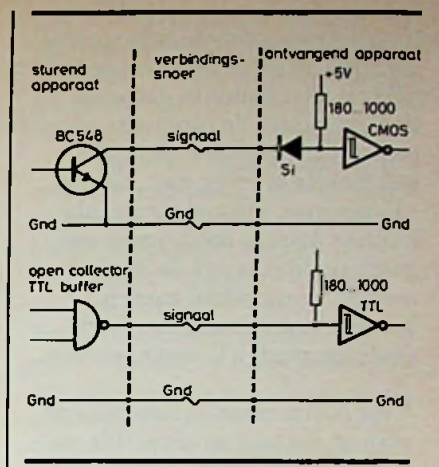

*Afb. 6 Methodiek om apparaten met afzonderlijke voedingen te sturen. Dit recept is speciaal van belang bij interfaces op de computer.*

bel voor twee motoren is één pagina (256 bytes) van de EPROM nodig. In wezen bevat die pagina dus twee in elkaar verweven tabellen.

Om de tabellen te doorlopen wor-

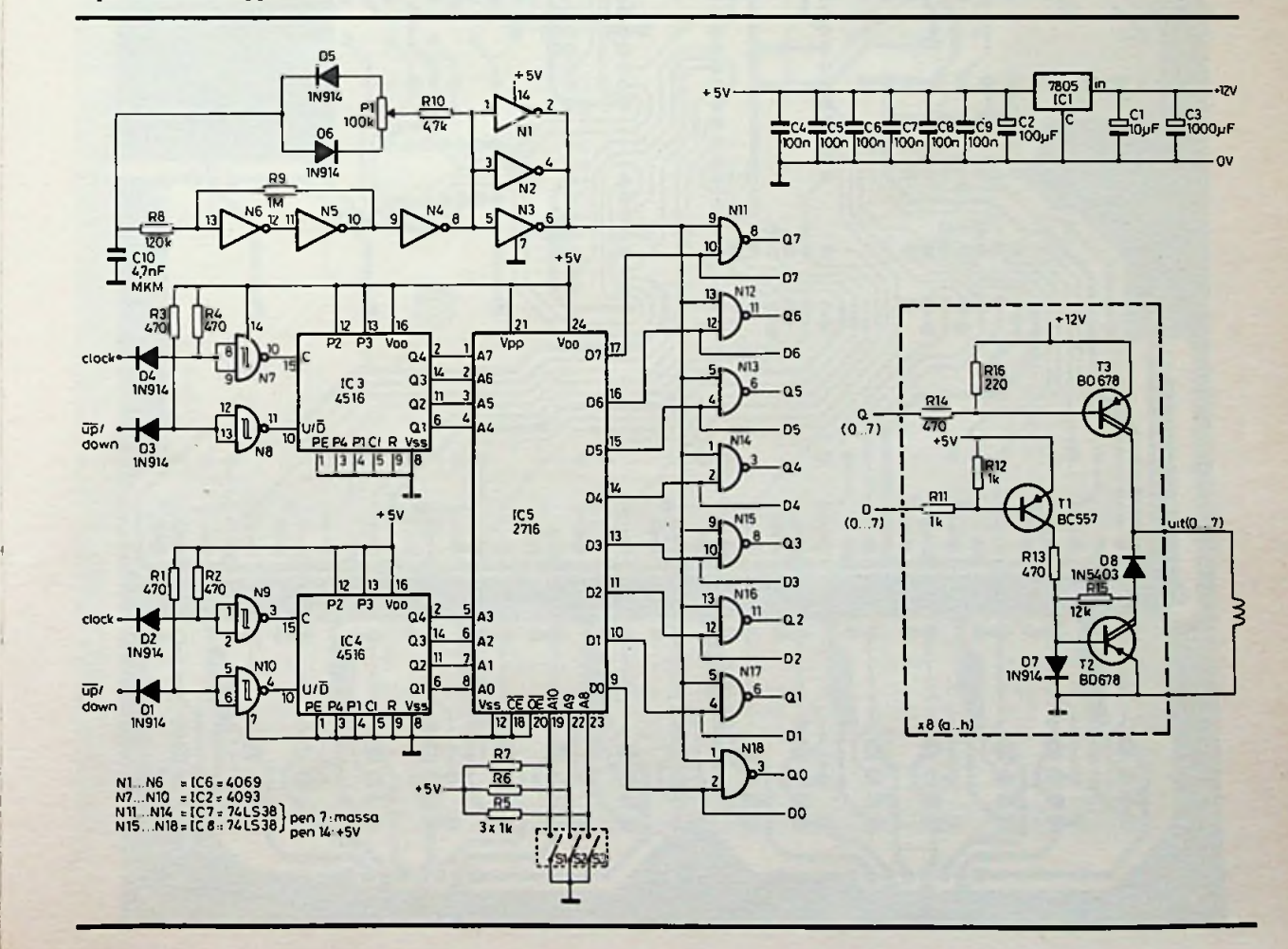

tellers gebruikt. Dit zijn IC3 en IC4. De stappenmotorschakeling zal bijna altijd een eigen voeding hebben. Dat houdt in dat voor sturing vanuit de computer geen gebruik kan worden gemaakt van directe sturing met "0"- en ..1"-niveaus. Dit zou tot gevolg kunnen hebben dat bij niet aangeschakeld zijn van de stappenmotorsturing één of meer uitgangen van de computer kortgesloten zouden kunnen worden.

Voor communicatie tussen apparatuur, die niet op eenzelfde voeding is aangesloten, wordt daarom de methode volgens afb. 6 gebruikt. Houd hier ook bij het zelf ontwerpen van schakelingen rekening mee!

*Afb.* 7 *Print van de stappenmotorstiiring, schaal 1:1.*

Bovendien is het verstandig voor Exercise georuikt. Dit zijn it sen bovendien is het verstandig voor **in Bouw**<br> **§  [C4.** De stappenmotorschakeling de ontvangende poorten typen met een schmitt-triggeringang te nemen. Vooral als de verbindingen langer zijn dan 1,50 m, in verband met de slechter wordende stijgtijden.

> Uitgangen DO t.e.m. D3 sturen de spoelen van stappenmotor <sup>1</sup> en D4 t.e.m. D7 die van stappenmotor 2. Een uitgang is actief als hij hoog is. Via de transistoren Tl worden de bij een bekrachtigde spoel horende commutatiedioden ingeschakeld.

De NAND-poorten Nll t.e.m. N14 en N15 t.e.m. N18 laten bij een actieve uitgang het blokvormig bekrachtigingssignaal door. Deze blokspanning is afkomstig van een oscillator met een dutycycle die instelbaar is tussen 10 en 90 *%.* Dit is Nl t.e.m. N6 en toebehoren.

De bouw van de stappenmotorsturing is niet moeilijk, in het bijzonder niet als men gebruik maakt van het printontwerp in afb. 7. Ten behoeve van degenen die zelf graag hun printjes afdrukken, maar er tegenop zien het printontwerp over te tekenen, zijn positieve printfilms tegen kostprijs beschikbaar. Zie daarvoor de mededeling. In afb. 8 is de componentenopstelling te zien. Belangrijk is wel dat voor de IC's voetjes worden gebruikt. In het onverhoopte geval dat de schakeling niet goed werkt, vergemakkelijkt dit het speuren naar de oorzaak van het defect.

Een punt waar niet voldoende op kan worden gehamerd zijn de draadbruggen. Op deze print zijn

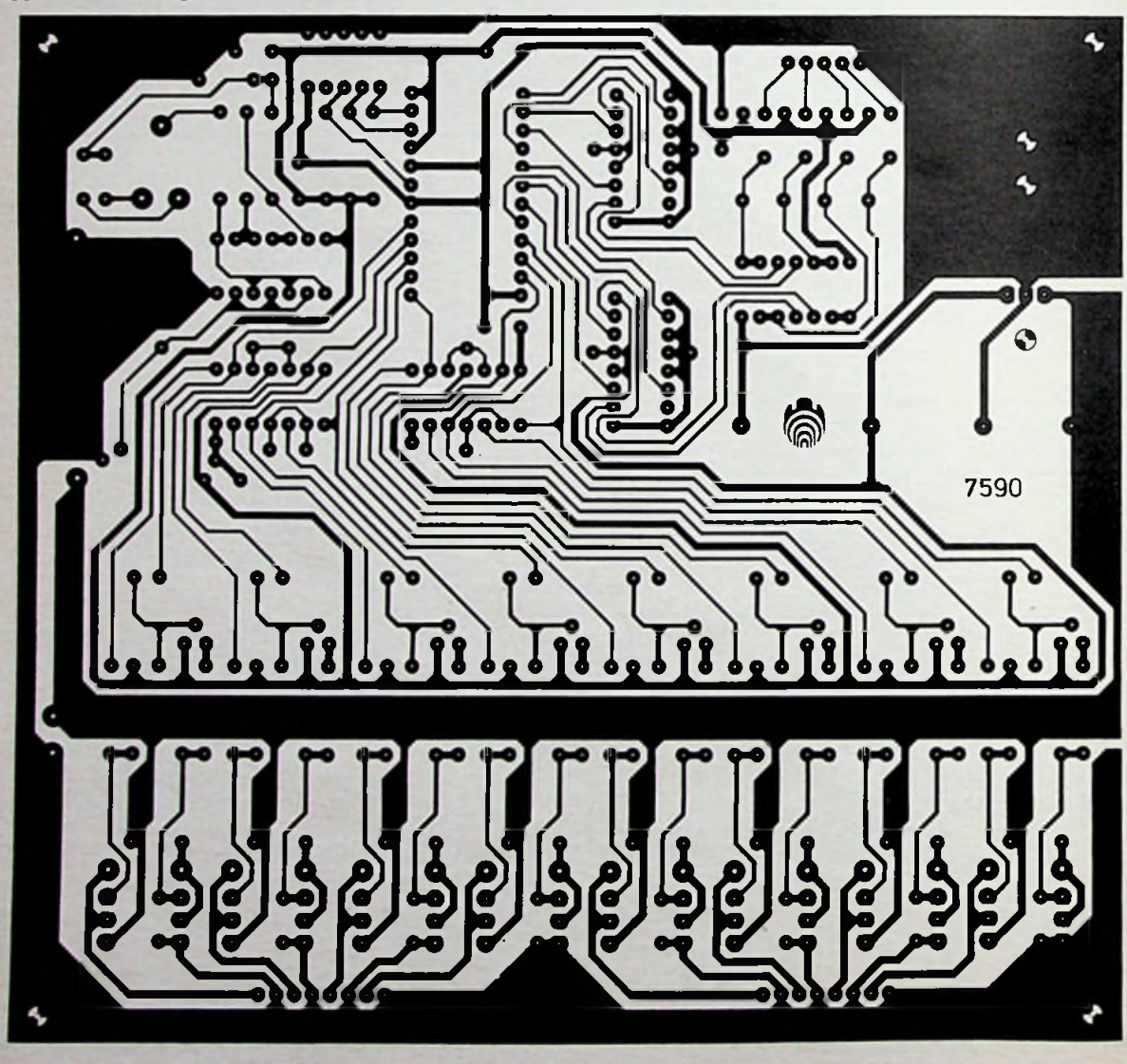

RADIO BULLETIN 292 202 AUGUSTUS 1984

dat er negen. Het is een goede gewoonte altijd eerst de draadbruggen te leggen, vervolgens de voetjes, daarna de weerstanden en tenslotte de condensatoren en de overige componenten. De transistoren worden voorzien van koelvinnetjes; vooral bij wat grotere stappenmotoren kunnen ze tamelijk warm worden. Ook de commutatiedioden D8a t.e.m. -h kunnen flink warm worden. Nu is dat warm worden wel een erg subjectief begrip. Om de juis-

*Afb. 8 Componentenopstelling.*

te temperatuur te weten te komen is de enige manier gebruik te maken van een thermometer. Ga maar niet op uw gevoel af want een halfgeleider met een temperatuur van circa 50 °C is al niet meer vast te houden en geeft de "verkeerde" indruk van een temperatuur van misschien wel 70 °C.

De print bevat vier connectoren: twee voor de aansluitingen van de stappenmotoren, één voor de ongestabiliseerde voeding van ca. 12 V en één voor de sturing vanuit de computer.

Let verder op dat de staptabel in pagina 0 van de EPROM isingeschakeld. De DIP-schakelaars SI t.e.m. S3 (zie afb. 9) moeten gesloten zijn (A8, A9 en AIO zijn "0"). Let ook op dat de stapvolgorde volgens tabel <sup>1</sup> is, met dien verstande: voor motor <sup>1</sup> geldt SI t.e.m. S4 is uit 0 t.e.m. uit 3 en voor motor 2 is dat uit 4 t.e.m. uit 7. (SÏ t.e.m. S4, zie afb. 3). Begin de eerste proefnemingen met PI geheel linksom gedraaid. Als alles in orde is, is de opgenomen stroom circa 200 mA en de stappenmotoren hebben geen en-

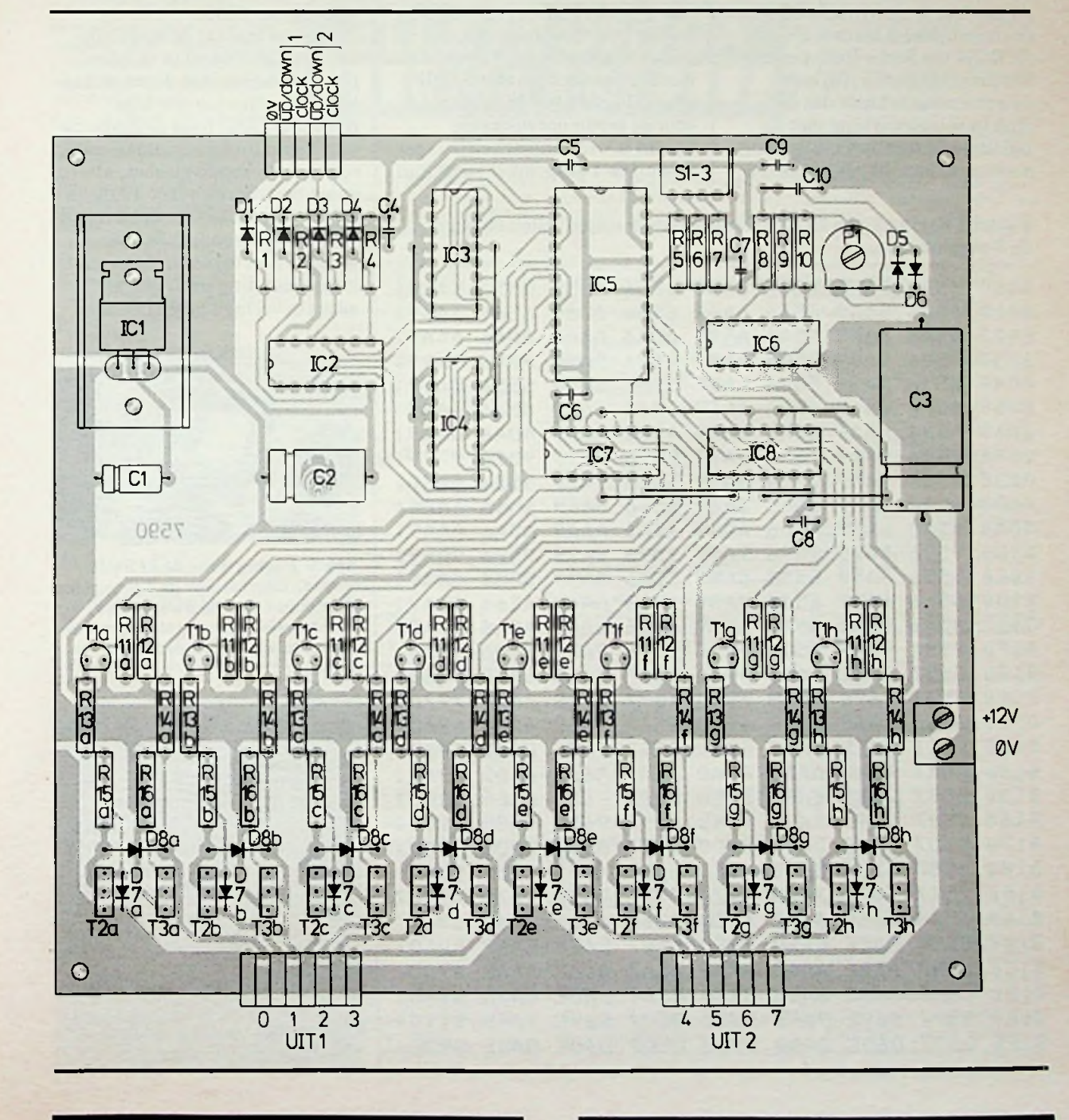

RADIO BULLETIN **293 AUGUSTUS 1984** 

kele "kleefkracht". Als men P1 rechtsom draait voelt men plotseling na een bepaald punt dat ze gaan "plakken". Draai niet te ver door want het is zeer gemakkelijk kleine motoren over te belasten. Een algemene richtlijn kan zijn dat de stapkracht niet hoger wordt gekozen dan de snelheid en accuratesse vereisen.

#### **Enkele opmerkingen**

**In**de EPROM zijn twee staptabellen opgenomen, namelijk op pagina 0 de 4-stap en op pagina <sup>1</sup> de 8-stap. De inhoud van deze pagina's iste zien in tabel 2 en de mogelijkheid bestaat de EPROM via Radio Bulletin te laten programmeren. Bij onze proefnemingen bleek dat de 8 stap in samenwerking met de pulsbreedteregeling niet prettig werkte, al kan dit ook te maken

hebben met de gebruikte motor. Uiteraard behoeft men, als men vrijisin de keuze van de motoren, geen pulsbreedteregeling toe te passen. Men neemt dan bijvoorbeeld gewoon motoren van 12 V en gebruikt deze spanning ook om de schakeling te voeden. Er kunnen dan ook heel wat onderdelen vervallen (Ril, R12, R13, R15, Tl, T2, D7 en verder de oscillator, daarbij kunt u IC6 verwijderen en de pennen 6 en 14 doorverbinden. In plaats van de transistoren T2 monteert men acht bruggen tussen de emitter en collector). Met deze vereenvoudigde schakeling is het wel mogelijk met de S-stap te werken. De 8-staptabel wordt gekozen door met de DIPschakelaar AS ,,1" te maken. De door de motor ontwikkelde krachtis wel aanmerkelijk lager dan bij de 4-stap, maarsoms kan

**Tabel** 2 Pagina 0 van de EPROM bevat de 4-staptabellen en pagina <sup>1</sup> de 8-staptabellen.

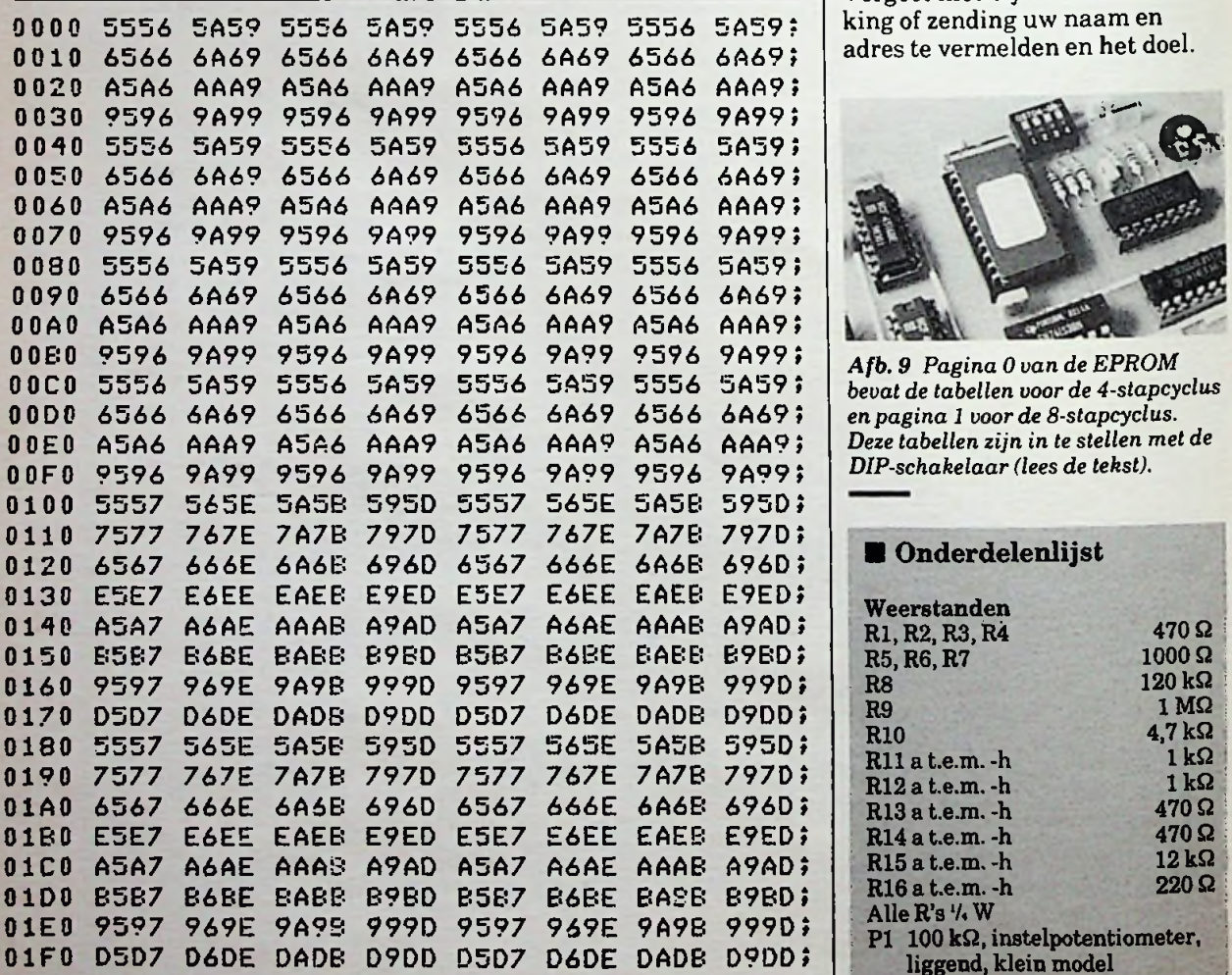

hetin verband met de tweemaal hogere resolutie toch voordeliger zijn om van de 8-staptabel gebruik te maken.

#### **Printfilms en EPROM**

Voor de experimentele stappenmotorsturing kunnen positieve printfilms worden geleverd. Maak hiertoe ƒ 10,00 en ƒ 1,50 verzendkosten over naar postrekening 83214 van De Muiderkring BV of stuur een ondertekende betaalkaart met hetzelfde bedrag. Vergeet niet te vermelden: printfilms stappenmotorsturing, nr. 7590. Eveneens bestaat de mogelijkheid de EPROM 2716 te laten programmeren met de staptabellen. Stuur hiertoe een lege EPROM (2716) naar de Redactie van Radio Bulletin, samen met een ondertekende girobetaalkaart ter waarde van f 10,00 en ƒ 1,50 verzendkosten op of maak dit bedrag afzonderlijk over. Vergeet niet bij iedere overmaking of zending uw naam en adres te vermelden en het doel.

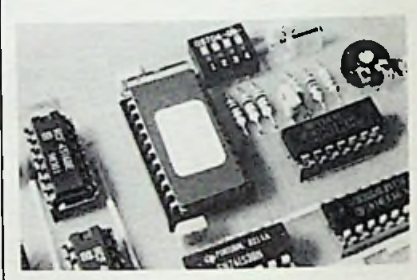

00B0 9596 9A99 9596 9A99 9596 9A99 9596 9A99\* *Afb. <sup>9</sup> Pagina <sup>O</sup> van de EPROM bevat de tabellen voorde 4-stapcyclus en pagina <sup>1</sup> voor de 8-stapcyclus. Deze tabellen zijn in te stellen met de DIP-schakelaar(lees de tekst).*

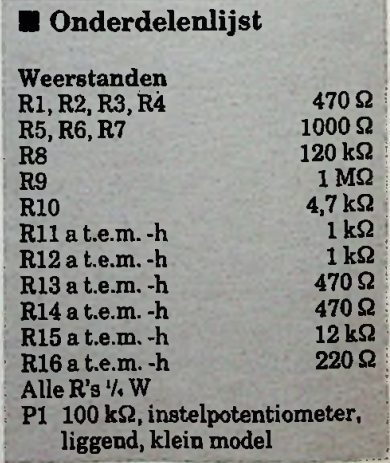

RADIO BULLETIN **294 294 294 AUGUSTUS 1984** 

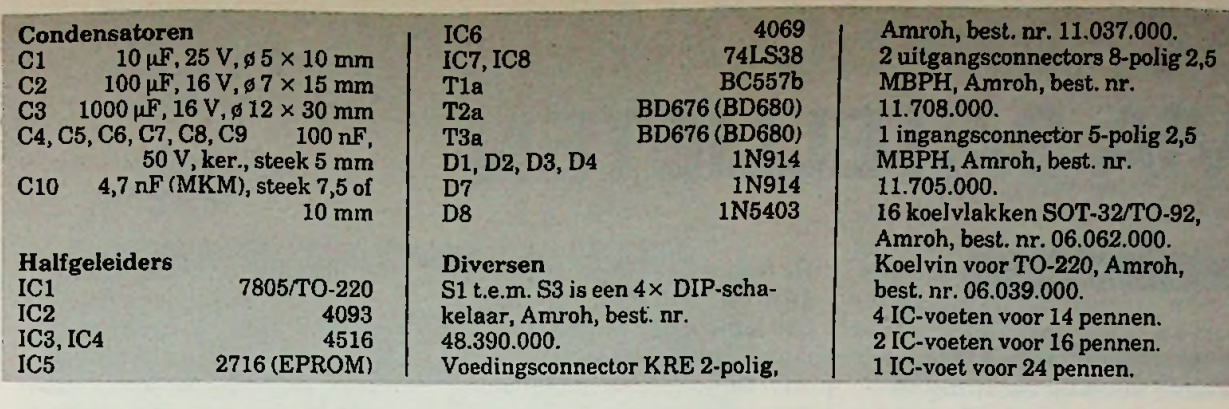

Gratis advertentierubriek voor particulieren, *niet* voor handelsdoeleinden. Voorwaarden: • Uitsluitend bestemd voor

vraag en aanbod op het gebied van de elektronica. • In de tekst moeten privéadres en/of telefoonnummer

worden opgenomen; geen postbus of antwoordnummer.

• De gratis plaatsing betreft maximaal vier regels a ca. 32 tekens.

• Iedere volgende regel ƒ 3,50; betaling door bijsluiting van postzegels (a 70 ct).

• Advertentietekst op te geven in blok- of machineschrift.

• Opgaven inzenden aan: Redactie Radio Bulletin, Elektronicamarkt, 1400 AA Bussum. Postbus

• Plaatsing geschiedt zo mogelijk in het eerstkomende nummer (sluiting ongeveer een maand voor verschijning).

• De redactie is niet verantwoordelijk voor de inhoud van de advertenties en kan opgegeven advertenties zonder opgave van redenen weigeren.

Printer Seikosha GP-100VC (voor CBM64 en VIC20); slechts 2 mnd. oud <sup>ƒ</sup> 475,00. K. Bouw, Sliedrecht, tel. 01840- 10443.

Programmeerhulp en monitor voor CBM-64. Stort / 25,00 op giro 3619794 t.n.v. K. Bouw, Sliedrecht en u ontvangt cass. en handleiding. Inl. 01840-10443.

Te k. 18 buizen uit TV. Types: 9x PCF, 3x PCL, 2x ECH. PY. PC. PFL, PF. Prijs n.o.t.k. J. v. Herwijnen, tel. 01832-1430.

Plessey EZB ont. RB6-82 met HQ9MC kr. filt. en vfo en synth. en LCD freq.-meter in alu. kast. Bereik 1.7-2.7 en 7-15 MHz (T) / 245,00. Tel. 02990-32986.

Te k. Casio PB100 personal computer. met cass. interface. RAM exp., software cass. Prijs n.o.t.k. Tel. 01714-2013, na 18.00 uur. (K)

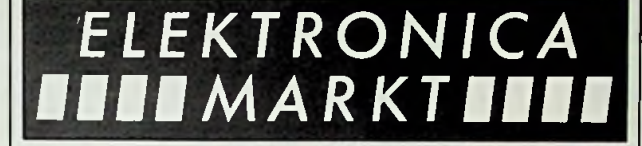

Te koop: 296 zendontvangchassis (QQE06/40) / 75,00; RS629A zendbuis en spoelen en C's en 3kW-trafo  $f$  100,00; eindverst. in kast 4 $\times$  40 W  $150,00$ . Ma t.e.m. vrijd. na 19.00 uur, tel.

01859-7703. (P)

Te k. software VIC20. Tel. 05486-13291.

Wie wil er programma's ruilen van de Commodore 64? Johan de Jong, Van Baerlestraat 35, 2802 GL Gouda, tel. 01820-

29118.

Ruilen van C-64-software kan je steeds bij: M Verlmden, Boogaerdenstr. 30, B-

3220 Aarschot, België. Stuur je lijst met prg.

Te k. Radio Bulletin '68 t.e.m. '78. Electron '77 t.e.m. '81. Olivetti-terminal met puncher en modem en manuals. T.e.a.b. Tel. 01749-46789. AANGEBODEN manuals. T.e.a.b. Qurne video terminal, Wordstar, M Te ruil CBM64-programma's.

> Te koop: ITT 33ASR (UCC6/ASCII prty keyboard/modem GH1101J aut. answer). Doe. en nylon punch tapes.

Tel. 02990-32198.

Te koop: Murphy byod comm. ontvanger, i.g.s., incl. documentatie ƒ 350,00. Tel 078-174298

Te k. elev. rotor KR500 <sup>1</sup> jr. / 400,00. V.R.Z.A. BEM CMT mob. <sup>4</sup> kan. t.e.a.b. Enkele mobiel sprieten zm teah

Tel. 05610-2970. (K)

Te k. NEWBRAIN-A met veel goede softw. o.a. Basicode vert. pr. New-Bram SOFTW. ook los te koop. Tel. 04498-56328. (A) GEVRAAGD

Te k. Ersor desoldeerbout 6V en reserveweerstand; 1400 F. Cond. meter 1pF-1jiF 1600 F. Vits, Leuvensteenweg 400, B-3370 Boutersem, België.

Te koop wegens omstandigh.: Philips P2000T HOME-COMP. 2 mnd. oud, prijs ƒ 1175,00. J. A Bos, tel. 05496-4791

Te koop wegens omstandigh. Aron 20 MHz dubb. str. scoop en probes, type BS-601. Tel. 05730-3506. (K)

Aangeboden: Univac-sheel-printer

in zeer goede staat met documentatie, typenr. 0772-01. Tel. 04930-12209. (A)

Voor scanners en luchtv.-enthousiasten. SCHIPHOL-AIRPORT-com- Gevr ECH21 buizen. puterprogr. voor opvr. gegevens alle lijnvluchten 1984 (tijd, vluchtnr. etc.). Cass. en handl. ƒ 19,00. Voor CBM64, VIC20, TRS-80, Tandy. V. Genie. ZX81 en Spectrum.

Inl. tel. 071-120792, na 19 uur. (V)

Te kp. Bullet comp. systeem: CP/M 3.0, 128K RAM, 2x 800K drives. Qume video terminal, Wordstar, M ailm., dBasell, MBasic, Pascal, P. Calc. Aanschafwaarde f 12250,00. Vraagprijs ƒ 7800,00. Tel. 010-217173. (B)

Aangeb. 18 kompl. in inkompl. jrg. RB 1957-1981 a <sup>ƒ</sup> 10,00 of ruilen vooroorl. radio, lampen of onderdelen.

Tel. 02550-10712. (S)

Te koop computer CBM-64. diskdrive, printer, datarec. + veel boeken en software f 2750,00.<br>K. Bouw. Sliedrecht. Bouw, Sliedrecht, tel. 01840-10443.

Te koop Strings Ensemble, stereo en synthesizer. Slechts / 1595.00. Tel. 01714-2013, na 18.00 uur.

Wie kan mij helpen aan een buizentester met doc., klein model? W. Kaan, Verhagenstraat 14, 5481 RT Schijndel.

*Zoek* Philips P.U.-moduI NL7606. Bel 074-427239. (V)

Gevraagd cursus BE-A, BE-BC, TV-A en TV-B van Dirksen. Tel. 02526-74669. (B)

Gevraagd plug-in-elementen voor Bird 43 wattmeter. Zware constructiemast min. 10 meter hoog. Daiwa PWR/SWR--meter, Daiwa coax-<br>schakelaar 70 cm-lin amn 10. schakelaar, 70 cm-lin. amp. 100 Watt.

Tel. 04132-64900, na 19.00 uur. (W)

Gevraagd kleine oscilloscoop bijv. Hameg HM103 of HM203 min. 10 MHz, voorkeur 2 kanalen. F. Rehbock, Torenlaan 52. 1391 AN Abcoude

Gevr. ex Wehrm. apparatuur voor verzameling, ook van idem enkele lege kasten en ond. H. Nater, PAoHCJ, tel. 08376-6161.

R. v.d. Vlugt, Vlietwaard 222A, 1824 LK Alkmaar, tel. 072-622689.

Wie heeft (of weet) nog voorradig nwe. Amer. (R.C.A.) bzn. 7189 en 7199 (of equiv. resp. CV2975. 6BQ5A en 6AN8). Tel: 02521-14119. (H)

Johan de Jong, Van Baerlestraat 35. 2801 GL Gouda, tel. 01820-

Gevraagd Het Jongens Radioboek, deel <sup>1</sup> en 2 van Leonard de Vries (ca.jaren'50). J.Diderich. tel. 023-272145.

Gevr. Video Handboek door Ru van Wezel en het boek Mengpanelen en Mengpaneeleenheden. W. Suijkerbuijk, tel. 02518-57870.

#### WERKKRING

Onder de naam "Werkkring" was enkele jaren geleden, in het redactionele gedeelte van Radio Bulletin, een advertentierubriek voor werkzoekenden in de elektronica-sector opgenomen. Als onderdeel van "Elektronicamarkt" is deze rubriek thans wederom voor hetzelfde doel beschikbaar.

## **SCHEEPSCOMMUNICATIE VIA SATELLIETEN**

**Voor de leden van "Onze Vloot" vond op zaterdag 14 april de presentatie plaats van één van 's werelds sterkste sleepboten: de "Smit Singapore". In deze sleepboot, gebouwd door de werf Niestern Sander BV te Delfzijl, is ongeveer 45 miljoen gulden geïnvesteerd. De LOA (lengte over alles) bedraagt 75,30 m, de breedte is 15,30 m en de hoogte is 7,60 m boven de waterlijn. Bruto waterverplaatsing is 2673 registerton. Het geïnstalleerde machinevermogen bedraagt 22000IPK (paardekracht van het indicateurvermogen), de hoofdmotoren zijn twee dieselmotoren, type 9TM410, van Stork Werkspoor. Tot onze verrassing bleek er ook een zend- en ontvanginstallatie voor communicatie via satellieten aan boord te zijn.**

Het gebruik van een relaisstation (of "repeater") is bij zendamateurs welbekend. Voor de 2mband (en soms ook voor de 70cmband) zijn op enkele hoge punten ontvangers opgesteld, die binnenkomende signalen weer op een andere frequentie uitzenden. Hierdoor kunnen grotere afstanden worden overbrugd. Dergelijke relaiszenders bevinden zich bijvoorbeeld in Sneek, Groningen, Meppel, Lelystad, Nijmegen en Goes.

De communicatie, tussen schip en vaste wal, blijkt op overeenkomstige wijze mogelijk via een drietal "Inmarsat"-satellieten. Deze zijn gestationneerd op een geo-stationaire omloopbaan, respectievelijk op 26° W, 63° O en 176,5° O, zie afb. 1.

De toegepaste frequentieband is 1635 tot 1645 MHz, waarbinnen 339 kanalen op een rasterafstand van 25 kHz beschikbaar zijn. De shift tussen zend- en ontvangfrequentie bedraagt 1,5 MHz. *FOREMAN, PAOVT* | De toegepaste frequentieband is | De door JRC (Japanse Radio

> De allereerst opkomende vraag, hoe kan de schotelantenne op de satelliet gericht blijven, wanneer een schip allerlei vreemde bewegingen uitvoert, blijkt technisch niet zo moeilijk op te lossen. Met behulp van cardanisch opgehangen ringen, door servomotoren bestuurd, wordt het plateau gestabiliseerd. Via de informatie (koers en positie), afgeleid uit het scheepsgyrokompas, wordt door een microprocessor de elevatie en de richting voor de gewenste satelliet bepaald en door middel van stappenmotoren aan de schotelantenne doorgegeven. Deze schotelantenne, met een diameter van ca. 90 cm en de bijbehorende apparatuur wordt in een bolvormig omhulsel van glasfiberversterkt polyesther (GRP) afdoende tegen weersinvloeden beschermd.

Corp.) vervaardigde en door "Inmarsat" goedgekeurde installatie, bestaatin principe uit een menggedeelte, een demodulator (FM-PSK) een synthesizer en de reeds genoemde microprocessor waarbij een automatische testprocedure behoort om de verschillende functies te kunnen controleren. JRC wordt in ons land vertegenwoordigd door de N.T.M. Radio Holland BV, die ook de installatie in de Smit Singapore heeft verzorgd. Met behulp van deze installatie kan, na het kiezen van een codecijfer (Shore ID) verbinding met het gekozen walstation worden verkregen. Daarna kan via het openbare telefoonnet een gesprek met elke gewenste abonnee waar ook ter wereld tot stand worden gebracht. Maar voor belangrijke zaken is een schriftelijke order of een schriftelijke toestemming noodzakelijk. Vandaar dat ook een telexverbinding, Video Display Unit met bijbehorende Read Out Printer aanwezig is.

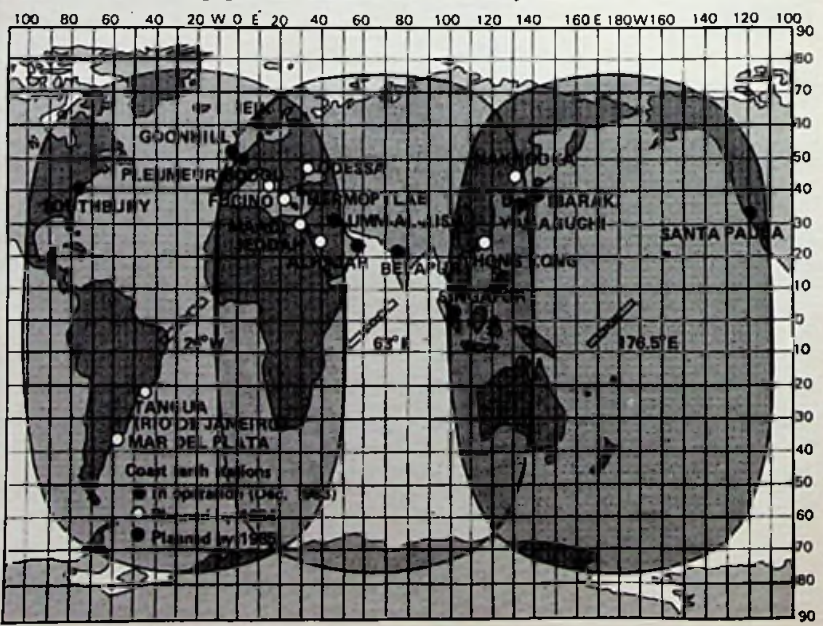

*Afb. <sup>1</sup> Het werkingsgebied van het "Inmarsaf'-systeem vooreen elevatie tot 5°.*

**<sup>5</sup>** i **ï morphistor**s<br>Hermannics<br>Attroduces<br>B.Endermorphis<br>Satislations<br>For Filts Mo. as cm  $-$ OPERNATION GLIDRACE-  $($ Diaurr ma<sub>x</sub>y) II is an our s (B 19 35»)  $\overline{\mathbf{a}}$  ra $\overline{\mathbf{m}}$ tw». Il («0» J> ÏWCUTOC; 5:S0FETr. U-1PSD.T»  $\overline{u}$  is  $\overline{v}$ <1 TO ?. <1 10 7.  $\alpha$  is  $\alpha$  $\frac{1}{2}$ \*»«- **ta** M**». Augus. A21402) MacTine** *ii* »i7j; tl ro i7i (**ACCH. OFF**) **tocot** *vT-.yn .* OKUNGSTOI. SC&LACO.<br>DROMTH/BAY/YEAR) *:<u>.* s»f I**L-Te<sup>r</sup>s»f IL-Tersel (1990)**<br>1990 – Marcia Barnetta (1990)<br>1990 – San Andrian (1990) – Andrea (1990) »<br>«1960 ft is the state of the current of the state of the state of the state of the state of the state of the s oaa<sup>i</sup>isto **v. <sup>=</sup> ,3, .'7°, .** , <sup>O</sup> .V , <sup>B</sup> \* <sup>T</sup> . <sup>Y</sup> , IJ • : . <sup>O</sup> . *r>* ,, - / *<sup>4</sup> 4 4* » <sup>V</sup> « <sup>V</sup> <C <sup>w</sup> \* » . <sup>S</sup> <sup>C</sup> . . <sup>c</sup> <sup>O</sup> . ►> j . <sup>&</sup>lt; .( t • . ' / <sup>I</sup> *r* <sup>x</sup> <sup>c</sup> **/ <sup>f</sup> \* -** » " « ^ \* » **I ll ll ll ll ll ll ll ll ll ll ll l** gr.-a-

Bij telexverkeer wordt de filenaam in het geheugen bewaard en ook de tijdsduur voor de noodzakelijke transmissie wordt automatisch berekend. De ROprinter zorgt uiteraard voor een hard-copy", zowel van de uitgezonden als van de ontvangen berichten. Bovendien kan ponsbandapparatuur worden aangesloten, indien daaraan behoefte bestaat. Zelfs facsimile is mogelijk, wanneer het overbrengen van tekeningen of iets dergelijks noodzakelijk is. Zeer belangrijk kan ook zijn de automatische overdracht van scheepsbewegingen, de positie, snelheid en koers, de weersituatie, de toestand van de lading, het brandstofverbruik en dergelijke, zie afb. 3; het Onboard Data Automatic Reporting System (ODARS) genoemd. Dat ook aan een soortgelijke melding in noodgevallen is gedacht behoeft, na het voorgaande, geen verwondering meer te wekken. In 1976 werd ten behoeve van maritieme communicatie een experimentele satelliet, de Marisat 2, gelanceerd. Diameter 2,15 m, hoogte 3,8 m en met een gewicht van 327 kg. De positie daarvan boven de Stille Oceaan was eveneens 176,5° O. In dat relaisstation, gevoed door zonnecellen, waren 44 duplex telexkanalen en

slechts één telefoonkanaal be-

schikbaar.

Afb. 2 De Video *Display Unit met de Read Out Printer.*

Deze Video Display Unit (VDU) bevat behalve de 14"-monitor ook het gebruikelijke toetsenbord, waarmee de normale tekstverwerkende functies mogelijk zijn. Er is een geheugen van 32 Kbyte, waardoor de tekst dus vooraf kan worden gereedgemaakt alvorens te worden uitgezonden en waarmee ook in geval van storing in de scheepsstroomvoorziening gedurende minstens 40 minuten de overige fundamentele gegevens, zoals de azimuthrichting ,de elevatie en dergelijke kunnen worden bewaard.

Afgezien van deze laatste bijzonderheid lijkt een en ander veel op de Com-In 64 (zie Radio Bulletin mei, blz. 201).

*Afb. 3 Het automatische rapporteringssysteem schematisch weergegeven.*

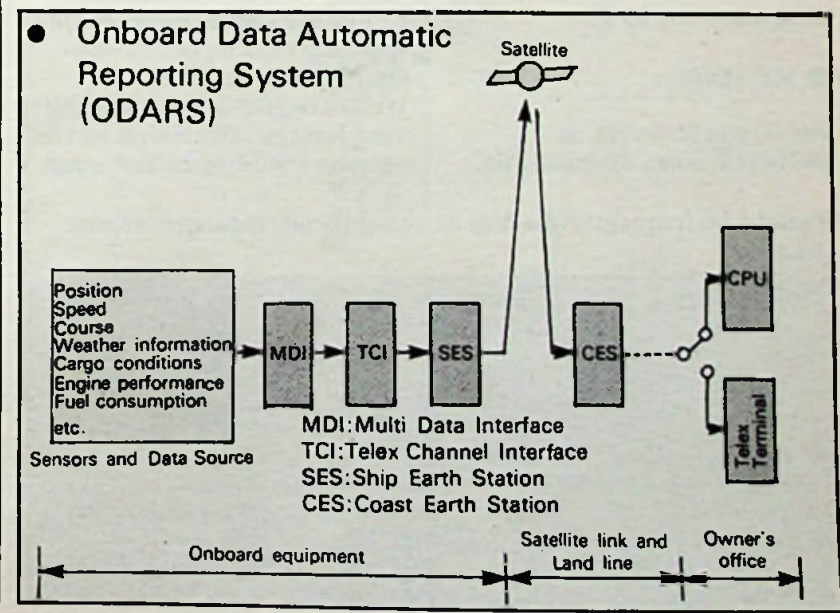

Thans, met de "Inmarsat"-relaisstations, is dat aantal kanalen bijna vertienvoudigd! Het is verbazingwekkend datin slechts weinige jaren het satellietgebeuren tot een zo wereldomvattend en algemeen bruikbaar verbindingssysteem is kunnen uitgroeien.

Een dergelijke professionele installatie kost circa ƒ 100 000,00. Daartegenover is het abonnementsbedrag van een paar honderd gulden, aan de FIT verschuldigd, onbetekenend te noemen. Voor een rederij, varende bijvoorbeeld met koelschepen waarvan de waarde van de lading een veelvoud van die investering bedraagt, is het uitermate belangrijk over de conditie van schip en lading op de hoogte te blijven. Via een normale kortegolfverbinding kan dat- zelfs met een ervaren telegrafist aan boord - een probleem vormen. Door middel van een satellietverbinding blijkt desgewenst elk uur over de gewenste informatie te kunnen worden beschikt; het ODARS verschaft deze hetzij op aanvraag öf automatisch op bepaalde uren. Vandaar dat bijvoorbeeld steeds meer Seatradekoelschepen, onder andere varende in de Caraïbische Zee, met een Inmarsat-installatie worden uitgerust.

Een telexbericht is niet alleen schriftelijk vastgelegd, maar ook een factor drie tot vier goedkoper dan een telefonische mededeling. Voor telefonische contacten geldt namelijk vaak een minimum tarief van drie minuten. Afhankelijk van hetingeschakelde grondstation kan dat bijvoorbeeld ƒ 15,00 per minuut zijn voor een telexbericht en ƒ 75,00 voor een telefonisch contact van maximaal drie minuten. Nog een geheel ander aspect is de vrijwel absolute geheimhouding die wordt gegarandeerd. Concurrerende schepen kunnen de communicatie van het schip naar de satelliet immers niet afluisteren. Dat blijkt van voldoende gewicht om zelfs dichterbij blijvende visserijvaartuigen - zoals de UK73 - van een satellietcommunicatie te voorzien.

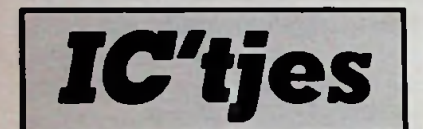

R. *TER MIJTELEN*

**Met het hier beschreven IC is het mogelijk om een FSK-modem te maken. Op een ingangsschakeling na bevat het IC alles wat hiervoor nodig is. We krijgen dan met slechts twee IC's een modem voor maximaal 600 baud met een enkelvoudige voedingsspanning van 5 tot 15 V.**

#### **MC14412**

Het IC van Motorola, de MC14412, is een complete FSK-

#### *IC'tjes* UNIVERSELE FSK-MODEM **CASSETTE-INTERFACE TOT 600 BAUD**

modulator en -demodulator in één behuizing. De op de modulator aangeboden data (één bit serieel) wordt omgezetin een hoge of lage frequentie afhankelijk van die data.

Op de chip bevindt zich een sinusgenerator die een, uit een D-A-omzetter afkomstige, sinus maakt. De sinus bestaat dus eigenlijk uit kleine stapjes gelijkspanning en is bij een 5V-voeding 300 mV effectief. Welke frequentie op de uitgang verschijnt, is afhankelijk van de gekozen instelling en kan lopen

Tabel <sup>1</sup> De frequenties die door de verschillende ingangen worden gekozen.

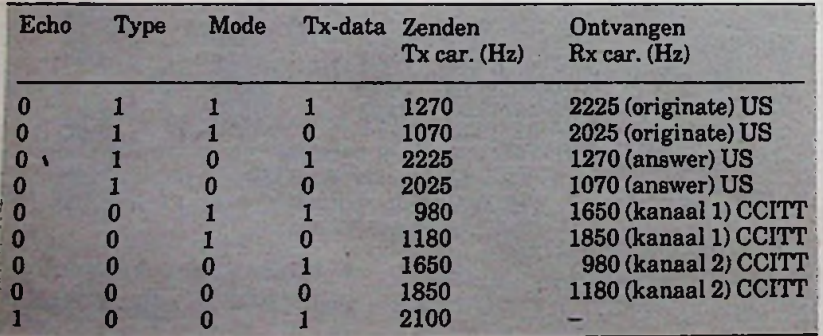

van 980 tot 2225 Hz. Dit om het IC toepasbaar te maken voor de diverse standaards voor telecommunicatie. Wordt de modulator voor een bepaalde standaard ingesteld, dan wordt de demodulator daar automatisch op aangepast.

Het signaal dat op de demodulator wordt aangeboden, moet (helaas) uit een blokgolf bestaan met dezelfde frequentie als de bijbehorende sinus met een niveau tussen 0 en 5 V bij een voeding van 5 V. De demodulator zet het in frequentie variërende ingangssignaal weer om in de oorspronkelijke data. De voeding mag voor een MC14412 FPen -FL liggen tussen 4,75 en 15 V. Voor een MC14412 VP en -VL mag deze liggen van 4,75 tot 6 V.

#### Type (pen 14)

Met deze ingang wordt bepaald of we met de US- of de CCITTstandaard willen werken. Een  $,1$ " is US en een  $,0$ " is CCITT.

Transmit data (pen 11) Op deze ingang wordt de te verzenden data aangesloten. Een "1" vertegenwoordigt een MARK (rust). Een "0" vertegenwoordigt een SPACE (actie). De zenddraaggolf bestaat uit een digitaal samengestelde sinus, afgeleid van een lMHz-oscillator. De wisselstroomuitgangsimpedantie bedraagt 5 k $\Omega$ . De te versturen frequenties zijn gegeven in tabel 1.

#### *Transmit enable (pen 12)*

Deze ingang bepaalt of er wel of geen uitgangsfrequentie aanwezig is. Een "0" geeft geen uitgang, een "1" wel.

#### Mode (pen 10)

Met deze ingang bepalen we met wat voor soort modem we te doen hebben. Voor de US-standaard geven we met ,,1" aan dat we te maken hebben met een originate modem. Een "0" betekent answer. Voor de CCITT-standaard betekent een "1" kanaal 1 en een ,,0" kanaal 2. De modulator en demodulator kunnen op deze manier van frequentie wisselen.

#### Echo (pen 13)

Als deze ingang "1" wordt, verschijnt er op de uitgang van de modulator een frequentie van 2100 Hz. (Type =  $0,$  mode =  $0$  en  $Tx D = 1$ ). Dit is gedaan om bij telefoonlijnen de echo-onderdrukkers uit te schakelen. Gedurende het normale datatransport moet deze ingang  $,0$ " zijn.

#### Receive data (pen 7)

Dit is de uitgang van de demodulator. We vinden hier weer onze data terug nadat deze door de demodulator vanuit een wisselende frequentie is omgezet. De uitgang kan 1,5 mA uit de voeding leveren en 4 mA naar massa verwerken. De uitgangsspanning is nagenoeg gelijk aan de voedingsspanning.

#### Receive carrier(pen 1)

Op deze ingang moest de FSKdraaggolf worden aangesloten (zie tabel 1). Het signaal moet bestaan uit een blokgolf met een puls-pauzeverhouding van 50 % en een CMOS- of TTL-niveau.

Receive data-rate (pen 6) Met deze ingang wordt de demo-

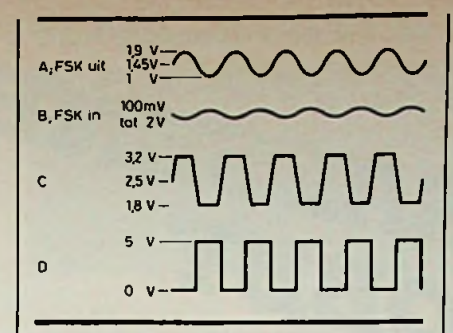

*Afb. 2 Spanningsverloop voor de*

dulator optimaal ingesteld voor de signaalruisverhouding voor 300 of 600 baud. Een ..1" is 300 en een "0" is 600 baud.

#### Self-test (pen 2)

Indien er op deze ingang een  $,1"$ wordt gezet, dan schakelt de demodulator om naar de frequenties die bij de modulator horen en demoduleert de verzonden frequenties.

#### Reset (pen 5)

Met deze ingang kan de demodulator worden uitgeschakeld. De data-uitgang (pen 7) wordt niet gereset. Een  $.1"$  is reset.

Osc in, osc out (pen 4 en pen 3) Op deze pennen kan een 1MHzkristal worden aangesloten. Ook

kan op pen 4 een externe klokgenerator worden gezet met CMOS- of TTL-niveau.

**TTL pull-up** disable **(pen** 15) Alle ingangen van de MC14412 zijn voorzien van trekweerstanden voor een betere werking met TTL. Deze weerstanden kunnen worden uitgeschakeld door pen  $15$ ,  $1$ " te maken. Met een  $.0$ " zijn ze weer aanwezig. Bij voedingsspanningen groter dan 6 V moeten de trekweerstanden worden uitgeschakeld.

#### ■ Cassette-interface

Omdat het modem-IC een zelftest-ingang heeft, waardoor de modulator en de demodulator op dezelfde frequentie kunnen werken, is het mogelijk een zeer betrouwbare cassette-interface tot 600 baud te maken. In afb. <sup>1</sup> is het complete schema van de cassette-interface weergegeven. Voor de modulator is verder niets nodig. De demodulator vereist een blokgolf als ingangssignaal en wordt bereikt met OA1 en OA2. Het signaalverloop hiervan is te zien in afb. 2. Er zijn geen afregelpunten nodig; een ingangssignaal van 100 mV tot 2 V effectief kan probleemloos worden verwerkt.

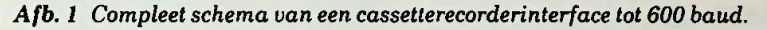

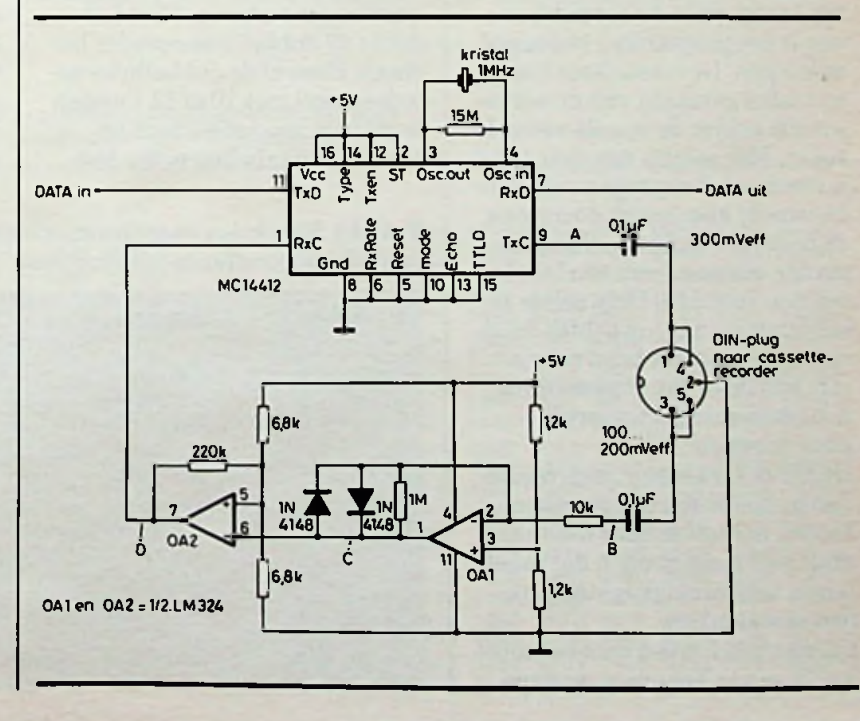

**Dit artikel beschrijft een 6809 disassembler voor de "Robby". Na aanpassing is het programma ook bruikbaar op an-**

Men kan disassemblersin twee types onderscheiden, namelijk de one-pass-disassembler en de two-pass-disassembler of sourcecode-generator.

De one-pass-disassembler doorloopt het programma één keer en geeft per opcode het adres en de mnemonic, eventueel gevolgd door één of meer bij de opcode behorende bytes.

Bij de two-pass-disassemblers wordt het programma tweemaal doorlopen. De eerste keer wordt een tabel gemaakt van de adressen die achter de opcode vermeld staan. Met behulp van deze tabel kunnen, als het programma voor de tweede keer wordt doorlopen, de daarvoor in aanmerking komende adressen van een label worden voorzien. Deze zelfde label vindt men terug achter de opcodes die naar ditlabel refereren. Alslabel wordt gewoonlijk het adres gebruikt, voorafgegaan door een ..L". De aldus verkregen "sourcecode"

kan opnieuw worden geassembleerd, hoewel men er wel rekening mee moet houden dat tabellen en tekststrings fouten kunnen veroorzaken.

De hier beschreven disassembler is echter van het one-pass-type,

*GERYBROSENS* maar niettemin zeer geschikt om programma's te bestuderen. Zo kan hij bijvoorbeeld in de Robby worden toegepast om na te gaan hoe de Basic werkt en welke geheugenplaatsen gebruikt worden.

#### **dere 6809-computers. Samenstelling** van **het programma**

De werking van de disassembler berust op het gebruik van elke opcode-byte als index in een tabel. Deze tabel bevat de mnemonic en een indicator van de adresseermethode. In de tabel moeten dus 256 gegevens staan voor de bepaling van de mnemonics waaronder vraagtekens voor de 34 niet toegelaten opcode-bytes. Ook moet rekening worden gehouden met het feit dat er 47 dubbelbyte-opcodes bestaan. Hoewel de dubbelbyte-opcodes enkel met 10 of 11 kunnen beginnen, zouden we toch opnieuw twee tabellen nodig heb-

6809-DISASSEMBLER geheugen te besparen, werd hier in één tabel de opcode vóór de gegevens geplaatst. Er kan dan worden volstaan metin die tabel de opcode te zoeken en de gegevens erachter te gebruiken. De gegevens in beide tabellen eindigen met een karakter dat aangeeft welke adresseermethode wordt gebruikt voor de opcode. In tabel <sup>1</sup> staat de adresseerwijze en het karakter dat wordt gebruikt om deze aan te duiden.

#### **Programma**

De hoofdroutine van het programma begint op 323D en eindigt op 32AB. Een opcode-byte wordt gelezen; in de tabel wordt gekeken welke adresseermethode moet worden gebruikt en de juiste subroutines worden uitgevoerd (de beginadressen staan in tabel 1). Als er dan niet behoeft te worden gewacht wordt de volgende opcode verwerkt; dit start weer op 323D. Als het gevraagde aantal lijnen is afgewerkt wordt er terug gesprongen naar de monitor.

**Tabel <sup>1</sup>** Karakters voor de adresseermethoden en de beginadressen van de desbetreffende subroutines.

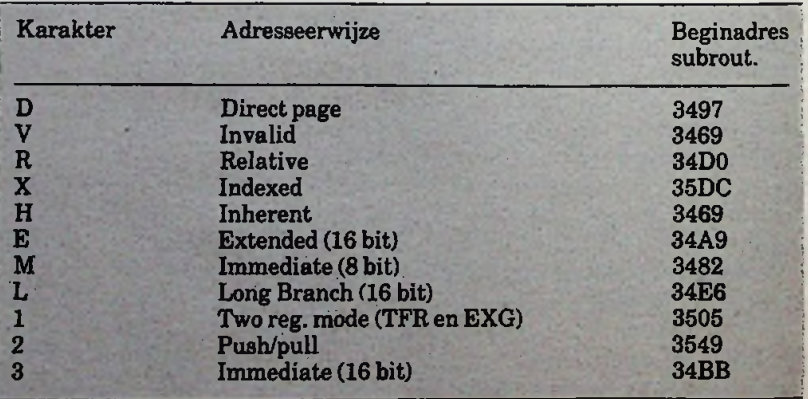

te maken de geproduceerde lijst uit te printen, zijn er drie "nops" opgenomen voor de CRLF (Carriage Return Line Feed) na afloop van een regel. Het programma is (nog) niet in PIC (Position Independent Code) geschreven. Hopelijk zal dit er nog ooit eens van komen. Dit houdt wel in dat er tamelijk wat adresaanpassingen nodig zijn voor hen die het programma bijvoorbeeld wat hoger in het geheugen willen plaatsen.

In tabel 2 wordt aangegeven welke subroutines van de Robbymonitor worden gebruikt.

#### gramma

Het werken met dit programma is erg eenvoudig. Het startadres is \$3200. Na de hoofding komt een sterretje, gevolgd door een "=". Geef nu het adres in van waar af je wilt disassembleren. Dan geeft het programma een "/" .en verwacht een getal van twee cijfers, namelijk het aantal regels dat moet worden afgedrukt. Dit aantal kan decimaal worden ingegeven. Bij 21 wordt het scherm volledig gevuld en gaat de inhoud van de eerste regels niet verloren als het programma terugkeert naar de monitor. Tijdens het afbeelden van het gevraagde aantal regels kan het

#### Om het later eventueel mogelijk | Tabel 2 Subroutines van de Robby-monitor.

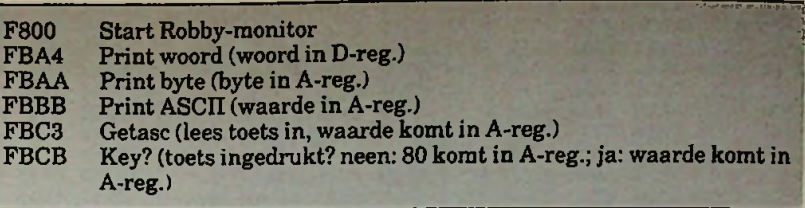

programma worden gedwongen te wachten door het indrukken van de spatiebalk of te stoppen door hetindrukken van de CRtoets (Carriage Return). Als het programma wacht kan men met de spatiebalk opdracht geven om verder te gaan en met CR om terug te gaan naar de monitor. 9 Gebruik van het pro om te stoppen. Als bij het ingeven van het aantal regels FF wordt ingetoetst, dan blijft het programma oneindig lang disassembleren. Wach-

> Tabel 3 Gedisassembleerd stukje Robby-Basic.

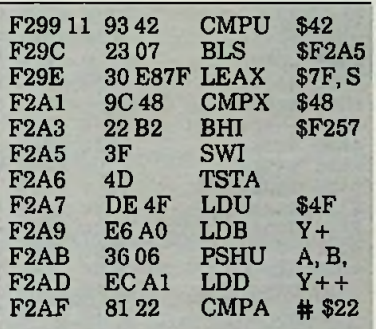

ten en/of stoppen is mogelijk zoals hierboven beschreven. Als bij hetingeven van het aantal regels 00 wordt ingebracht, wordt slechts één regel verwerkt waarna op een commando wordt gewacht; spatiebalk om de volgende lijn te verwerken en CR<br>om te stoppen.

#### 9 **Besluit**

Hoewel het programma niet volmaakt of extreem afgewerkt mag worden beschouwd (onder andere Pic), is het toch, ook in deze vorm, een zeer handig instrument om machinetaalprogramma's in een meer leesbare vorm om te zetten! Een goede eerste test zou kunnen zijn het programma zichzelf te laten disassembleren.

#### $\blacksquare$  Literatuur

Micro, The 6502/6809-journal, March 1982. Programming the 6809. Sybex.

*Lijst <sup>1</sup> Hexdump van het disassemblerprogramma. Dit programma is alleen geschikt voor Robby-computers die zijn uitgerust met een ASCII-toetsenbord.*

 108E 1C10 4FA7 2586 1BA7 248E 37C6 BD335 0ABD 331A 97D1 BD33 1A97 D2BD 3345 862F5 8033 1A81 FF27 03BD 336AF<br>4FBD 334F 8033 4FDC 01BD; 97D3 97D4 BD33 4FBD 334F BD33 4FDC D1BD5 FBA4 9ED1 A684 97D0 8110 2704 8111 26045 8D5A 2014 BD33 45BD 334A 96D0 BDFB AABD5 334A BD32 E810 9EDC ECA4 DDD5 EC22 DDD7 <sup>5</sup> 8620 97D9 8604 97DA E624 8E37 A230 03E15 8426 FA30 01AE 84AD 84BD 334F 96D3 26055 BD33 7A20 A881 FF26 05BD 338B 209F 0AD45 32A0 96D4 2705 BD33 8B20 947E F800 EC84 8E3D5 32B0 0030 078C 3E50 271D 10A3 8426 F497 DQBD5 32C0 334A 96D0 BDFB A4BD 334A 3002 1F12 9ED15 32D0 3001 9FD1 39BD 334A BD33 4596 D0BD FBAA5 32E0 BD33 4A10 8E38 0539 8638 C600 DBD0 24015 0024 014C 0800 2401 4CDB 0024 014C;<br>2401 4C97 0CD7 0039 108E 1C10 A680; DBD0 2401 4C97 DCD7 DD39 108E 1C10 A6805 8104 2705 BDFD 5520 F539 8D0B 2002 8D0D5 97D0 8D12 9BD0 39BD FBC3 BDFB BB48 48485 4825 028B 9039 BDFB C3BD FBBB 8510 26025 3340 8809 840F 3986<br>3350 1212 860A BDFB 1212 860A BDFB BB86 0D7E FBBB 97D0 84F05

3360 4444 4444 3996 D084 0F39 8DF0 97D4 4848» 3370 9BD4 4897 D38D EE9B D339 BDFB C381 20275 3380 0981 0D26037E F800 20F0 39BD FBCB 8120» 3390 2706 810D270D 200E BDFB C381 2027 07815 33A0 0026 F57E F800 3986 5520 2186 4420 10867<br>33B0 5820 1986 5920 1586 5320 1186 4120 0D867 33B0 5820 19865920 1586 5320 1186 4120 0D865 33C0 4220 0986 2C20 0586 3FBD FBBB 7EFB BB865 3300 50BD FBBB8643 7EFB BB86 43BD FBBB BDFB» 33E0 BB86 527EFBBB 8644 BDFB BB86 50BD FBBB» 33F0 8652 7EFBBB86 287E FBBB 8629 7EFB BB86 3400 2B7E FBBB862D 7EFB BB86 527E FBBB 8624» 3410 7EFB BB86237E FBBB 9ED1 A601 BDFB AABD <sup>5</sup> 3420 3345 BD3345BD 334A 8E1C D5BD 330A 7E335 3430 4A9E D1EC01BD FBA4 BD33 45BD 334A 8E1C5 3440 D5BD 330A 7E334A9E D130 029F D139 9ED15 3003 9FD1 3996 DF81 1026 03BD 33F5 3996;<br>DF81 1026 03BD 33FA 39BD 3345 BD33 45BD; 3460 DF81 1026 03BD 33FA 39BD 3345 BD33 45BD5 3470 3345 BD33 4A8E1CD5 BD33 0A9E D130 019F5 3480 D139 BD34 18BD 3413 BD34 0E9E D1A6 01BD; 3490 FBAA 3002 9FD1 39BD 3418 BD34 0E9E D1A6;<br>34A0 01BD FBAA 3002 9FD1 39BD 3431 BD34 0E9E; 34A0 01BD FBAA 34B0 D1EC 01BD FBA43003 9FD1 39BD 3431 BD34»

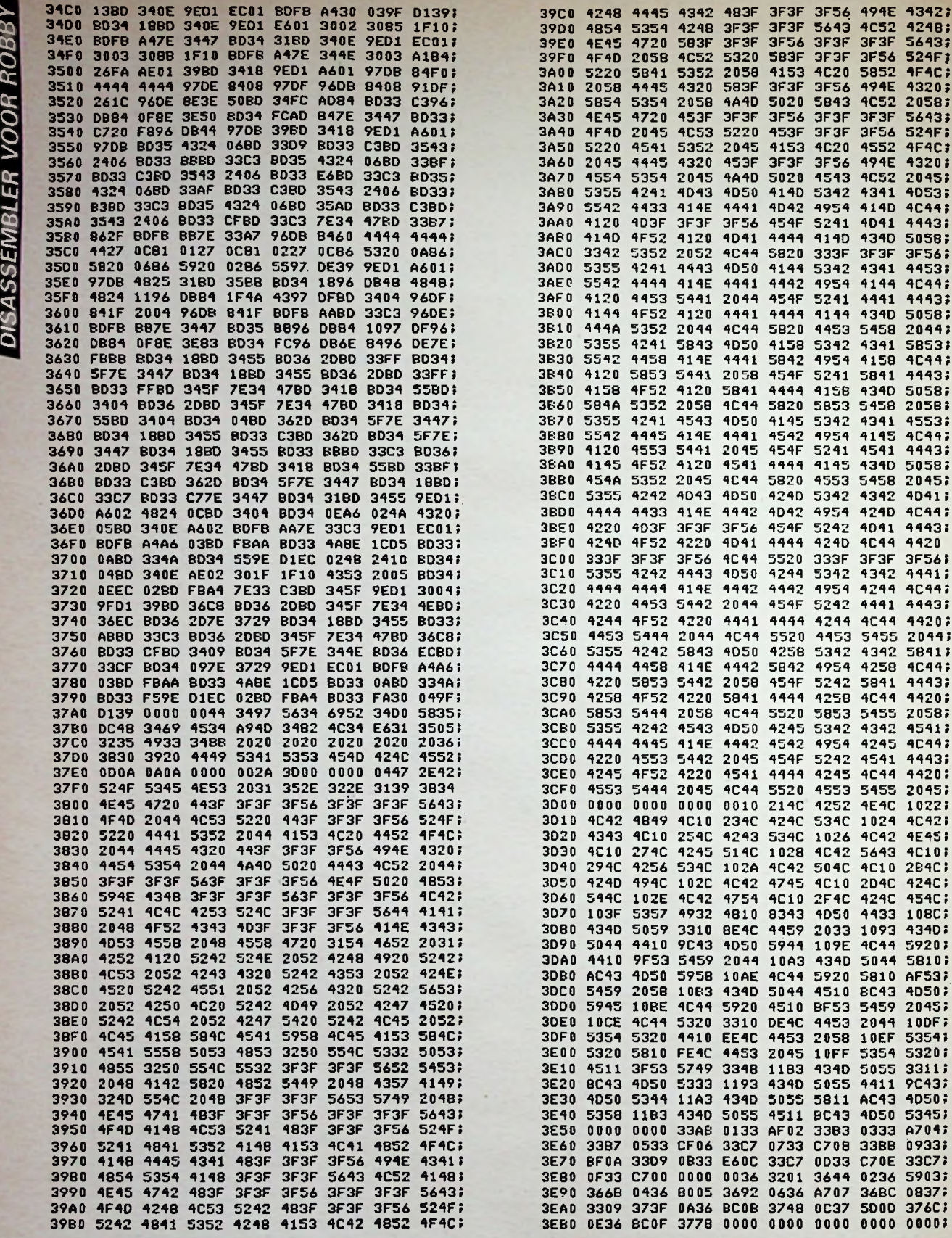

RADIO BULLETIN **AUGUSTUS 1984** 

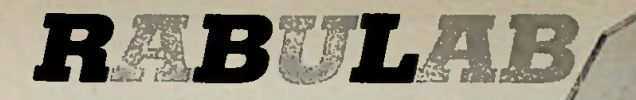

## *BO* UW MODTORIUM

## *OCTAAFFTLTER*

*JOS VERSTRATEN*

**Het octaaffilter is de logische aanvulling op de in de vorige aflevering besproken ruisgenerator. Door middel van het octaaffilter kunnen we de frequentie-inhoud van het ruissignaal analyseren. Sturen we bijvoorbeeld het ruissignaal naar een versterker, die bij 250 Hz 5 dB meer versterkt dan bij <sup>1</sup> kHz, dan zal het uitgangssignaal van het 250Hz-filter uit de filterbank ook 5 dB groter zijn dan de uitgang van het 1kHzfilter. Natuurlijk zetten we de wisselspanningen op de filteruitgangen om in gelijkspanningen. Deze uitgangen gaan via een bandkabel naar de ingangen van de multiplexer. Deze schakeling zet allefilteruitgangen keurig naast elkaar op het scherm van de scoop. In één oogopslag krijgen we een idee van de doorlaatband van een versterker! Het enige wat er aan dit systeem ontbreekt is een logaritmische verticale as, een as die de versterking of verzwakking van de diverse frequenties rechtstreeks in dB op het scherm laat aflezen. Het ligt dan ook voor de hand, dat zeer binnenkort de logaritmische converter van het Rabulab-systeem zal worden besproken.**

#### $\blacksquare$  Blokschema

Het zeer eenvoudige blokschema van het octaaffilter is getekend in afb. 1. Na de nodige voorversterking wordt hetingangssignaal aangeboden aan tien identieke bandfilters, met uiteraard verschillende centrale frequenties. De uitgangen van deze filters gaan naar topdetectoren. De spanningen die over de condensatoren van deze gelijkrichters ontstaan, vormen de tien uitgangssignalen van de module. Natuurlijk valt er wel wat meer te zeggen over de samenstelling van de schakeling. Als eerste punt de vraag waarom we slechts tien filters gebruiken, terwijl de multiplexer 16 ingangen heeft en we in principe het ruissignaalin 16 bandjes zouden kunnen opsplitsen. Dat heeft een aantal oorzaken. Op de eerste plaats hebben de filters natuurlijk een bepaalde bandbreedte. Hoe meer filters we gebruiken, hoe kleiner de bandbreedte moet zijn. We hebben immers rekening te houden met de overlap-

#### *Afb. <sup>1</sup> Blokschema van het octaaffilter.*

MERR

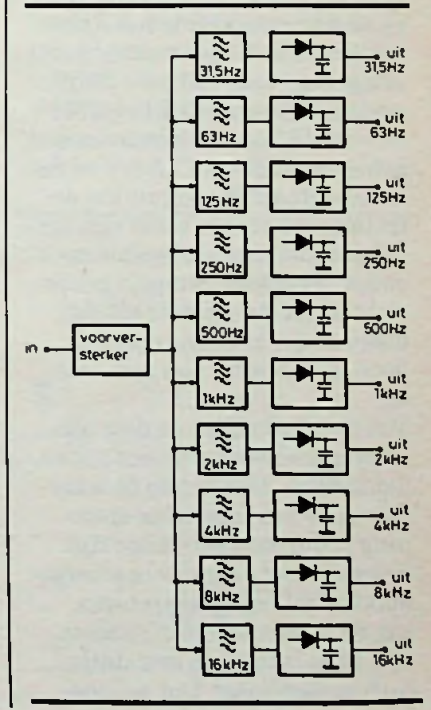

ping van de weergavekarakteristieken van twee naast elkaar gelegen filters.

Het ontwerpen van filters met smallere doorlaatband eist meer elektronica en als we er rekening mee houden dat de praktische schakeling nu reeds 31 operationele versterkers bevat, zal het duidelijk zijn dat we aan praktische grenzen zijn gebonden. Vandaar de keuze voor octaaffilters, zodat ook bij gebruik van simpele schakelingen de overlapping wel meevalt. Ieder filter heeft een verzwakking van -13,5 dB voor de centrale frequenties van de nabij gelegen schakelingen. Op de tweede plaats gebruiken we de internationaal gestandaardiseerde frequenties voor octaafanalysatoren, dat zijn er slechts tien, namelijk 31,5,63,125,250,500, 1000,2000,4000,8000 en 16000 **Hz.**

Als tweede punt wat meer informatie over de gebruikte topdetectoren. Wie het door ons gebruikte schema van een dergelijke detector vergelijkt metwat er meestalin eenvoudige analysatoren wordt gebruikt, kan zich de vraag stellen waarom we voor deze tamelijk ingewikkelde schakeling hebben gekozen. Ook dat heeft een aantal goed te motiveren redenen. Ten eerste is dat een logisch gevolg van het gebruik van een zeer goede logaritmische omzetter in het Rabulab-systeem. Deze omzetter heeft een gebied van  $-20$  tot  $+20$  dB, met als referentie  $0$  dB = 0.775 V. -20 dB komt dan overeen met een spanning van 77,5 mV en de in het octaaffilter gebruikte detectoren moeten in staat zijn dergelijke kleine wisselspanningen gelijk te richten. Simpele gelijkrichters, samengesteld uit een diode en een condensator, voldoen bij lange na niet aan deze eis.

Ten tweede hebben de door ons ontworpen detectoren een geheugenfunctie. Zij kunnen de waarde van de gelijkgerichte spanning gedurende een lange tijd bewaren. Deze eigenschap vergemakkelijkt hetinterpreteren van de meetresultaten aanzienlijk. Ruis is immers een statistisch verschijnsel. Dat wil zeg-

on ping van de weergavekarakteris- | gen dat alle frequenties die in | breedte B en een kwaliteitsfachet ruissignaal kunnen voorkomen weliswaar allemaal aan de beurt komen gedurende één cyclus van het schuifregister, maar dat ze niet allemaal op hetzelfde momentin het ruissignaal aanwezig zijn. Zouden we detectoren zonder geheugenfunctie toepassen, dan zouden we vaststellen dat met name de kolommen van de lagere frequenties zeer onrustig op en neer bewegen. Datis logisch, wantin de doorlaatband van bijvoorbeeld het 31,5Hz-filter zitten veel minder ruisfrequenties dan in de bandbreedte van het 16kHz-filter. De kans dat er enige honderden milliseconden voorbij gaan zonder lage frequenties, die de condensator van het 31,5Hz-filter weer opladen, is dus tamelijk groot. Zonder geheugenfunctie zou deze condensator inmiddels alweer flink zijn ontladen, hetgeen het op en neer bewegen van de uitlezing verklaart. Nu is het zeer inspannend om steeds de maximale uitwijking van deze kolommen vast te stellen. Vandaar de geheugenfunctie die de maximale waarde in het ingebouwde geheugen opslaat, zodat een stilstaand beeld op het scherm van de scoop verschijnt.

#### Principiële schakelingen

In afb. 2 is de basisuitvoering van een filter getekend. Het is een vrij simpele schakeling, waarvan zowat alle kenmerkende grootheden zoals centrale frequentie fo, versterking A, band-

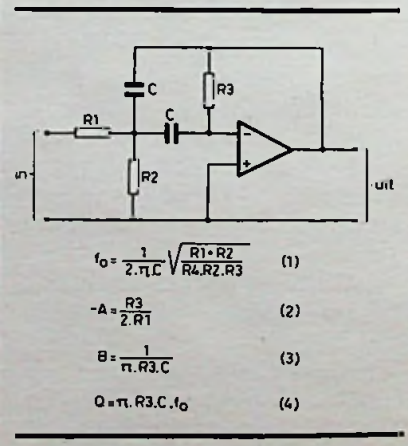

*Afb. 2 Principeschema van een doorlaatfilter.*

tor Q door een geschikte keuze van onderdelen rond de operationele versterker zijn vast te leggen. Bij het berekenen van de verschillende filters kunnen we van twee constante factoren uitgaan: de versterking en de kwaliteitsfactor. Als we verder voor iedere frequentie de waarde van de condensatoren vaststellen, hebben we een solide basis voor het berekenen van de diverse weerstandswaarden. Uit formule 4 (zie afb. 2) volgt de waarde van R3, de berekening wordt het simpelst als  $Q = 3,14$ wordt gesteld. Dan is:

$$
R3 = \frac{1}{C \times fo}
$$

Nadien kunnen we de waarde van R1 berekenen, door de versterking bijvoorbeeld gelijk te stellen aan 5. Uit formule 2 volgt:

$$
R1 = \frac{R3}{10}
$$

In principe kunnen we nu aan de hand van formule <sup>1</sup> de waarde van R2 gaan berekenen. Datis een hele klus. Bij het ontwerpen van het Rabulab-octaaffilter is R2 steeds experimenteel bepaald.

Uiteraard vinden we voor R1 en R3 waarden, die nietin de E12 weerstandenreeks voorkomen. Het gebruik van <sup>1</sup> %-weerstanden is tamelijk onzinnig als we bedenken dat de gebruikte Siemens MKH-condensatoren een tolerantie van ±5 % hebben! Vandaar dat we R1 en R3 samenstellen uit twee in serie geschakelde 5%-weerstanden uit de E12-reeks en het filter op de gewenste centrale frequentie afregelen door een deel van R2 als instelpotmeter uit te voeren. Uit de formules van het toegepaste filter blijktimmers dat de waarde van R2 alleen maar voorkomtin de fo-formule. Het variëren van deze weerstand heeft geen invloed op de versterking en de kwaliteitsfactor. Het principe-van de topdetector is getekend in afb. 3. De schakeling is samengesteld uit een detector IC1, een geheugencondensator Cl en een buffer IC2, die

**BADIO BULLETIN 304 RADIO BULLETIN** 

ge weerstand afsluit. De werking van de schakeling is als volgt. Als er een positieve halve periode van een wisselspanning wordt aangelegd, zal de uitgang van IC1 negatief willen worden. De diode Dl gaat geleiden en de uitgang van de eerste opamp stelt zich in op een spanning van -0,7 V. Diode D2 spert, de spanning  $U_{C1}$  en dus ook de uitgangsspanning blijven nul. Bij een negatieve ingang wordt de uitgang van IC1 positief. Cl wordt opgeladen en er verschijnt een positieve spanning op de uitgang. De waarde van deze spanning wordt bepaald door de verhouding van R2 tot Rl. Zijn deze weerstanden aan elkaar gelijk, dan zal de uitgangsspanning het verloop van de ingangsspanning volgen tot aan de maximale waarde. Als de ingangsspanning weer gaatstijgen, blijft de uitgangsspanning staan op de maximale waarde.

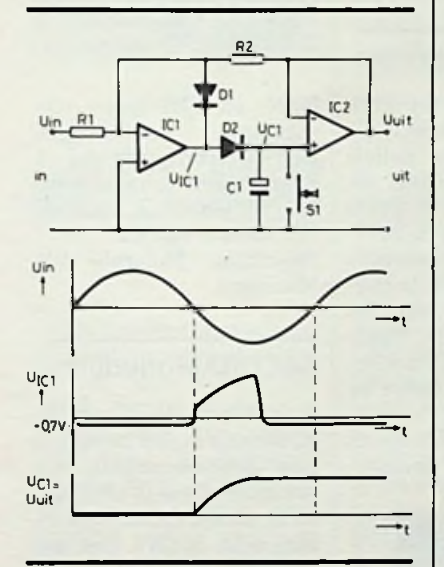

*Afb. 3 Topdetector met geheugenfunctie.*

Condensator Cl kan immers niet ontladen! De negatieve ingang van IC1 wordt nu positief (R2 koppelt meer positieve spanning van de uitgang terug dan Rl negatieve spanning aanvoert), zodat de uitgang van deze opamp onmiddellijk naar  $-0.7$  V gaat. Conclusie: bij iedere negatieve top van de ingangsspanning gaat D2 even geleiden, tot de spanning over Cl in absolute waarde gelijk is aan de topspanning van

de condensator met een zeer ho- **Tabel 1** Waarden voor de frequentiebepalende componenten.

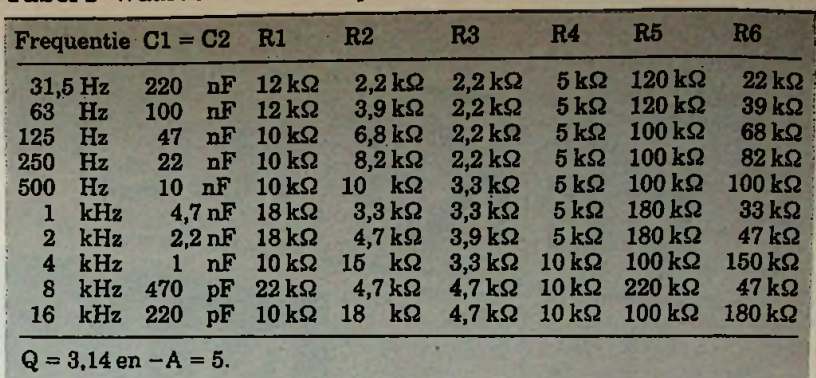

de sinus aan de ingang. Als we de ingang van de schakeling niet sturen met een mooie sinus, maar met de uitgangsspanning van een filter, dan zal de condensator worden opgeladen tot de grootste piek van de desbetreffende fo uit het ruissignaal.

#### Praktisch schema van **een kanaal**

In afb. 4 is het praktische schema van een filterdetectorkanaal van het octaaffilter getekend. Er zijn enige extra's toegevoegd. Op de eerste plaats diode D4, verbonden met een gemeenschappelijke resetlijn. Schakelen we deze lijn aan massa, dan worden alle filtercondensatoren ontladen. Dit is noodzakelijk, als we een nieuwe amplitude-frequentiekarakteristiek willen opmeten, omdat bijvoorbeeld een meer dan gemiddelde piek van een bepaalde frequentie in het

Uuit *Afb. 4 Praktisch schema van een filterdetectorcombinatie.*

ruissignaal (wat door het statistische karakter van de ruis af en toe voorkomt) de meting onbruikbaar heeft gemaakt. Op de tweede plaats kunnen we de geheugenfunctie uitschakelen door het overbruggen van de condensator met een weerstand van <sup>1</sup> MQ (R10). Het beeld op de scoop volgt dan het frequentieverloop van het ingangssignaal van het octaaffilter, iets wat zeer nuttig is als we bijvoorbeeld de frequentie-inhoud van een muzieksignaal continu willen analyseren. Deze weerstand wordt ingeschakeld door het met massa verbinden van de "volg"-lijn. Op de derde plaats wordt de buffer afgesloten metinstelpotmeter Ril. Met dit onderdeel kunnen we de toleranties van de versterkingsfactoren van de diverse filters compenseren, maar bijvoorbeeld ook de afwijkingen in de -3 dB per octaaf-karakteristiek van het rosé ruisfilter opvangen. De waarde van de frequentiebepalende onderdelen volgt uit ta-*(Wordt vervolgd)* bel 1.

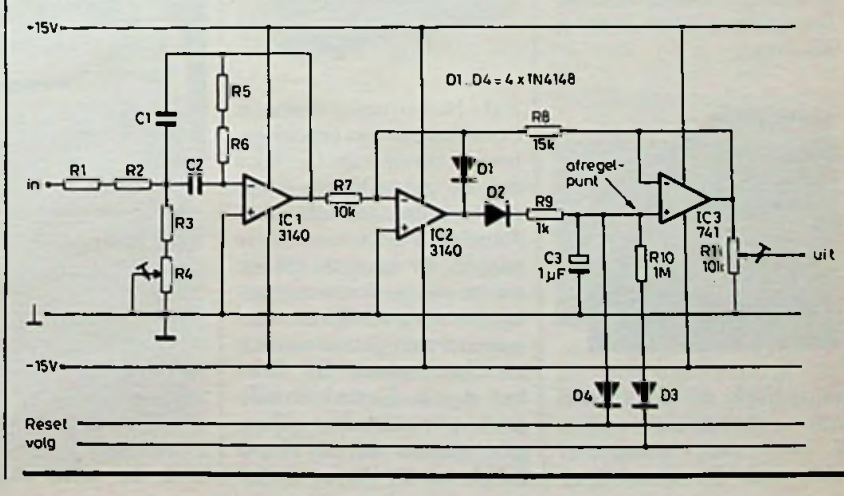

RADIO BULLETIN **305 305 AUGUSTUS 1984** 

## ELEKTRONICA NIEUW.

#### Acorn-computers naar nieuwe importeur

Per <sup>1</sup> mei 1984 is de vertegenwoordiging van o.m. BBC Acorn overgegaan in handen van Micromundo BV te Leiderdorp. Deze zal alle serviceverplichtingen van de vorige importeur Compac Acoustical BV overnemen.

#### Laagdiktemeter

Met deze Positector (typen 200 en 3000) is het mogelijk om laagdikten tot op 0,001 mm elektronisch te meten. Het eerste type is bestemd voor het meten van laagdikten van verf, emaille, kunststof, chroom, koper, zink enz. op staal of ijzer. Het tweede type is voor het meten van verf, emaille, kunststof en andere niet geleidende materialen op koper, aluminium en messing.

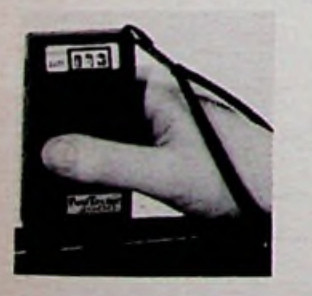

De digitale uitlezing heeft meetgebied van 0...1000 2000 pm). De afmetingen

zijn  $133 \times 55 \times 25$  mm; een batterij van 9 V voorziet in de voeding. Importeur: Panametrics BV, Hoevelaken.

#### Epson met CP/Maktentascomputer

De nieuwe Epson-telg is evenals de vorige (de HX-20) een handzaam model met een goed werkend toetsenbord. In tegenstelling tot de vorige is deze uitgerust met een groot LCDuitlezing van 80 kolommen bij 40 regels. Dit is eveneens geschikt voor grafische toepassingen. De microcassetteredorder is er nu ingebouwd, dus geen optie.

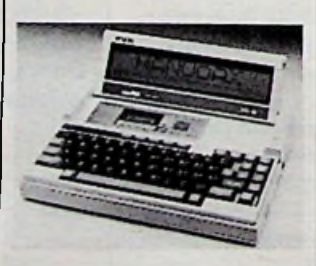

Het besturingssysteem is eveneens nieuw: een uitgebreide versie van CP/M2.2 dat de gebruiker in staat moet stellen om alle standaard 2.2-software toe te passen. Er is naast dit systeem ook gedacht aan gebruikersvriendelijke menukeuzes en datacommunicatiefaciliteiten. De PX-8 kan dienst doen als intelligente terminal. Het geheugen bestaat uit 64 Kbyte RAM en 64 Kbyte ROM. um (eventueel gen bestaat uit 64 Kbyte aantal specificaties zijn ge- Vertegenwoordiger: BV Di-

Het geheugen kan worden uitgebreid met RAM-packs van 60 of 120 Kbyte. Er zijn drie microprocessoren toegepast.

Nadere informaties: Manudax Nederland BV, Heeswijk.

#### EPROM-programmer

De Promac-2 van het merk JMC (Japan Macnics Corp.) programmeert . de gehele reeks ROM's van 16K tot en met de 256K in zowel NMOS, CMOS en de A-typen van diverse fabrikaten zoals: Intel, Texas Instruments, Motorola, Nat. Semiconductor, AMD, Fujitsu, Hitachi, NEC, Thosiba, OKI, Mitsubishi, Ricoh en Seeq.

Importeur: PT Electronics International BV, Leiden.

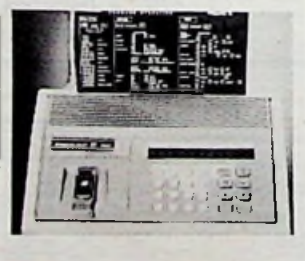

#### Vier transistoren in één DIL-behuizing

Motorola biedt een reeks IC's, nee opgepast, ze zitten wel in zo'n huisje, maar het zijn *transistoren* die door de fabrikant op een groot test. De serie bestaat uit

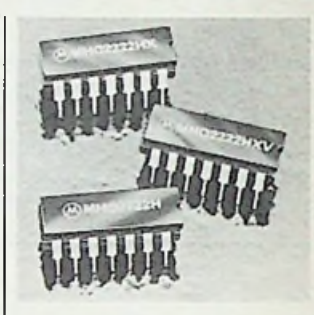

NPN- en PNP-typen voor algemene Het op specificatie bij elkaar zoeken van transistoren is daarmede aanzienlijk vereenvoudigd. Fabrikant: Motorola BV, Maarssen. toepassingen.

#### 64K DRAM-modules

Van het merk Texas Instruments is een .single in line"-geheugenmodule uitgekomen. Deze is samengesteld uit een aantal 64K dynamische RAM's met een accestijd van 150 ns. De DRAM's zijn gemonteerd op een zogenoemde chipcarrier. Er zijn diverse organisaties te krijgen zoals  $64K \times 4, \times 5, \times 8, \times 9$  en  $256K \times 1$ .

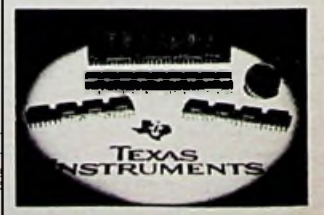

ode, Utrecht.

#### EPROM-flitser

Van JMC, PT Electronics Inter. BV te Leiden, komt een eenvoudige EPROMflitser die met een speciale Xenon-lamp en kwartsfilters is uitgerust om een sterke UV-straling op de EPROM's los te laten.<br>De bestralingsduur

bestralingsduur is slechts 7 à 8 s en het gewicht is slechts 396 g.

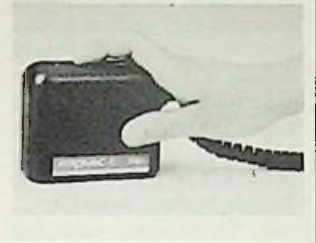

*!*

#### Doorzichtige cassette band nu uitneembaar

AEG-Telefunken voor Nederland een "O"cassette (open) uit die op alle normale compact-cassetterecorders is af te spelen. brengt

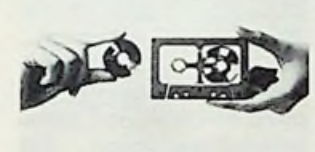

Het bijzondere er van is dat de spoel uit de cassette-omhulling kan worden gehaald, om te worden vervangen door een andere volle spoel. In deze open cassette loopt de band vrij in de spoel zodat er geen wrijving met de rand van de band ontstaat. Het fabrikaat van deze open cassettes is Teac.

Informatie: AEG-Telefunken, Amsterdam.

#### **<sup>i</sup>** Oscilloscoop met automatische tijdbasisinstelling

Grundig heeft een 50MHzuitgebracht waarbij voor routinehandelingen een automatische tijdomschakeling plaats vindt. Vooral voor videometingen bezit deze oscilloscoop speciale triggermoge-

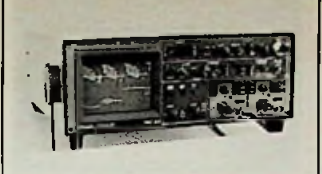

lijkheden. Er zijn twee ingangskanalen in de altern. of chop.-mode beschikbaar. De tijdbasis kan door een duidelijke LED-uitlezing worden afgelezen. Uiteraard kan ook worden gekozen voor de handbediening van de tijdbasis. Informatie: Vanadel BV, Rotterdam.

#### LCD-multimeter

Philips brengt een nieuwe multimeter uit die voorzien is van een automatische achtergrondverlichting voor de LCD-uitlezing. De nauwkeurigheid van het gelijkspanningsgebied bedraagt 0,1 *%.* Er kunnen gelijkspanningen en wisselspanningen worden gemeten waarbij de belasting door de meter zelf slechts 100 MQ bedraagt! Behalve de spannings-, stroom- en weerstandmetingen is de PM2518X ook geschikt voor de dB-metingen, meting van de spanningsval over een diode, geleidbaarheidsmeting (met akoestisch signaal) en temperatuurmeting. "Universeel" is dus zeker van toepassing. Er is in het ontwerp gebruik gemaakt van een microprocessor waarin de Philips-Intel I2C-bus (van Inter Integrated Cicuit-bus) voor de interne communicatie zorg draagt. Door die toepassing is het mogelijk dat

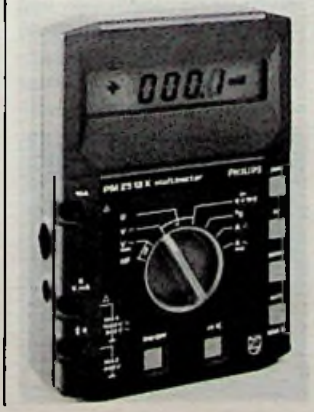

"grootgebruikers" van de multimeter onderhouds- en kalibreerwerkzaamheden kunnen uitvoeren met behulp van een computer.

#### **1** 27MHz/ers opgelet

De Radiocontrole Dienst van de PTT zal op korte termijn een onderzoek houden naar de mogelijkheden van toelating van een geheel nieuw en zeer geavanceerd radio-communicatiesysteem. Dit systeem zou in de 900MHz-band worden gebruikt, hetgeen impliceerd dat slechts zichtverbinding of bijna zichtverbindingen mogelijk zullen zijn. De te overbrugen afstand zal door de horizon worden beperkt. In Japan is een dergelijke band al sinds 1983 in gebruik onder de naam Personal Radio

System (prs). Bij uitzending wordt een stationsidentificatie meegezonden (d.m.v. een EPROM via de PTT te leveren) zodat de registratie van deze apparatuur voor de PTT geen problemen zal opleveren. Er zouden 79 kanalen beschikbaar komen en door het afspreken van een code kan selectief worden opgeroepen. Uiteraard zal in een dichte bebouwing de reikwijdte tot enkele kilometers beperkt blijven, maar op het platte land zijn grotere afstanden te overbruggen. Ir. S. H. L. Herman, hoofd van de radiocontroledienst in Groningen, bracht naar voren dat de huidige MARC-regeling niet zal worden vervangen. Inlichtingen: Centraal Overlegorgaan MARK, Den Helder.

### cassetterecorder

In de professionele sector kost een datarecorder een veelvoud van de normaal in de radiohandel verkrijgbare cassetterecorder voor het "zonder pretenties" opnemen en weergeven van muziek. Er worden dan ook heel andere eisen aan dergelijke toestellen gesteld. Toch kan ook voor betrekkelijk weinig geld een (een-

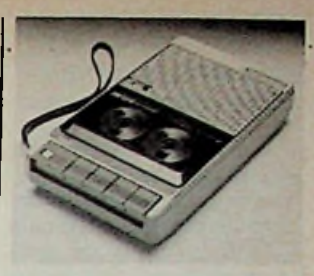

voudige) cassetterecorder zijn dienst bewijzen bij het opslaan van (huis)computerprogramma's. Panasonic, een merknaam van Matsushita Electric Japan, brengt nu een goed ogende datarecorder uit die voor een aantrekkelijke prijs op de markt wordt gebracht. De opslagsnelheid bedraagt 1200 bytes/seconde. De totale opslag kan tot 500 Kbyte bedragen hetgeen de capaciteit van een aantal floppy disks overtreft. De bandsnelheid 4,8 cm/s en de spoeltijd is circa 90 seconden met een C60-cassette. De recorder is ook als "normale" geluidcassetterecorder te gebruiken. De ingebouwde luidspreker maakt het eveneens mogelijk om via een monitorschakeling de informatie-overdracht af te luisteren. Verder is er een ingebouwde condensatormicrofoon aanwezig. Informatie: BV, 's-Hertogenbosch. bedraagt Haagtechno

#### Akoestisch modem met batterijvoeding

Door de grote vlucht die de draagbare micro- en minicomputer hebben genomen heeft Olivetti een akoestisch modem ontwikkeld dat met standaardbatterijen van 1,5 V werkt. De MC10 wordt met een Data- RS232-interface geleverd.

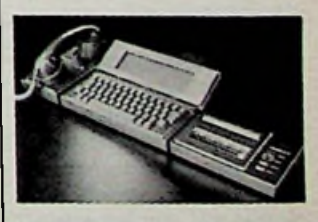

De snelheid bedraagt 300 baud. Er is ook een lichtnetadapter beschikbaar. Informatie: Olivetti, Leiden.

RADIO BULLETIN **AUGUSTUS 1984** 

#### **Philïps-cassetterecorder voor opslag van computergegevens**

Ook Philips brengt een nieuwe cassetterecorder uit voor de snel groeiende huiscomputermarkt. Evenals bij Panasonic is de prijs aantrekkelijk. Het typenummer van dit nieuwe product is D6620/30P. Er zijn aansluitingen beschikbaar voor microfoonlijn-in, oortelefoonlijn-uit, standsbediening en externe voeding. Tegelijk met deze introductie wordt een speciale computercassette in het<br>programma opgenomen: programma CP15. Deze cassette beantwoord aan de steeds hogere eisen die er aan data-opslag worden gesteld. Zo zijn ..drop-outs" voorkomen. De aanloopband is weggelaten, zodat direct met opnemen kan worden begonnen. De looptijd bedraagt 2x 7,5 minuten en de opslagcapaciteit is 48 Kbyte per bandzijde. Het apparaat is tevens geschikt voor het opnemen van geluid, een ingebouwde elektret-microfoon maakt deel uit van de cassetterecorder. bij Panasonic is de prijs doeling om programma's te teren" en "clusteren" effec**af-**

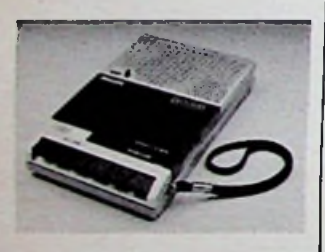

Informatie: Philips, Eindhoven.

#### **PROGRAMMATUUR** Copymaster is de naam van

#### **Nederlandstalige programma's**

Uitgeverij Malmberg, een onderdeel van het VNUconcern, komt dit jaar op de markt met acht Nederlandprogramma's voor de **se** huiscomputer. In eerste instantie zal worden gestart met programma's die bestemd zijn voor de populaire Commodore 64, daarna volgen ze voor de niet minder populaire Apple-II-com-

puter. In een internatio-<br>naal samenwerkingsversamenwerkingsverband wordt een keuze per schillende programma's, daarna worden ze per land aangepast - en vertaald zodat de toegankelijkheid groot zal zijn. Het is de bedoeling om programma's te brengen die wat meer diepgang hebben dan de gebruikelijke computerspelletjes. Gedacht wordt aan opvoedende programma's voor de kleintjes, maar ook voor de jeugd en de volwassenen. Zo kunnen ze bijvoorbeeld gegevens opslaan, tekstverwerking toepassen, budgetten bijhouden en het belastingformulier invullen. Informatie: Malmberg BV, 's-Hertogenbosch.

### **Electronics**

Microsoft is een vooraanstaand bedrijf dat vooral bekendheid heeft gekregen door ondermeer de besturingssystemen die door IBM geadopteerd is onder de naam PC-DOS. Geveke Electronics heeft distributie-overeenkomst afgesloten met Microsoft voor leveren van talen- en toepassingsprogramma's. Deze zullen worden gedistribueerd in combinatie met de personal<br>computers van Geveke computers Electronics, de desktop-serie en de draagbare Eagle. Ook voor de onder Xenix<br>draaiende multi-user-symulti-user-systemen van Altos zijn software pakketten leverbaar. Informatie: Geveke Electronics BV, Amsterdam. MS-DOS,

#### Schooladministratiesysteem

Speciaal voor scholengemeenschappen met ca. 500 tot 2000 leerlingen werd een administratiesysteem<br>ontwikkeld door Micro ontwikkeld door Plan in samenwerking met het Monseigneur Frencken College te Oosterhout. Het is in staat om alle gegevens van de leerlingen en leraren te registreren over de gehele schoolperiode. Het is ook mogelijk om het "roos-

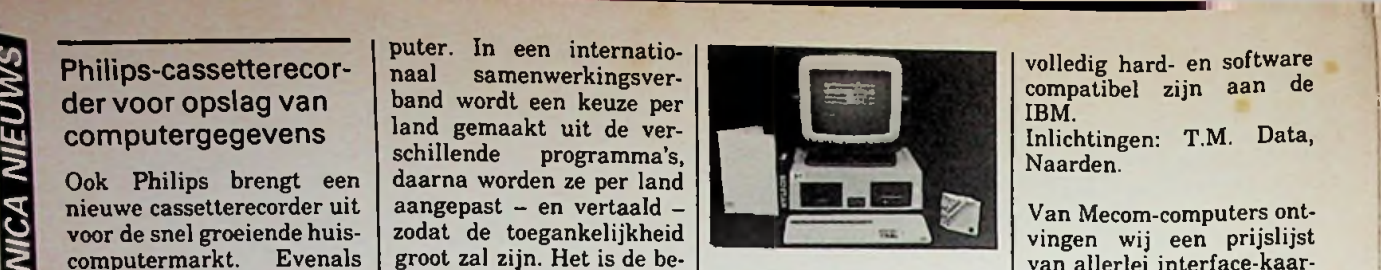

tief te laten plaatsvinden. Het pakket werkt direct op de Apple-II- en Basis 108 computers, verder kan het op bijna alle CP/M-machines worden geïmplementeerd.

Een voor opslag van de grote<br>hoeveelheid gegevens is gegevens is nodig. Informatie: Micro Plan, harddisk-systeem

Roosendaal.

#### **Staalconstructies** Microsoft en Geveke berekening op de HX-20

Op de Epson HX-20 werd een computerprogramma STACAL ontwikkeld. Hiermee is het mogelijk om snelle betrekkingen voor het maken van offertes voor staalconstructies uit te voeren.

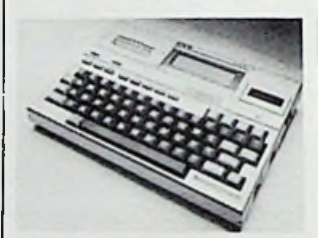

Informatie: Mican Soft-

#### *KLEINE NIEUWTJES*

Direct is de naam van een nieuwe serie intelligente terminals, die met een aantal bekende mainframes kunnen emuleren en die

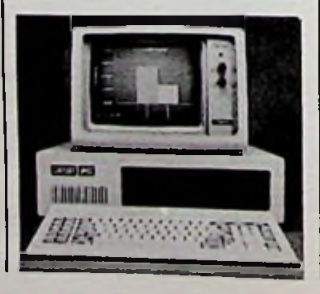

volledig hard- en software compatibel zijn aan de IBM.<br>Inlichtingen: T.M. Data, Naarden.

Van Mecom-computers ontvingen wij een prijslijst van allerlei interface-kaarten, die voor de Apple-IIcomputer bestemd zijn. Zo zijn er serie- en parallelkaarten, geheugenuitbreidingskaarten, I/O-interface-kaarten en onder andere kaarten met andere microprocessoren zoals de 68B09, Z-80B, 6511 en 68000. Informatie: Mecom-computers, Bedum.

Druksensoren in een dikkelaag-hybride-uitvoering van Telefunken voor het meten van de absolute druk in een werkgebied van 17 tot 150 kPa.

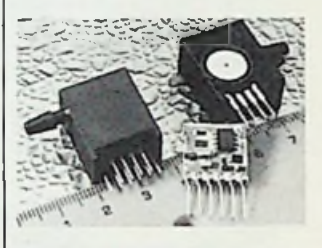

Klaasing brengt van het merk Sferflex een flexibel verbindingssysteem. Het bestaat uit een aantal naast elkaar liggende geleiders, omsloten door een doorzichtige isolatie. Hierdoor ontstaat een soepele verbinding, welke gesoldeerd of in combinatie met printconnectoren een ideale vervanger vormt voor arbeidsintensieve bomen. draad-

een diskette-duplicationstation, dat op een eenvoudige manier CP/M- en MS-DOS-software van de ene machineformatering overzet in die van 100 andere formateringssystemen. Zo kunnen blanke diskettes worden geformateerd, initialisering van geformateerde floppy's, het overbrengen van data tussen floppy's van dezelfde formatering en dataconversie worden toegepast. Inlichtingen: Action, Naarden.

Delta Systems uit 't Harde brengt een "floppykraker" uit die in staat moet worden geacht om zeer veel soorten floppy's in te lezen en zonodig te converteren. Een extra optie maakt het mogelijk om die gegevens op een zeer groot aantal formateringssystemen over te zetten. Toepassingen kunnen onder meer zijn: conversie en omzettingen van wordprocessorfloppy's naar floppy's die door fotozetapparatuur kunnen worden gelezen.

PBNA uit Arnhem brengt een Poly-automatiseringszakboekje. In de 1200 pagina's wordt ingegaan op de vele facetten van computers.

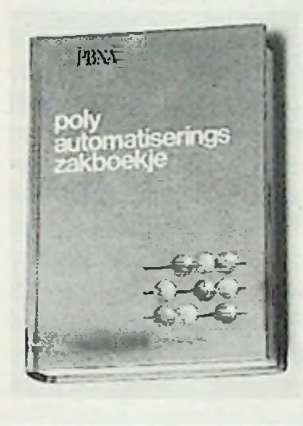

*ONTVANGEN CATALOGUSSEN*, *PROSPECTUSSEN EN*

#### Voorkeurprogramma elektronica-onderdelen van Elonco

Het voorkeurprogramma, met andere woorden, het programma van gangbare en goed verkrijgbare onderdelen, is weer aangepast. In dit programma zijn alle onderdelen van een maatschets voorzien en de belangrijkste elektrische eigenschappen ervan keurig in tabelvorm gerangschikt. Kortom, een prachtig overzicht van goed verkrijgbare Philips-onderdelen. prijs van deze catalogus bedraagt ƒ 12,50 en is alleen voor professionele gebruikers verkrijgbaar. Uniek is De

de verspreiding van dit boekwerk via bibliotheken en technische scholen, zodat ook de hobbyist kan profiteren.

Inlichtingen: Philips Nederland, Marktgroep Elonco, Eindhoven.

#### Semiconductor Summary 1984 van ITT

Deze 70 pagina's tellende brochure geeft informatie over een aantal nieuwe gecompliceerde geïntegreerde schakelingen voor toepassingen in radio-, TV- en telefoontechnieken. Ook de gegevens van een aantal speciale halfgeleiderseries, waaronder temperatuurgecompenseerde zenerdioden

VMOS-transistoren, worden in tabelvorm gegeven. Voor sommige toepassingen worden hoogwaardige condensatoren vereist. ITT heeft hiervoor een serie siliciumoxide-condensatoren met waarden tussen <sup>1</sup> en 120 pF. en

Inlichtingen: ITT Standard Nederland, Zoetermeer.

#### Databook power linear actuators van SGS

Besturing van kleine en grote motoren, eventueel stappenmotoren, met behulp van een computer of een ander digitaal systeem, VLUGSCHRIFTEN wordt zo langzamerhand Product data book een onderwerp waar je niet onderuit komt. Ook schakelingen die daar indirect mee hebben te maken, zoals schakelende voedingen, worden gemeengoed. SGS heeft met betrekking tot deze onderwerpen een aantal geïntegreerde schakelingen ontworpen en op de markt gebracht, waarmee met behulp van enkele externe componenten gecompliceerde schakelingen eenvoudig worden gemaakt. Dit boek bevat naast de aansluitgegevens van die IC's, ook de functiebeschrijvingen en applicatieschema's. Al met al voor iedere elektronicus een zinvolle aanschaf.

Inlichtingen: Microtronica, Utrecht.

Meet- en testapparatuur .. voor elk budget" van Koning en Hartman te Den Haag. 61 pagina's met multimeters,<br>grammers. oscilloscopen, frequentietellers, voedingen en geluidsniveaumeters. EPROM-pro-

Bourns, bekend van de professionele passieve componenten, brengt een 124 pagina's tellende catalogus uit met overzichten van het leveringsprogramma op het gebied van trimmers, preci-<br>siepotentiometers. weersiepotentiometers. standsnetwerken, paneelregelpotentiometers, fo's en zelfinducties.

Bishop Graphics specialiseert zich op het gebied van het ontwerpen, plakken en controleren van elektronische printplaten en schema's. Zo zijn er speciale polyester rastervellen en glasplaten met rasterver-<br>delingen, hulpmiddelen hulpmiddelen voor het maken van printplaten, precisie tapes, gereedschap, sjablonen, inspectieapparatuur, linialen, loeps enz. Voor ieder die zich op min of meer professionele wijze bezig houdt met printplaten is deze catalogus een belangrijk naslagwerk dat niet mag worden gemist.

Vertegenwoordiging: Klaasing Electronics BV.

#### supplement van Burr Brown

dingen en instructies voor leen ringband. Voor de professionele gebruiker bedoeld, maar zeker ook voor de vergevorderde hobbyist de moeite waard, is de uitgave van Burr Brown, waarin de recent verschenen geïntegreerde schakelingen van deze fabrikant worden beschreven. De produktgroepen isolatieversterkers, dataconversie en -acquisitie, microcomputer I/O-systemen, een aantal analoge<br>geïntegreerde schakelingeïntegreerde gen en zelfs benodigdheden voor glasvezeltransmissiesysternen zijn in dit supplement verwerkt. Een royale opzet met duidelijke afbeel-

het gebruik kenmerken deze uitgave.

Inlichtingen: Burr-Brown International BV, Schiphol.

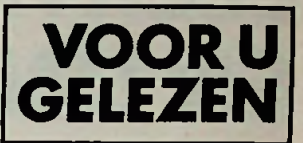

*Titel:* Basic-programma's voor elektronici *Auteurs:* E. J. J. Doppenburg en J. van 't Hof *Uitgeverij:* Kluwer Technische Boeken *ISBN:* 90 201 1590 <sup>1</sup> *Prijs:* ƒ 49,50 De schrijvers hebben met dit boek gepoogd een der-

tigtal voorbeelden te geven van diverse elektronische netwerken en de berekenwijze ervan met behulp van programma's geschreven in de programmeertaal Basic. Aan bod komen passieve en actieve analoge filters en een korte inleiding tot het gebruik van digitale filters. De samenstelling per onderwerp is gestandaardiseerd en berust op drie onderdelen:

- Probleem-omschrijving met schema van een filter.
- Algorithme ter oplossing beschrijven met behulp van een Nassi-Schneidermann-diagram en een Basic-programma.
- Voorbeeld van de wer-<br>king van het proking van het gramma.

Elk filter is op een standaardwijze beschreven en dat maakt het boek niet erg spannend. Elk hoofdstuk is vrijwel identiek aan het voorafgaande. De programma's zijn goed bruikbaar voor elektronici en uitstekend gedocumenteerd. De theorie achter de formules, die in de programma's worden gebruikt ontbreekt en een standaardwerk over filters is als aanvulling onontbeerlijk. De programma's zijn geschreven voor gebruik met de BBC-Basicinterpreter. De digitale filters zijn voorzien van voorbeelden en een 6502-assembler. Het boek is niet gebonden, maar voorzien van

## *SCHAKELAAR ELEKTRONISCH EN UNIVERSEEL*

#### *J. COLLIN*

**Dit kleine en eenvoudige schakelingetje is in staat om vele karweitjes op te knappen, zoals temperatuurbewaker, plantengietautomaat, inbraakalarm, tijdschakelaar, "zon onder, licht aan" en "bad vol"-indicator.**

De schakeling is gebouwd rond de 741, een opamp, die hier als comparator is geschakeld (afb. 1). Door de opamp wordt een

*elektronische schakelaar.*

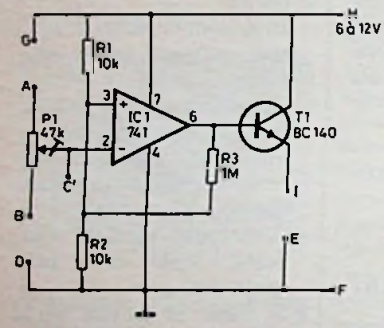

Wlor

E

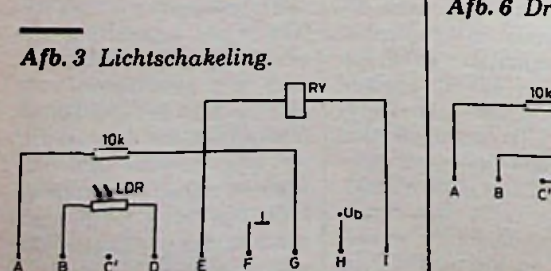

transistor aan- of uit-geschakeld, die op zijn beurt een lampje, een optische koppeling of een relaisstuurt. De voedingsspanning is afhankelijk van het gebruikte lampje of relais en mag liggen tussen 6 en 12 V. De schakeling is gebouwd op een printplaatje van 4 bij 4 cm. Er zijn een flink aantal configuraties mogelijk. Volgens het aansluitschema van afb. 2 reageert de schakeling op het donker worden van de omgeving, waarin de LDR zich bevindt. Het schema volgens afb. 3 reageert Afb. *1 Schema van de universele,* in the schema volgens at b. 3 reageert<br>Afb. 1 *Schema van de universele*, inist op het lichter worden. Ge-

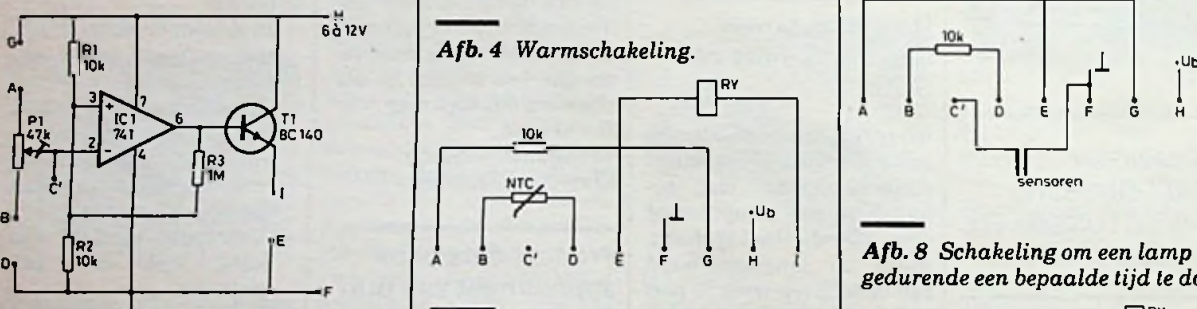

 $Afb. 5$  *Koudschakeling.* 

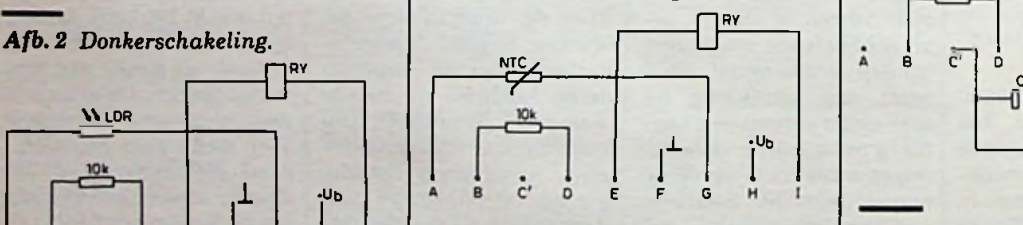

*Afb. 6 Droogschakeling.*

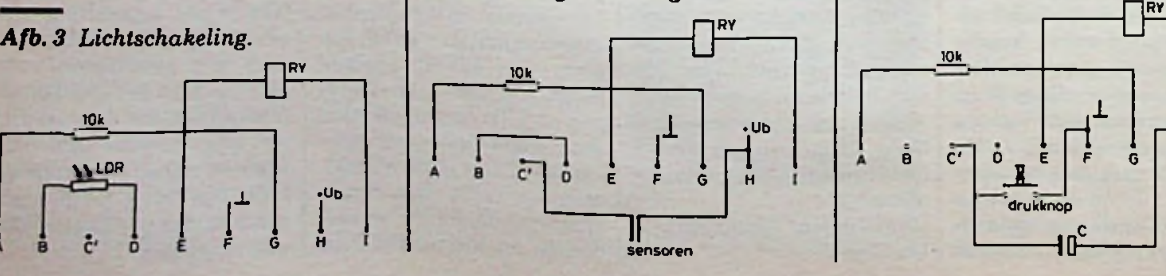

schakeld volgens het schema van afb. 4 wordt het relais bekrachtigd als de NTC warm wordt en volgens afb. 5 als deze afkoelt. De schakeling volgens afb. 6 reageert op het droger worden van de materie tussen de beide sensoren; wat bijvoorbeeld handig is bij planten. Volgens afb. 7 wordt het relais ingeschakeld, als de sensoren in een natte omgeving komen; bijvoorbeeld als het bad vol is. In al deze gevallen kan de gevoeligheid van de schakeling worden ingesteld met potentiometer PI.

; i

Een iets andere opzet wordt gevormd door de afbeeldingen 8 en 9. Indien men op de knop drukt, gaat de lamp uit (afb. 8) of aan (afb. 9). Na verloop van een vast ingestelde tijd gaat de lamp dan weer automatisch aan respectievelijk uit. De tijdsduur kan worden bepaald door de condensator te wijzigen of de waarde van de lOkQ-weerstand te vergroten.

*Afb.* 7 *Natschakeling.*

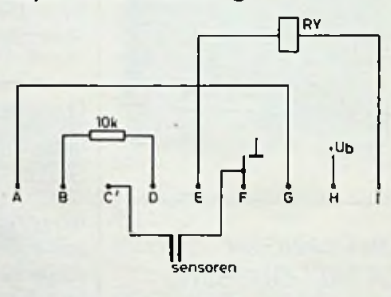

>E *Afb. 8 Schakeling om een lamp gedurende een bepaalde tijd te doven.* **°l**

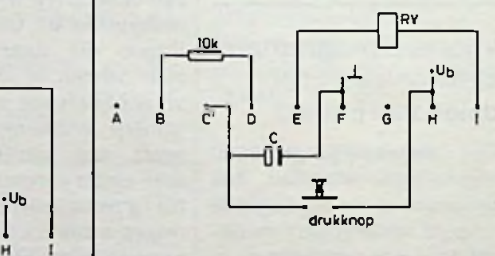

**<sup>1</sup> <sup>1</sup>** <sup>F</sup> <sup>G</sup> <sup>H</sup> *Afb. 9 Schakeling om een lamp een bepaalde tijd de laten branden.*

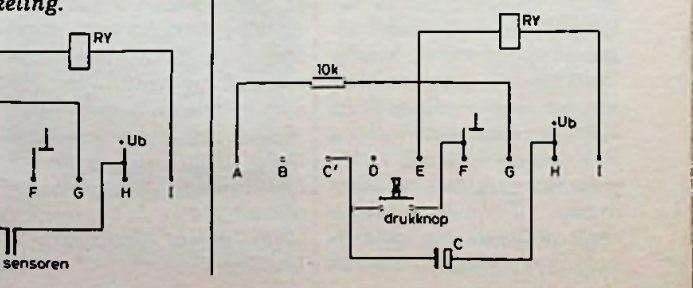

RADIO BULLETIN **310** 310 **AUGUSTUS 1984** 

## *PUZZEL*

**Het was zo goed uitgedacht en zorgvuldig uitgevoerd en toch liep de zaak mis! In een groot, ouderwets woonhuis met veel vertrekken was een feestje op komst en men wilde overal luidsprekers hebben om muziek te laten horen of mededelingen te doen. Willem had een prima stereo-versterker; 2X 30 W. Daar kunnen heel wat luidsprekers aanhangen, een stuk of zes aan ieder kanaal, dacht hij.**

**Zo gezegd, zo gedaan, achteraf kwamen er om praktische redenen aan het ene kanaal acht en aan het andere kanaal vijf luidsprekerste hangen. Maar bij het "proefdraaien" sloeg het uur der waarheid; plotseling zweeg het kanaal met de acht luidsprekers... Het waren prima luidsprekers, alle met een impedantie van 8 Q, daar had hij wel op gelet. Nu, de luidsprekers waren gelukkig nog wel goed. Dan nog maar een paar er bij op het nog actieve kanaal, want een feestje zonder muziek, dat ging toch niet! Helaas viel ook dat kanaal spoedig stil. Bij onderzoek bleek dat de eindtorren van de versterker waren overleden. Kijk, daar begrepen ze niets van: een matige geluidssterkte en toch ging het mis!**

**En de vraag is nu: waar zit de denkfout van Willem en zijn vrienden? Want een denkfout was het echt!**

Stuur uw oplossing uiterlijk 15 augustus a.s. per briefkaart aan: Redactie Radio Bulletin, Postbus 10,1400 AA Bussum. Onder de inzenders van de goede oplossing worden twee MK-cadeaubonnen ter waarde van respectievelijk ƒ 50,00 en ƒ 25,00 verloot. De redactie verzoekt u vriendelijk op de briefkaart met uw oplossing tevens de volgende vragen te beantwoorden:

- 1. Welk artikel in dit nummer van Radio Bulletin sprak u het meest aan?
- 2. Over welk onderwerp wilt u in een komend nummer graag een artikel zien?

**<sup>1</sup>** Als u niet aan de puzzel wilt meedoen is een kaartje met alleen een antwoord op deze vragen natuurlijk even welkom. Heeft u zelf een puzzel bedacht? Zend de opgave èn de (uitgewerkte) oplossing dan eveneens naar de redactie. Bij plaatsing ontvangt u een MK-cadeaubon ter waarde van ƒ 75,00.

#### **Oplossing juni-nummer**

Het geheim van de oplossing van de puzzel in het juni-nummer is gelegen in de wet van Lenz. Als het magnetisch veld om een geleider verandert, wordt een inductiespanning opgewekt. De wet van Lenz zegt nu dat de inductiespanning altijd de oorzaak van zijn ontstaan zal tegenwerken.

De diode (zie afb. 1) werkt als ideale schakelaar en schakelt steeds in bij de "omhooggaande" nul-spanning. Hierdoor ontstaat een stroom, die 90° naijlt en over

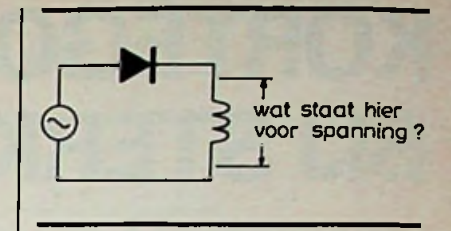

*Afb.1*

 $_{\sf max}$  verschoven is. (Er kan immers geen negatieve stroom vloeien omdat de diode dan spert; de schakeling heeft geen "geheugen" voor de voorafgaande periode.)

Het gevolg is dat de spanning over de spoel gelijk is aan de sinusvormige wisselspanning, zie afb. 2.

Uiteraard beschouwen we de zaak hier na een aantal perioden. De inschakelverschijnselen laten we buiten beschouwing!

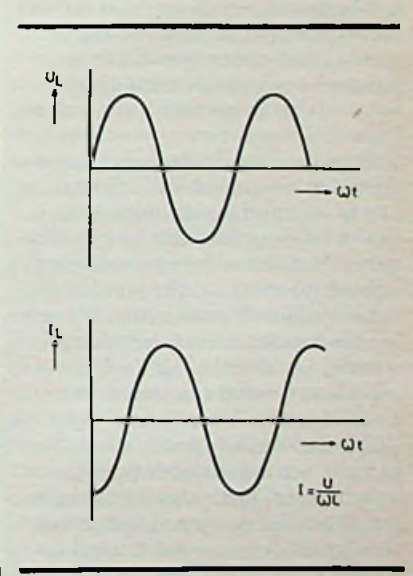

*Afb. 2*

#### **De gelukkige winnaars**

De MK-cadeaubon van ƒ 50,00 gaat naar H. Oosterveen te Enschede.

De MK-cadeaubon van ƒ 25,00 gaat naarJ. Pouwelse te Nieuwegein.

## **GEDRAG VAN D KORTEGOLFONTVANGER BIJ STERKE SIGNALEN**

*IR. D. W. ROLLEMA, PAOSE*

#### DEEL 3

#### Hoe verbeteren we het gedrag van de ontvanger bij zeer sterke signalen?

Na deze beschouwingen over de vormen van hinder die zeer sterke signalen bij met name kortegolfontvangers kunnen veroorzaken, wordt het hoog tijd dat we eens nagaan wat we kunnen doen om de situatie te verbeteren. We zouden bijvoorbeeld een betere ontvanger kunnen aanschaffen. Maar dat zal ongetwijfeld een (veel) duurdere zijn. Maar ook bij een bestaande ontvanger zijn verbeteringen mogelijk. Een heel ingrijpende is het ombouwen van de ingangstrappen van de ontvanger, waarbij dan de mengtrap met uni- of bipolaire transistor(en) wordt vervangen door een dubbelgebalanceerde mengtrap metschottky-dioden. Dat is een ingrijpende operatie die alleen tot een goed einde kan worden gebracht door een zeer geroutineerd vakman of amateur. En daar is dit artikel niet voor geschreven. We zullen ons bepalen tot maatregelen waarbij aan de ontvanger zelf niets behoeft te worden veranderd. Een goede maatregel is het vóórschakelen van uitwendige selectiviteit. Dat kan met een zogenaamde preselector waarin één of meer afgestemde kringen zitten, die worden afgestemd op het signaal dat we wensen te beluisteren.

Hoe meer kringen de preselector bevat, hoe groter de ingangsselectiviteit. Maar zelfs één kring kan al goed merkbare verbetering geven. In ref. 2 wordt voorgerekend hoe groot de ingangsselectiviteit zou moeten zijn om storing in de ontvangst als gevolg van intermodulatieprodukten nagenoeg te onderdrukken. Er wordt weer uitgegaan van de eerder genoemde ontvanger met een intermodulatie-afstand van 90 dB en 28 signalen in de kortegolfband tussen 30 en 100 mV. De preselector moet

daartoe voorsignalen die meer dan 2,5 *%* hoger of lager liggen dan de ontvangfrequentie minstens 20 dB demping geven, dus een spanningsverzwakking van tien. Dat wordt bereikt met een filter dat bestaat uit vier afgestemde kringen met een kringkwaliteit (Q) van 30 tot 40 (dat is de zogenoemde belaste Q, dus de kringkwaliteit in de schakeling). Deze kringen moeten gelijktijdig worden afgestemd met een viervoudige afstemcondensator. En om het gehele kortegolfgebied te bestrijken zal per filtersectie een aantal omschakelbare spoelen aanwezig moeten zijn. Geen ding om zelf te maken voor de doorsnee-amateur! Gelukkig bestaat er nog een andere remedie en dat is tevens de eenvoudigste van de mogelijke oplossingen: een simpele verzwakker voor het signaal uit de antenne! Als we nog eens teruggaan naar afb. 8, dan herinnert u zich dat de derdegraads intermodulatieprodukten aan de uitgang van de ontvanger in decibel gerekend driemaal zo snel toenemen als het gewenste signaal. Laten we nu eens alle ingangssignalen bijvoorbeeld 15 dB verzwakken. Het gewenste signaal uit de ontvanger wordt dan ook 15 dB zwakker. Maar de derdegraads mengprodukten gaan  $3 \times 15$  dB = 45 dB in sterkte omlaag. En ten opzichte van het gewenste signaal zijn ze dus  $45 dB - 15 dB = 30 dB$  verzwakt! Voor de tweedegraads intermodulatieprodukten zou het verschil 15 dB. groter zijn geworden. Maar het zijn de derdegraads intermodulatieprodukten waarvan we vaak het meeste last hebben. Veel ontvangers hebben een dergelijke verzwakker al meegekregen van de fabrikant. Soms in de vorm van een schakelaartje aan de achterkant. Maar die introduceert vaak zoveel verzwakking dat er van de gewenste signalen ook niet veel meer is te horen. Uiteraard wordt door het inschakelen van een verzwakking aan de ingang de ontvanger minder gevoelig. Dat lijkt dus een nadeel van deze methode. En dat is het ook in die gevallen waarbij het zwakste signaal, dat nog kan worden beluisterd, wordt bepaald door de gevoeligheid van de ontvanger. Dat is meestal het geval voor ontvangers die werken op frequenties boven 30 MHz. De "ruis van buiten" die via de antenne binnenkomt, is daar dan zwakker dan de ruis van de ontvanger zelf. Als we dus het ingangssignaal verzwakken, verdwijnt het ook eerder in die ontvangerruis. Anders ligt het in het gebied van de kortegolf; beneden 30 MHz dus. Daar overheerst meestal de ruis die door de antenne wordt ontvangen. Die is afkomstig van onweders in de tropische gebieden (atmosferische ruis genoemd), ruis uit de wereldruimte en zogenoemde "man made noise", afkomstig van allerlei storing producerende elektrische toestellen. Het niveau van die ..ruis van buiten" varieert sterk van plaats tot plaats en is ook nog afhankelijk van het tijdstip van de dag en van het jaargetijde. Om bij het ontwerpen van radiosystemen enig houvast te hebben, zijn grafieken ontworpen die de ruis als functie van de frequentie aangeven op een rustige plaats en tijd, dus ver buiten steden en andere gebieden waar veel "man made noise" heerst. Die grafieken zijn gepubliceerd door de CCIR (Comité ConsultatifInternational des Radiocommunications), een onderdeel van de Verenigde Naties. In afb. 11, ontleend aan ref, 3, is de ruis als functie van de frequentie op een dergelijke rustige lokatie aangegeven. Langs de verticale as de sterkte van de ruisspanning in decibel ten opzichte van het ruisniveau dat zou gelden wanneer de ruisspanning alleen afkomstig zou zijn van thermische ruis. De veldsterkte van de ruis wordt in de antenne niet voor 100 *%* omgezet

in ruisspanning. In afb. 11 is daarom ook aangegeven hoe groot de ruisspanning uit de antenne zou zijn bij gebruik van een zogenoemde logaritmisch periodieke antenne, waarvan het nuttig effect vrijwel onafhankelijk van de frequentie is. Tenslotte is ook een lijn getekend die het ruisniveau aangeeft van een ontvanger met een ruisgetal van 7 dB; dat is een representatieve waarde voor een behoorlijke kortegolfontvanger. En wat zien we? De ruis uit de antenne overtreft de ruis van de ontvanger en wel des te meer naarmate de frequentie lager wordt. Het zwakste signaal dat nog kan worden ontvangen, is dan ook een signaal dat net voldoende boven de antenneruis uitkomt. De conclusie is dan ook dat we het ingangssignaal van de ontvanger best mogen verzwakken zonder dat daarbij verlies aan zwakke signalen optreedt, zolang de ruis uit de antenne maar voldoende boven de ontvangerruis uitkomt. Zorgen we er bijvoorbeeld voor dat de antenneruis na de verzwakker 10 dB sterker is dan de ontvangerruis dan is het totale verlies aan gevoeligheid voor zwakke signalen maar 0,5 dB. Vanaf de frequenties waar de antenneruis dus  $7 d\bar{B} + 10 dB = 17 dB$  bedraagt. kunnen we ongestraft externe verzwakking inschakelen. Dus vanaf ongeveer 20 MHz naar beneden gaande. Veel enorm sterke stations worden in de avonduren aangetroffen rond en in de veertigmeter-amateurband (7000...7100 kHz). Terwijl nota bene die band een exclusieve amateurband is! Die sterke stations betreffen vooral de propaganda-omroep vanuit China en Albanië. In veel ontvangers veroorzaken die sta-

*Afb. 11 Uit deze grafiek wordt duidelijk dat in het grootste deel van de kortegolfband het ingangssignaal van de ontvanger mag worden verzwakt zonder dat dit leidt tot verlies van zwakke signalen. Dat komt omdat de ruisenergie uit de antenne aanzienlijk sterkeris dan de ruis in de ontvangerzelf.*

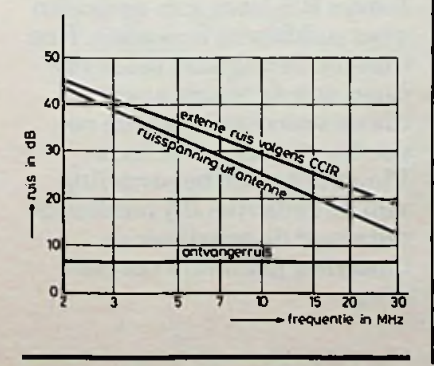

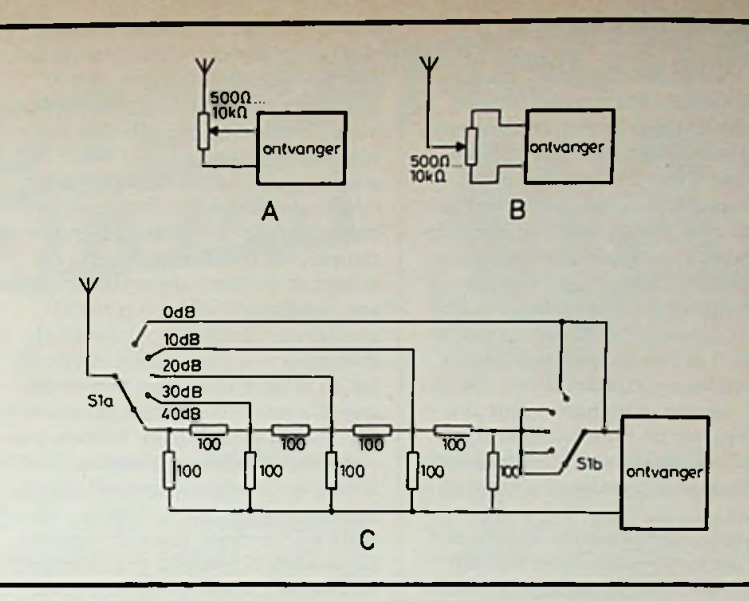

- *Afb. 12 Drie vormen van verzwakkers die tussen de antenne(kabel) en de ingang van de ontvanger kunnen worden geschakeld. Dit verbetert het gedrag van de ontvanger bij aanwezigheid van zeersterke signalen die hinderlijke intermodulatieprodukten veroorzaken.*

tions zoveel intermodulatiestoring dat zwakke amateursignalen erin ten onder gaan. Uit afb. 10 blijkt echter dat we rustig zo'n 14 dB verzwakking mogen inschakelen zonder dat we zwakke signalen verliezen in de ontvangerruis. En daarmee worden de derdegraads intermodulatieprodukten, die hier in hoofdzaak de ellende veroorzaken, 42 dB zwakker en daarmee vrijwel onhoorbaar. Zoals gezegd geeft de CCIR-kromme het laagste ruisniveau aan dat we op een rustige plaats mogen verwachten. 's Avonds zal de ruis veel sterker zijn dan de grafiek aangeeft. En in een stad komen er nog de nodige decibels bij. De externe verzwakking mag onder die omstandigheden dan ook aanzienlijker hoger worden opgevoerd zonder dat verlies aan nuttig signaal optreedt. Anderzijds hebben de meeste antennes geen constante gevoeligheid over de kortegolfband. De gevoeligheid neemt meestal af naar de lagere frequenties. We mogen dan minder verzwakking inschakelen; een deel van de verzwakking is als het ware al bij de antenne ingebouwd... Nog een waarschuwing. Op sommige ontvangers, in ieder geval op mijn FRG-7700, zit een knop waar, , Attenuator" (verzwakker) bij staat. Draaien eraan verzwakt inderdaad het signaal. Nader onderzoek leert dat hiermee de stroom door de hftransistor wordt verminderd, waardoor de versterking van die trap afneemt. Daarmee wordt het aan de mengtrap aangeboden signaal verzwakt en dus ook de in de mengtrap

opgewekte intermodulatieprodukten. Het helpt echter niet tegen intermodulatie in de hf-trap, die bij zeer sterke signalen kan optreden. Die wordt bij draaien aan de Attenuator-knop zelfs nog erger, want door de verminderde stroom door de transistor wordt de signaalruimte kleiner. Het is dus bepaald geen vervanger voor een echte ingangsverzwakker.

In afb. 12 ziet u voorbeelden van ingangsverzwakkers die u gemakkelijk zelf kunt maken. Hetsimpelste is een potentiometer met een waarde ergens tussen 500 Q en 10 Q. Het beste is een koolpotentiometer. Mijn ervaring is echter dat die nogal eens stukgaat. Misschiendooronweersontladingen? Met een draadgewonden weerstand gaat het echter ook en die blijft tenminste heel. De schakeling volgens afb. 12A ligt het meest voor de hand. Die heeft echter het nadeel dat de weerstand tussen loper en aarde lagerwordt als we het ingangssignaal gaan verzwakken. Een eventueel aanwezige ingangskring van de ontvanger wordt dientengevolge steeds meer kortgesloten, hetgeen niet zo gewenst is. De schakeling volgens afb. 12B heeft dat bezwaar niet en verdient daarom de voorkeur. Eleganter, maar daarom niet altijd beter, is de "echte" verzwakker volgens afb. 12C. Die is bedoeld om tussen een antenne met aangepaste coaxiale 50Q-kabel en de ontvanger te worden geschakeld. Daarmee kan de verzwakking in nette stappen van 10 dB worden ingesteld.

**I**

#### **Nabeschouwing**

In het voorgaande heeft u uitvoerig kennis kunnen maken met de factoren die het gedrag van een ontvanger bij sterke signalen beïnvloeden. Een aantal van die factoren is pas de laatste jaren in de belangstelling gekomen. Een gevolg daarvan is dat de methoden van meten van die eigenschappen nog niet geheel zijn gestandaardiseerd. U zult dan ook wel eens andere meetmethoden tegenkomen dan ik heb aangegeven. Het is daarom belangrijk dat in een specificatie van een ontvanger wordt aangegeven hoe de verschillende eigenschappen zijn bepaald. Helaas ontbreekt daar meestal veel tot van alles aan... nam steeds toe. Tegenwoordig be-<br>schappen nog niet geheel zijn ge-<br>II z

We hebben onvoldoende immuniteit voorsterke signalen leren kennen als een slechte eigenschap van veel moderne communicatie-ontvangers met halfgeleiders. Helaas blijft het daar niet bij. Is de ontvanger voorzien van digitale frequentie-uitlezing -een prima systeem - of klok dan zijn dikwijls storende fluitjes hoorbaar die afkomstig zijn van de signalen in de digitale schakelingen. De automatische sterkteregeling werkt meestal wel goed bij stations met amplitude-modulatie, zoals de omroep. Bij enkelzijbandmodulatie schiet de ASR nogal eens te kort, zodat bij het begin van elk woord een plop hoorbaar is. Voor telegrafie moet de ASR kunnen worden uitgeschakeld en de hf- en mf-versterking met de hand geregeld. Die mogelijkheid ontbreekt bijna altijd. Als de ontvanger van een "S-meter" is voorzien dan behoort die eigenlijk te voldoen aan de normen die zijn vastgelegd door de Internationale Radio Amateur Unie (IARU). Dat wil zeggen dat een S-punt moet corresponderen met een sterkteverandering van 6 dB, terwijl S9 overeen moet komen met een antenne-EMK van 100 pV achter een bronweerstand van 50  $\Omega$ , dus 50  $\mu$ V op de antenneklem. Naar een dergelijke S-meter zult u bij Japanse toestellen vergeefs zoeken. Zelfs de meters op de duurste ontvangers en zendontvangers voor amateurs voldoen op geen stukken na aan deze eisen. De moderne "eis" tot miniaturisering heeft ertoe geleid dat de kastjes steeds kleiner worden en daarmee ook de bedieningsknoppen. Die staan bovendien vaak zo dich bij elkaar dat het bedieningsgemak er ernstig onder lijdt. U denkt nu wellicht dat ik over moderne communicatie-ontvangers alleen maar negatieve dingen weet te beweren. Dat is niet waar. Er is wel degelijk vooruitgang geboekt met de jaren. Zo is de dichtbij-selectiviteit,

dank zij moderne kristalfilters of mechanische filters, een stuk beter dan vroeger mogelijk was. Bij de klassieke buizenontvanger werd de afstemming steeds kritischer naarmate de frequentie hoger werd. Met andere woorden het aantal kHz'en dat de afstemming veranderde per omwenteling van de afstemknop strijkt de continu-afstemming vaak een band van <sup>1</sup> MHz en is het afstemgemak hetzelfde, of we nu afstemmen van <sup>1</sup> tot 2 MHz of van 29 tot 30 MHz. Het aflezen van de frequentie was vroeger niet zo eenvoudig, vooral op de hogere banden was van enige nauwkeurigheid in de aflezing op de schaal eenvoudig geen sprake. Bovendien verliep die schaal vaak en die moest dan ook regelmatig worden bijgesteld, gekalibreerd, met behulp van een ingebouwde ijkgenerator met kristal. De digitale frequentie-uitlezing heeft aan al die ellende in één klap een einde gemaakt. En zo zijn er meer goede zaken te noemen.

Is een ontvanger die één of meer van de bovengenoemde minder goede eigenschappen vertoont nu meteen als een "slechte ontvanger" te klassificeren? Het hangt er maar van af wat u met de ontvanger wilt doen. Bent u geïnteresseerd in kortegolfomroep dan zijn de eisen niet zo hoog. Die stations zijn meestal flink sterk en komen wel boven enige storing door fluitjes of intermodulatievervorming uit. Ook aan de selectiviteit worden geen hoge eisen gesteld. Als u de stations opzoekt aan de hand van een frequentielijst is het wel gemakkelijk als er digitale frequentieuitlezing aanwezig is. Heel anders ligt het bij luisteren naar amateurstations die met enkelzijbandtelefonie werken: algemeen gebruikelijk op de kortegolfamateurbanden. Die banden zijn overvol en een scherp afsnijdende mf-filter met net voldoende bandbreedte, ongeveer 2,5 kHz, is dan ook een eerste vereiste. Bovendien luistert de afstemming bij enkelzijband erg nauw zodat een goede fijnregeling noodzakelijk is. De afstemming mag hierbij liefst nietmeerdancirca40 kHzperknopomwenteling veranderen, bij voorkeur nog minder. En de afstemming mag ook niet verlopen met de tijd, want anders blijft u bijregelen. Een goed werkende automatische sterkteregeling is al genoemd, evenals een juist aanwijzende sterktemeter. Maar die vindt u toch niet! Tenslotte is het afwezig zijn van storende intermodulatieprodukten eveneens een vereiste. Kortom, toepassing van EZB door amateurs stelt wel de hoogste eisen aan de ontvanger. Te-

legrafie is weer wat minder kritisch. Maar daarbij is een smal mf-filter, zeg met 500 Hz bandbreedte, erg prettig om dicht bij elkaar liggende stations - en dat kan bij telegrafie te kunnen scheiden.

Wilt u ook naar de bakkies op 27 MHz luisteren dan moet de ontvanger zijn voorzien van een FM-detec-

U zult dus voor uzelf moeten uitmaken welke eisen u stelt aan een communicatie-ontvanger. ..De beste ontvanger" bestaat niet!

Als u zich tenslotte nog wat meer wilt verdiepen in deze materie dan vindt u in ref. 4 en 5 nog nuttige informatie.

#### **Literatuur**

- *Ref. 1.* Performance of high frequency receiving systems, door B. M. Sosin. The Marconi Review, Vol. XXXIX, No. 20, lst Quarter 1976. *Ref. 2.* A Reappraisal of H.F. receiver selectivity, door R. A. Bars. Voordracht tijdens de conferentie over Radio Receivers and Associa-
- ted Systems te Leeds in 1981. *Ref.* 3Noise equalization in h.f. receiving systems, door D. C. Bunday. The Radio and Electronic Engineer, Vol. 47, No. 5, May 1977.
- *Ref. 4* Berekeningen en metingen aan HF-ontvangers, door R. P. Christiaanse, PA0GMW. Electron, oktober, november 1979 en februari, oktober 1981. *Ref.* 5Reflecties door PA0SE. Electron, januari, februari, maart, april 1982.

#### Ingezonden artikelen

**Iedere RB-lezerkan artikelen voor publicatie inzenden. Een ingezonden artikel moet voldoen aan de voorwaarden, die op aanvraag door de redactie worden verschaft. Plaatsing is ter beoordeling van de redactie. Bij publicatie ontvangt de schrijver de daarvoor geldende vergoeding.**

I

:

*\[*

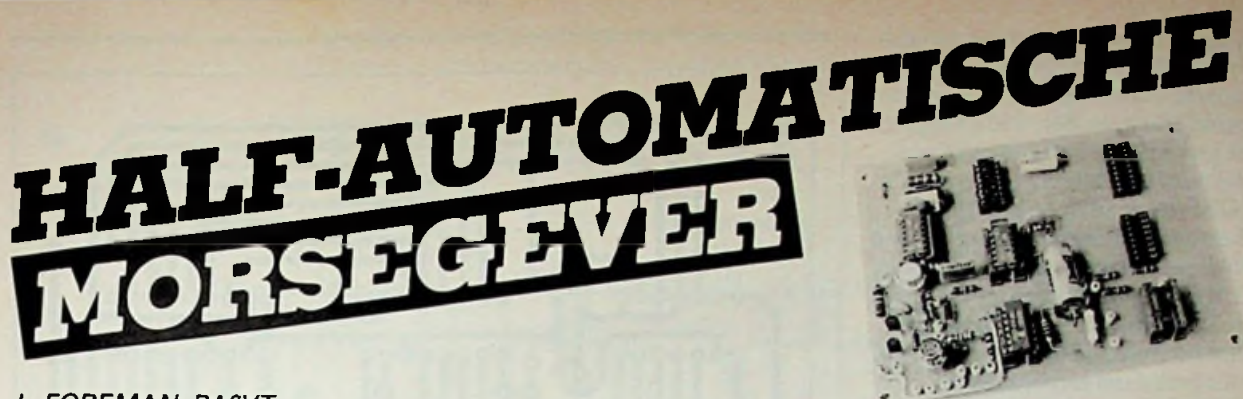

*L FOREMAN, PA0VT*

Met het klimmen der jaren wordt het meestal moeilijker de vaardigheid in het produceren van morsetekens met een standaard op-en-neer-seinsleutel te handhaven. Het op het gehoor opnemen gaat over het algemeen niet slechter dan op jeugdiger leeftijd.

maar het polsgewricht wordt geleidelijk stroever. Voor dit probleem bestaan tegenwoordig elektronische oplossingen: volledig automatische morsegevers via een toetsenbord als een schrijfmachine, zoals bijvoorbeeld de

Com-ln 64 (zie Radio Bulletin

mei 1984) of soortgelijke apparaatjes. Deze kosten echter vrij veel geld. Een goedkopere mogelijkheid bestaat uit een inrichting, die automatisch het benodigde aantal moeilijke "punten" verschaft. Want juist op die punten laat de pols het afweten.

Hier volgt de beschrijving van de eenvoudige constructie van een dergelijke "seinautomaat", die ook voor jonge amateurs aantrekkelijk kan zijn.

*Afb. <sup>1</sup> Schema van de half-automatische morsegever met CMOS-IC's en een geheugen van <sup>1</sup> Kbyte, een ontwerp van Chet B. Opal, K3CU. In tegenstelling tot een eerdere wededeling kan het RAM-IC 6518 (IC6) niet meer door DisplayElektronica te Utrecht worden geleverd. Naar een vervanger wordt gezocht. De elektronische seinsleutel kan echter ook zondergeheugen functioneren! Twee doorverbindingen zijn daarvoor voldoende, zie de tekst*

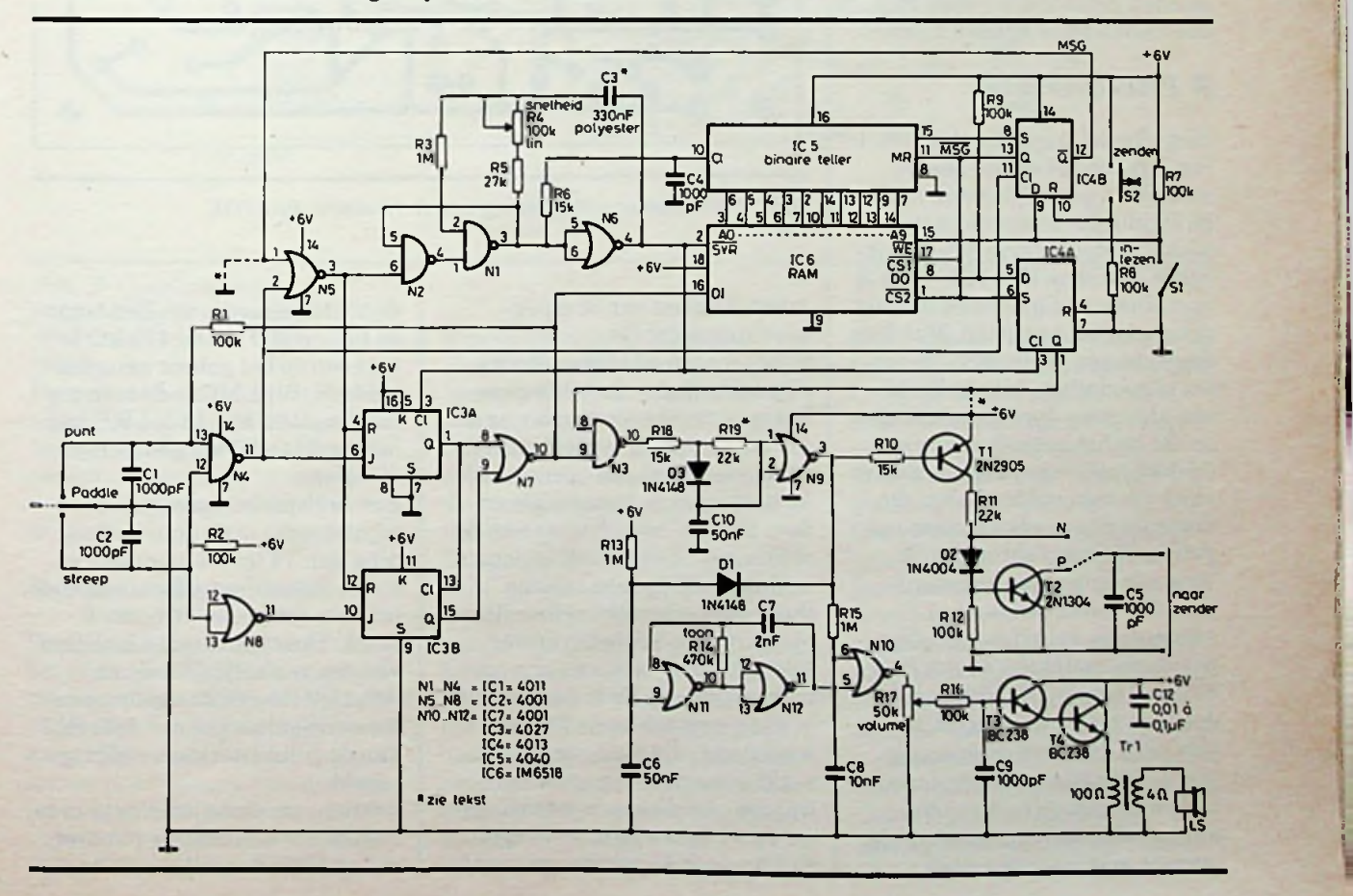

**n** fi **5** *u.*

Voor semi-automatische seingevers zijn reeds vele uitvoeringen bedacht: met buizen (zie bijvoorbeeld Electron dec. 1962 blz. 362) of met behulp van relais of modernere met transistoren of IC's **k3CU ik3CU ik3CU ik3CU ik3CU ik3CU** Een zeer moderne, zelfs voorzien van een geheugen met een klein 1 Kbyte, iste vinden in QST febr. 1978, blz. 11 t.e.m. 14. De beschrijving is van Chet B. Opal, Amerikaans zendamateur K3CU. Er worden slechts 7 CMOS-IC's in toegepast. Het stroomverbruik in rust is derhalve te verwaarlozen en zelfs in bedrijf is het slechts een paar milliampères, afhankelijk van de geluidsterkte die men voor controle via de aangesloten – eventueel ingebouwde -luidspreker verlangt. Hetis daarom volkomen logisch de voeding vanuit een viertal 11/2 V-batterijtjes te betrekken: de levensduur bij goede kwaliteitis zekerminstens één jaar. Dat maakt het ook mogelijk het complete apparaatje overal mee naar toe te nemen, bijvoorbeeld om te oefenen, want ook ditlinks-rechts-seinen moet worden geoefend, wil men hoge snelheden weer kunnen halen.

#### **Principeschema**

Het schema is getekend in afb. 1. Hetlijkt op het eerste gezicht misschien gecompliceerd, maar de eigenlijke seinautomaat bestaat uit slechts drie IC's, namelijk IC1, IC2 en IC3. IC4, -5 en -6 zijn alleen nodig als men ook het geheugen wil benutten. Men kan daarmee een veel voorkomende zin of boodschap, bijvoorbeeld een algemene oproep, vastleggen en die na het aanraken van een drukknopje weer uitzenden en zo vaak als men wil herhalen. Onderbreken is op elk moment mogelijk. (Vroeger gebruikte ik voor een dergelijke automatische CQ-gever een lus van 16mm-film, voorzien van uitgeponste morsetekens en een sleepcontact, waarbij de filmstrook door een motor werd voortbewogen.) IC7 dient om de geproduceerde punten en strepen ter controle hoorbaar te maken: deze links-rechts-seinmethode berust immers niet meer op het rit-

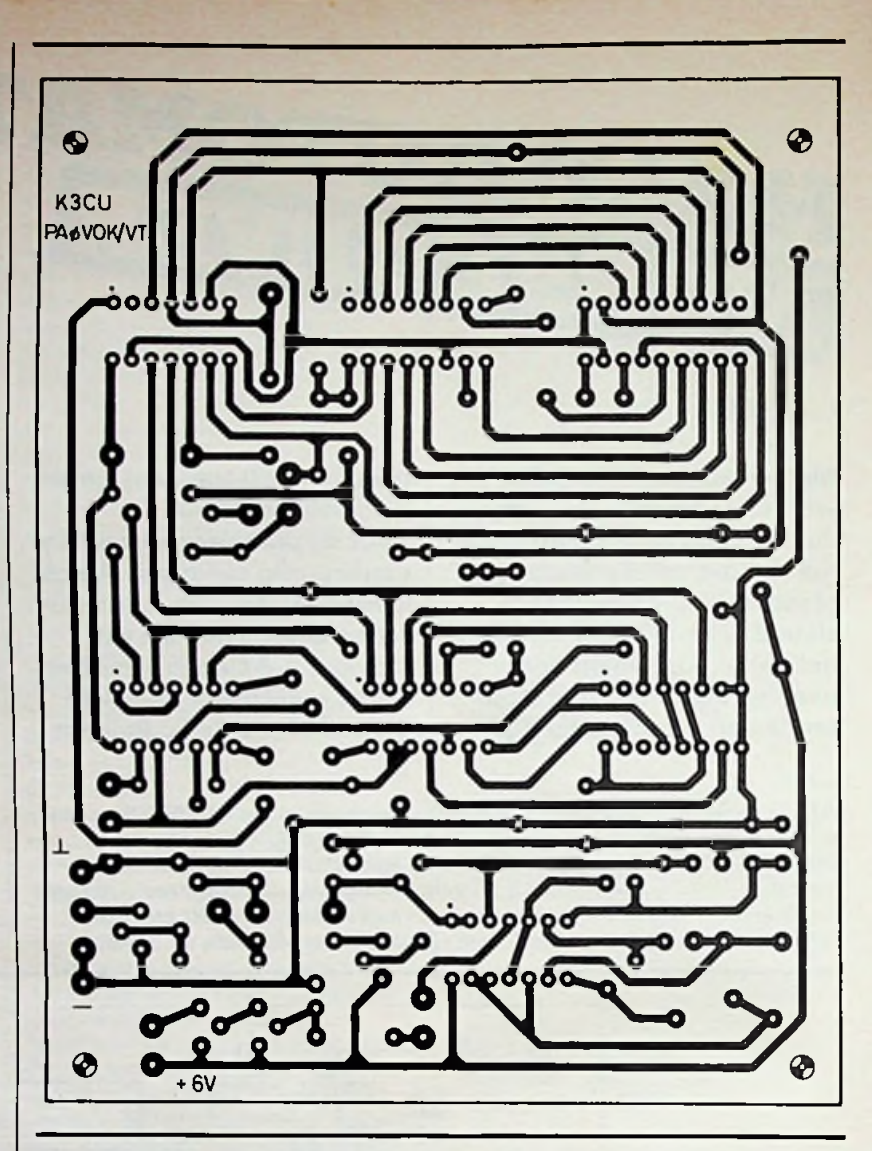

*Afb. 2 Verbeterdeprinttekening van G. Hoekstra, PA0VOK.*

misch klikken van de op-enneer-morsesleutel.

In het oorspronkelijke schema zijn ook enkele - feitelijk overbodige -regelweerstanden aangeven. Zo is R19 bedoeld om aan de morsetekens een "persoonlijke noot" mee te kunnen geven door punten, ten opzichte van de officiële 1: 3-verhouding, iets te verlengen. Deze aanpassing dient echter bij elke seinsnelheid opnieuw te geschieden en verliest daardoor veel van zijn aantrekkelijkheid. Er is daarom uitgegaan van een vaste (kleine) weerstand, die men naar eigen verkiezing door een grotere waarde - of door een potentiometer van 1 M $\Omega$  – kan vervangen. **R14** bepaalt de toonhoogte van

de controle-oscillator. Een waarde tussen 200 kΩ en 470 kΩ levert een op het gehoor aangename toon. Bij 1  $\overline{M\Omega}$  is de toon erg laag (ca. 400 Hz). In het schema is voor  $R14 470 k\Omega$  gekozen (ca. 800 Hz).

Een luidsprekerspreekspoel rechtstreeksin de emtitterleiding van T4 levert meer dan genoeg "lawaai" op, echter ten kosten van een groter stroomverbruik. Door het tussenschakelen van een trafootje (Tandy nr. 273.1381) wordt de stroomopname aanzienlijk kleiner. Met R17 kan de geluidsterkte worden geregeld.

R4 dient om de seinsnelheid in te stellen. De verhouding punt tot streep blijft daarbij steeds 1: 3.

>

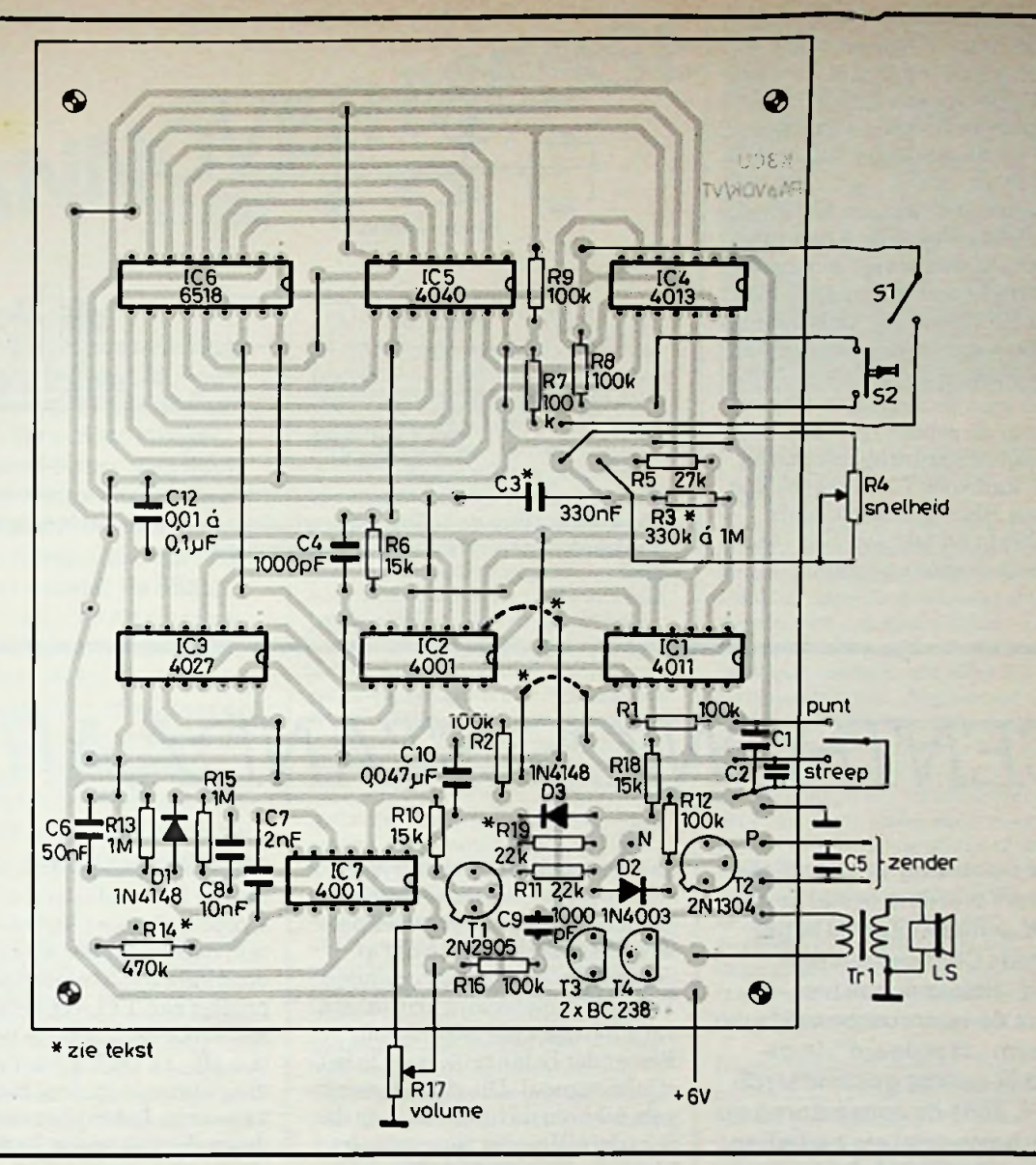

#### *Afb. 3 Opstelling van de* ji *onderdelen op deprint. Denk om de* 1*8 doorverbindingen.* (a) gepast. De heer G. Hoekstra, and het IC maakte een verkleining

De verschillende condensatoren van 1000 pF dienen om de schakeling -in de nabijheid van een zender - ongevoelig te maken voor hoogfrequente beïnvloeding.

#### Enkelzijdige printplaat

De originele printtekening in het tijdschrift QST is niet geheel zonder foutjes. Bovendien zijn de onderdelen op de printzijde getekend. Hetis ook niet zo'n fraai ontwerp, er zijn erg veel doorverbindingen (18!), maar een groot voordeel is wel dat een enkelzijdige printplaat kan worden toe-

PA0VOK, maakte een verbeterd ontwerp, aangepast aanEuropese onderdelen, zie afb. 2. Bovendien is er nu een afzonderlijk overzicht van de plaats van de doorverbindingen en de onderdelen, zie afb. 3.

Het gebruik van IC-voetjes verdient aanbeveling, in het bijzonder voor IC1 en IC2. De waarde van de weerstand R3 en de daarbij behorende seinsnelheid (instelbaar met R4) zijn afhankelijk van IC1 en IC2. Bij één zeer hardnekkig exemplaar bleek de tijdsduur van de eerste punt te lang: de letter V (...-) werd dus een  $X$  (-..-). Een B (-...) bleef echter correct. Verwisseling van van R3 tot 390 kQ noodzakelijk. Bij de printmontage kan men voor C3 en R3 daarom het beste uitgaan van tijdelijk e hulpdraadjes. Attentie: vóór het plaatsen of verwisselen van CMOS-IC's eerste de spanning uitschakelen! C3 moet een zeer goede isolatie hebben (polyester of mylar).

 $\cdot$  r 1

:

;

De twee verbindingen (van geisoleerd draad) die noodzakelijk zijn als men het geheugen niet wil inbouwen, zijn zowel op het schema (afb. 1), als op de componentenopstelling (afb. 3) met stippellijnen aangegeven. Mètingebouwd geheugen dient SI voor hetinlezen van de tekst

en na het indrukken van S2 **en ha het hidrokken van 52**<br> **nordt de tekst uitgezonden.**<br> **nordt de tekst uitgezonden.**<br> **nordt de tekst uitgezonden.** Laag op pen 3 van IC7 of hoog op<br>
Laag op pen 3 van IC7 of hoog op het knooppunt van R18, R19 en veren via de oscillator IC7 met T3 en T4.

tel (paddel) geeft afb. 4 een suggestie. Een uitvoerige constructietekening met maten is te vinden in Electron aug. 1960 op blz. 232. Dit soort seinsleutels is ook wel te koop.

Indien men de negatieve uitgang (N) naar de zender, geschikt voor een hogere spanning, niet nodig heeft, kan voor Tl en D2 ook een gewone PNP-transistor zoals 2N2905 (o.i.d.) en een 1N4148 als diode worden gebruikt.

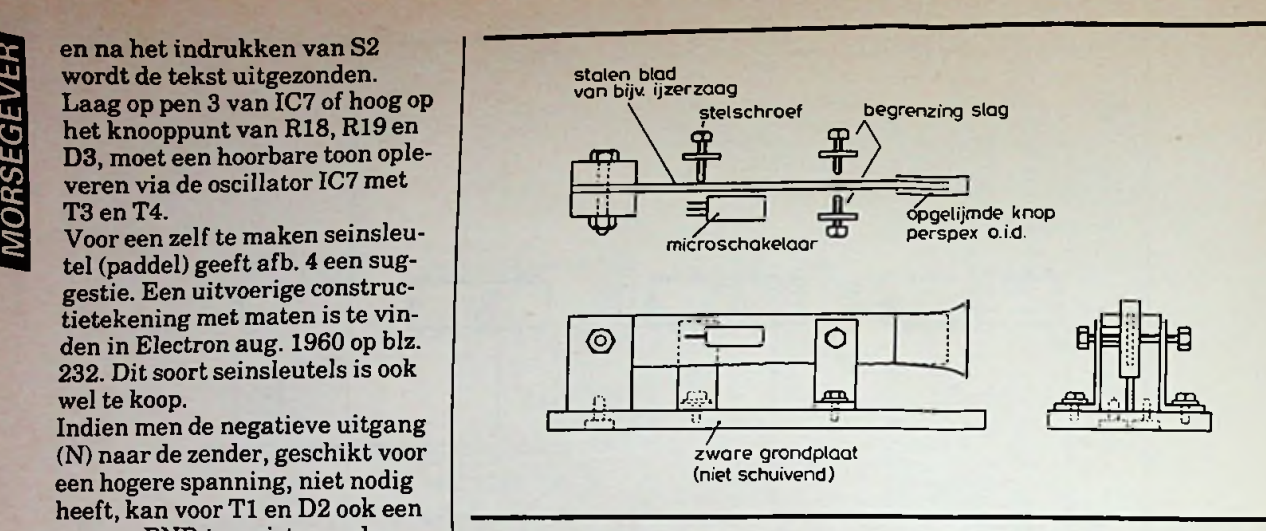

*Afb. 4 Schets voor de bijbehorende seinsleutel (paddle), met behulp van een microschakelaar voorzien van een wisselcontact.*

## *CENTRONICS-STANDAARD*

**Voor de sturing van parallelle printers wordt meestal gebruik gemaakt van de zogenoemde Centronics-standaard. Helaas is ook hier, ondanks de vertrouwenwekkendeterm "standaard", in de praktijk weinig gestandaardiseerd. Zelfs de connectoren op Centronics-printers onderling kunnen verschillen! Toch valt er wel iets van te zeggen, want met name de nummering van de lijnen met de meest belangrijkesignalen is bij de verschillendefabrikanten over het algemeen wel gelijk.**

De datalijnen (zie tabel 1) zijn over het algemeen positief waar; de stuursignalen zoals strobe, busy enz. negatief waar. Naast deze meeste elementaire signalen zijn er extra signalen, die voor de werking meestal niet direct noodzakelijk zijn. Mogelijk zijn onder meer demand, acknowledge, out of paper, select enz. Bijna altijd worden de sig-

naalvoerende draden afgewisseld door met massa verbonden draden. Voor een kort snoer naar de printer is het niet nodig al deze massa-draden te verbinden. Tot ca. 1,5 meter zijn drie massaverbindingen wel toereikend. Een ander belangrijk puntis het strobe-signaal. Dit signaal wordt gebruikt om de informatie op de acht datalijnen in de printer te klokken. De tijd, die nodig is om de data stabiel op de datalijnen te krijgen, is niet zo belangrijk. De strobe-puls zelf is wel belangrijk; deze moet in de meeste gevallen aan de eisen voor een

#### Tabel <sup>1</sup>

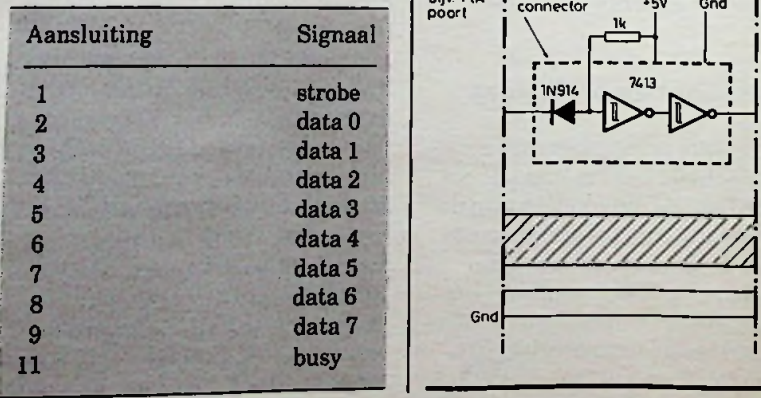

TTL-puls voldoen. Dit, samen met de hoge belasting die de strobe-puls moet kunnen leveren, maakt dat het soms beter is om direct in de connector naar de printer een TTL-schmitt-trigger alsstrobe-buffer op te nemen (zie afb. 1). De 5 V voor de voeding ervan is op deze connector aanwezig. Let bij het sturen van de strobe wel op dat de datalijnen voldoende tijd krijgen om stabiel te worden. Neem eventueel een software-vertraging op.

#### *Afb.1*

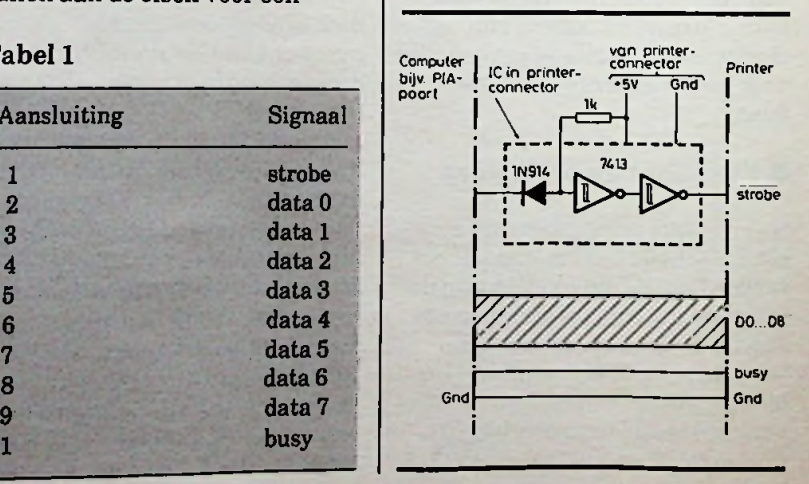

;

## **H/IêSSê** *C. F. RUYTER* **<sup>n</sup>NOVER HA**

**Deze unieke tentoonstelling.** we firma's op het gebied van de mi-<br>**de grootste ter wereld beeft** fro-elektronica in contact te brengen **de** grootste ter wereld, heeft cro-elektronica in contact te brengen contact te brengen de **nisatoren als bij de standhou-** kroelektronik". Bij dit laatste toon-<br>ders. den nieuwe firma's hoe de micro-

dus tot de hoofdzaken moeten beper- Verder werden er voordrachten ge-<br>ken. Elk jaar wordt een bepaald land houden, georganiseerd door diverse ken. Elk jaar wordt een bepaald land houden, georganiseerd door diver:<br>speciaal belicht. Ditmaal was dat In-freechnische hoge scholen, bekende gint dit land aardig mee te praten al  $\parallel$  instituten, waarbij niet alleen de he-<br>konden er geen nieuwe ontwikkelin-**dendaagse, maar ook de toekomstige** 

standruimte was ingericht als inno-<br>vatiecentrum. Dit had tot doel nieu-niging, gemeten in muizen, waar-

ook dit jaar weer zijn diensten met firma's die niet langer om de<br>bewezen als ontmoetings-<br>plasts voor konore febrikant is niet – of nog niet – in staat zijn een gifsporen in de muizenmoedermelk **plaats voor kopers, fabrikan-** het of nog niet – in staat zijn een gifsporen in de muizenmoedermelk<br> **plaats voor kopers, fabrikan-** ontwikkeling te starten of te finan-<br> **ten en ontwerpers van alles** cieren. En dit geeft **teinen. En dit geeft Hannover een groene broeders?<br>
<b>pré ten opzichte van München, waar** Voor informatica en kantoor-auto**wat met techniek heeft te ma-** pré ten opzichte van München, waar Voor informatica en kantoor-auto-<br> **ten Man baaft** win 750,000 alleen elektronica-sec wordt gebo- matisering stonden de CEBIT-hallen ken. Men heeft ruim 750 000<br>bezoekers geteld; de bijna kleine fabrikanten uit vele uiteenlo-<br>hezoekers geteld; de bijna kleine fabrikanten uit vele uiteenlo-<br>kleine fabrikanten uit vele uiteenlo- maal het oppervlak van onz **6000 journalisten en de circa** pende sectoren. Zo vonden we hier: waarin men zich kon uitleven op het "Zentrum für Mikrocomputer- computers. De jeugd maakte hier **60 000 standbemanning niet** het Zentrum für Mikrocomputer- computers. De jeugd maakte hier<br> **nietige het "Litter", "Litter", "Mikrocom- dankbaar gebruik van. (Ook het in**meegerekend. Ondanks deze<br> **meegerekend. Ondanks deze** puter-Baugruppen und Systeme Zen- formatiecentrum "Jugend und Tech-<br>
mensenmassa is alles zeer or- trum", "Mikrocomputer-Software nik" trok 70 000, meest jonge, bezoe**mensenmassa is alles zeer or-**<br>**delijk verlopen en was het ge-** zentrum", "Zentrum für Mikrocom- kers.) Het gepresenteerde liep uiteen **delijk verlopen en was het ge-** zentrum", "Zentrum für Mikrocom- kers.) Het gepresenteerde liep uiteer heel vitet<br> **heel uitstekend georgani-** puter-Systemintegratoren", "Semi- van bureau-inrichtingen, via geheuputer-Systemintegratoren", "Semi- van bureau-inrichtingen, via geheu-<br>Custom-IC-Zentrum", "Hybrid-Zen- gens en computers tot tekenappara-**Seerd, met voorbeeldige pers-** Custom-IC-Zentrum", "Hybrid-Zen- gens en computers tot tekenappara-<br> **Socilitation**<br> **Socilitation** trum" en tenslotte de "Sonderschau tuur. We zagen onder andere een ap- **faciliteiten, zowel bij de orga-** innovative Anwendungen der Mi- paraat waarmee, via een toetsenelektronica kan worden toegepast in<br>produkten of worden toegevoegd aan Het is uiteraard ondoenlijk om alle produkten of worden toegevoegd aan de letters kon worden ingesteld. Na-<br>tentoongestelde produkten zelfs produkten waarbij ze zichzelf pre-<br>tuurlijk kon men zonder meer de stetentoongestelde produkten zelfs produkten waarbij ze zichzelf pre- tuurlijk kon men zonder meer de ste--<br>maar op te noemen. We zullen ons senteerden als mogelijke partners. I reotiepe tekst met firmanaam uit maar op te noemen. We zullet on the senteerden als mogelijke partners. Further tekst met firmanaam uit verden versleiding van die versleiding van die versleiding van die versleiding van die versleiding van die versleiding speciaal belicht. Ditmaal was dat In-dittechnische hoge scholen, bekende Digital Research vertelde trots dat<br>dia. Ook op elektronisch gebied be-dittechnische firma's en ontwikkelings- nu ook ICL, Olivetti en Philips zich dia. Ook op elektronisch gebied be- diechnische firma's en ontwikkelings- nu ook ICL, Olivetti en Philips zich<br>gint dit land aardig mee te praten algebientituten, waarbij niet alleen de he- hebben gevoegd bij de 75 microco dendaagse, maar ook de toekomstige | puterfabrikanten, die reeds gebruik<br>trends aan bod kwamen. | maken van het "Concurrent gen worden gesignaleerd. Bovendien trends aan bod kwamen. Tenden van het "Concurrent trends aan bod kwamen. Di<br>fabriceert men voornamelijk voor de troorts was een van de hallen volle- trends 2017-operating systeem. Dit fabriceert men voornamelijk voor de Voorts was een van de hallen volle- CP/M3.1"-operating systeem. Dit binnenlandse markt, al probeert dig bezet door universiteits- en re- systeem biedt real time multitas-<br>men toch wel de wereldmarkt te be- searchinstituten, deels van grote fir- king, waarbij gegevens uit verschilmen toch wel de wereldmarkt te be- searchinstituten, deels van grote fir- king, waarbij gegevens uit verschil-<br>In is, die daar hun ontwikkelingen lende bronnen tegelijkertijd op de ma's, die daar hun ontwikkelingen<br>toonden, uiteraard ook op gebieden toonden, uiteraard ook op gebieden uitlezing zichtbaar worden gemaakt.<br>buiten de elektronica. Hoever dat Ook telefoons waren in alle soorten Een heel belangrijk aspect bood de buiten de elektronica. Hoever dat Ook telefoons waren in alle soorten "Sonderschau Mikrotechnik", onder- kan gaan, blijkt uit één der studie- en maten te bewonderen, onder an-<br>gebracht in hal 12, waar 9800 m<sup>2</sup> opjecten, namelijk een onderzoek dere de éénhandstelefoons met LCDgebracht in hal 12, waar 9800 m<sup>2</sup> opjecten, namelijk een onderzoek dere de éénhandstelefoons standruimte was ingericht als inno-<br>maar de gevolgen van luchtverontrei-uitlezing van Ackermann. voor men - lach niet - een muizen-<br>melkapparaat heeft ontwikkeld om

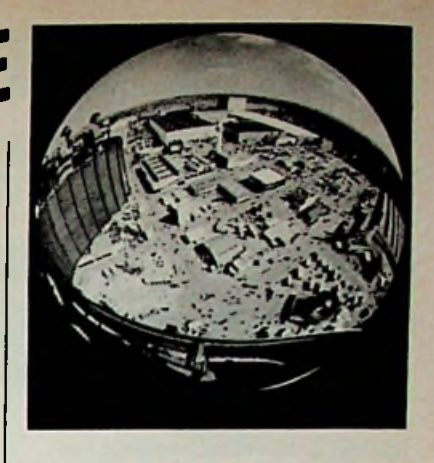

worden voorzien (op elke willekeuri-<br>ge plaats) en tevens de grootte van

Een speels grapje is de liniaal, met<br>cm- en inchverdeling, voorzien van (wekker)klok en rekenapparaat (afb. 1).

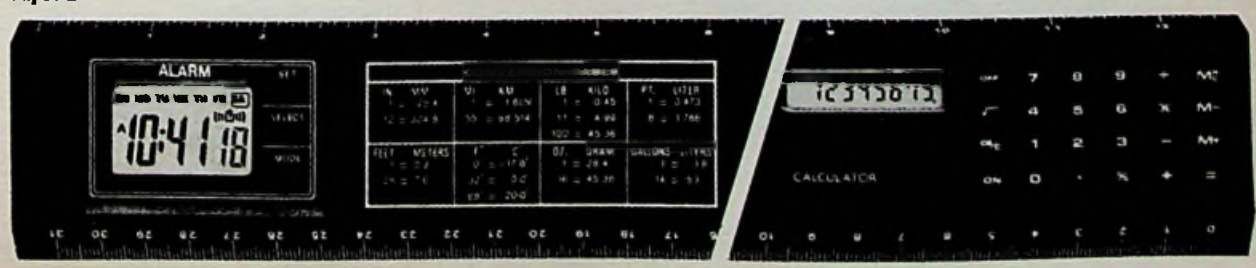

RADIO BULLETIN

*Afb.1*

Op de stand van IWA blijkt dat er
l
, intelligente" pace-maker nog steeds vraag is naar rekenlinialen voorspeciale doeleinden. We herinneren eraan, dat de Muiderkring indertijd jarenlang de speciaal voor elektronici ontworpen rekenlinialen van deze firma heeft betrokken. Japan was sterk vertegenwoordigd, maar had beslist niet de overhand. Ook op de stands van de grote firma's was veel te zien. AEG heeft voor het meten van bewegingen en positiebepalingen een magnetische positiesensor ontwikkeld, bestaande uit een sensordraad en een sensorspoel. Deze sensor werkt onafhankelijk van de bewegingssnelheid van het object (praktisch tot  $v = 0$ ) en zonder externe voeding. Op de stand van IWA blijkt dat er [1], intelligente "pace-maker, waarvan nog steeds vraag is naar rekenlinia-

Eveneens bij AEG zagen we LCDmodulen van enorme afmetingen. Iedere module bevat 13 tekens en elk teken is samengesteld uit 22 segmenten. Wonderlijk genoeg is Siemens geheel uit de LCD-branche gestapt, terwijl deze firma in feite de eerste LCD's met een langere levensduur heeft geproduceerd. Zo niet Hitachi, die kans heeft gezien de LCD-modulen uiterst dun en flexibel te maken. De onderlinge afstand van de beide doorzichtige elektroden wordt in stand gehouden door zeer kleine stukjes kunststofvezel, met een dikte van een paar micron, die verspreid over het oppervlak als (onzichtbare) "spacers" dienst doen. Nieuw zijn ook de luminescerende, flexibele plaatjes van circa 8 mm dikte, die achter de (transflexieve) LCD's worden gelegd om ook in het donker een zichtbaar beeld te krijgen. De vereiste hoge spanning wordt met behulp van miniatuur omvormertjes geleverd.

Siemens, bekend om zijn elektronica op medisch gebied, heeft een aantal interessante produkten, zoals een

chamelijke behoefte. Een tweede nouveauté was een hoorapparaat met een inhoud van nog geen 2 cm3, dat (inclusief batterij) helemaal in de gehoorgang kan worden aangebracht. In opengeplukte toestand is dit te zien in afb. 2. Eveneens bij Siemens was een voorschakelapparaat voor TL-buizen te bezichtigen waarmee de helderheid van het licht met behulp van fase-aansnijding, traploos kan worden geregeld. Vervolgens waren er de zogenaamde "betaalkaarten", die als betaalmiddel in een telefooncel met een "interset-telefoon" konden worden gebruikt. Bovendien is Siemens druk bezig met de ontwikkeling van de spraakgestuurde computer. Momenteel kan dit apparaat veertig woorden herkennen en er naar handelen. Met een drukknop kan worden overgeschakeld van spreken naar luisteren.

Print Service is een Nederlandse firma in Echt, min of meer uniek in zijn soort, die in staat is gedrukte schakelingen, hetzij als prototype hetzij als massaprodukt, uiterst snel uit te voeren in enkel- of dubbelzijdige print, dan wel flexibel of in meerlagentechniek. Alles op internationaal erkend kwaliteitsniveau; iets om trots op te zijn.

Grundig is nu, zoals we weten, geheel in handen van Philips die daardoor zijn belangen in Loewe-Opta moest afstoten. Een moeilijk punt bleef nog dat Grundig en Philips samen meer dan 80 % van de dictafoonfabricage in Duitsland verzorgen, wat door het Kartellamt is verboden. Dus de verkoop van de Stenorette werd aan een nieuwe firma overgedaan. Grundig blijft de apparaten echter wel fabriceren.

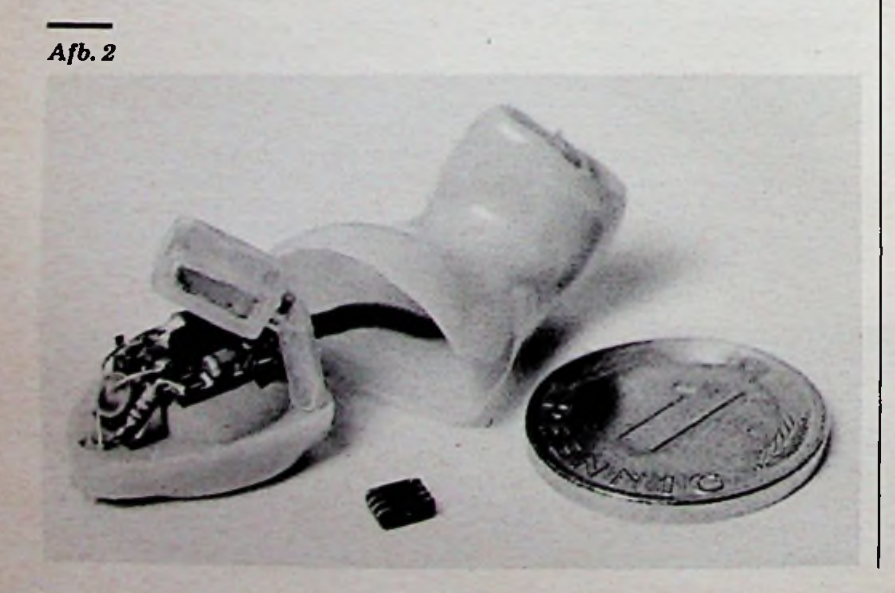

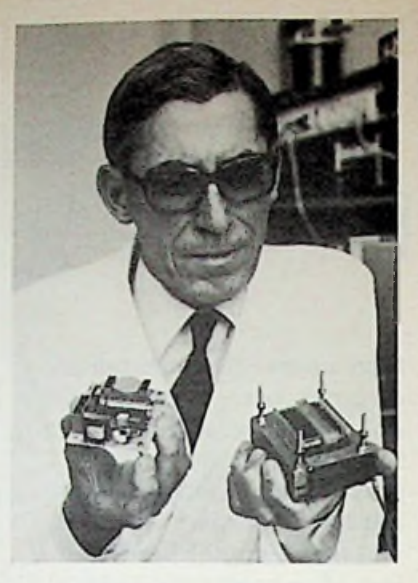

*Afb. 3*

Exatron en ICM komen met elektronische meters waarmee het individuele energieverbruik van centraal verwarmde woonblokken kan worden geregistreerd.

Rollei met zijn (bijna) vergeten  $6 \times 6$ -camera is weer op de markt met de Rollei 6006, waar de elektronica aan alle kanten uitpuilt. Zeer snel (drie opnamen in twee seconden) en mogelijkheid voor verschillende achterwanden, waaronder één voor Polaroid-film. Een dergelijke camera kost zo iets van ƒ 3500,00.

Bij Philips, evenals bij Siemens (afb.3), zagen we een serie uiterst compacte schakelende voedingen. Verder een weerstation, dat naast temperatuur, relatieve vochtigheid en luchtdruk, ook tijd en datum aangeeft.

Zowel Philips als Osram maken veel werk van de moderne kleine TL-lampen in buis- en ringvorm, waarbij Osram met succes het flikkeren te lijf is gegaan door toepassing van vol-elektronische voorschakelapparaten. Deze werken bij hoge frequentie, hebben een grotere lichtopbrengst en zijn bovendien veel lichter dan de altijd nog loodzware transformatoren.

Bovenstaande is een volstrekt willekeurige impressie van een gigantische tentoonstelling, waarbij meer sprake was van evolutie dan revolutie. Tot slot een advies: ga volgend jaar zelf kijken en wenst u meer informatie, bel gerust telefoonnummer 02153-82015.

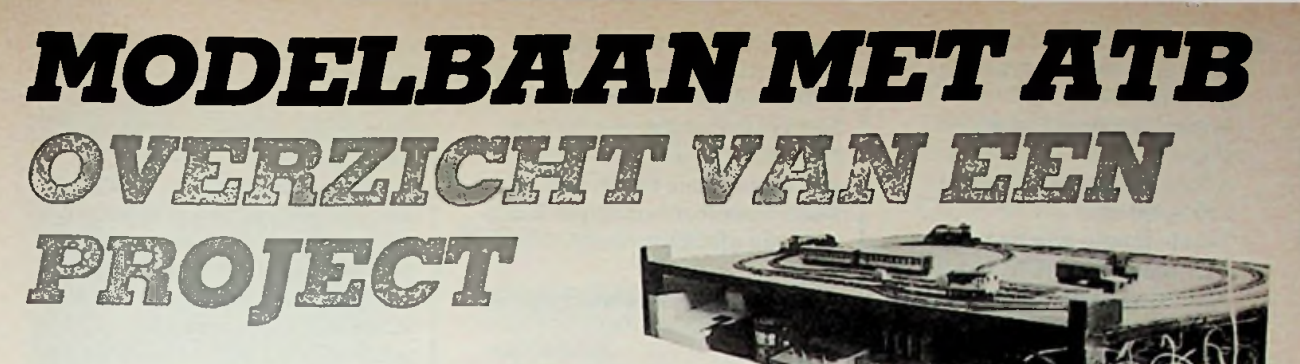

*IR. L. M. G. FEIJS*

**Wat is ATB? ATB is de afkorting voor Automatische Trein Beveiliging. Dat wil zeggen, een elektronisch systeem dat de loop der treinen volgt en dat automatisch ingrijpt zodra de machinist van de trein een fout maakt.**

**Waarom een modelbaan? Een modelbaan biedt de mogelijkheid om ervaring op te doen met het ontwerp en met het gebruik van een complex systeem zonder de kosten en de gevaren van een realisatie in het groot.**

**Wat bevat dit verslag? Het geeft een overzicht van een gerealiseerd ontwerp. Het beschrijft de uitgangspunten van - en de hoofdpunten uit - het ontwerp. Het bevat zeker niet alle details.**

De navolgende uitgangspunten hebben gediend als startpunt voor het ontwerp:

- 1. Besturing en beveiliging van tenminste vier treinen op een baan die in principe uitbreidbaar moet zijn.
- 2. Modulair ontwerp (bijv. lagenstructuur).
- 3. Geen veranderingen binnen de treinen zelf.
- 4. Maximale bewegingsmogelijkheden voor een kleine baan.
- 5. Toepassing van Eurocom 6802-microprocessorsysteem zonder zelf gereedschappen te moeten ontwikkelen of Eurocom te wijzigen.
- 6. Beslissing voor hand of automatische treinsturing openhouden.
- 7. Programmatuur: a. In hogere programmeertaal.

b. Data-gestuurd, dat wil zeggen: programma onafhankelijk van baanontwerp.

- 8. Geen voorzieningen voor treinherkennende opnemers.
- 9. Eventueel beperkte diagnostiek.
- lOEventueel beperkingen aan rijden met wagons voor een kleine baan.

Het geheel van treinen, baan, beveiliging en besturing is gesplitstin de volgende lagen:

- 1. Per trein besturing van buitenaf.
- 2. Per trein snelheidssturing.
- 3. ATB en multiplex-systeem.
- 4. Rails en treinen.

#### **Korte beschrijving van elke laag**

- 1. Per trein besturing van buitenaf. Voor handbediening is er voor elke trein een snelheidsknop en een rijrichtingschakelaar.
- 2. Per trein snelheidsregeling. Per trein is er een elektronische schakeling, die de regelspanning uit de snelheidsknop omzet in een regelbare golfvorm met een dusdanig spannings- en stroomniveau dat deze aan de trein kan worden toegevoerd. Er is gekozen voor een geschakelde pulsbreedteregeling. De spanning is 12 V en het schakelelement is een transistor.
- 3. ATB en multiplex-systeem. Dit systeem combineert twee taken, namelijk ATB en multiplexing van de ene beschik-

Uitgangspunten | **Hoofdpunten uit het** | bare baan voor de stroomtoe**ontwerp** voer naar de vier treinen. Deze twee taken worden vervuld door een baanvakkensysteem.

> Voorts bevat de baan vele opnemers, die een voorbijrijdende trein kunnen detecteren. Het principe is als volgt. In elk baanvak mag slechts één trein tegelijk zijn. Aan elk baanvak zit een stroomtoevoerdraad die (mits de veiligheid dat toestaat) automatisch met de goede snelheidssturing wordt doorverbonden. Wanneer een trein een baanvak nadert dat aan een andere trein is toegewezen, wordt de naderende trein gestopt. Een stroomcircuit dat hierdoor wordt onderbroken, wordt slechts in één richting onderbroken. Dit kan alleen met gelijkstroomtreinen (via dioden). Zodoende behoudt de bestuurder altijd de controle over elke trein. Het systeem volgt de treinen en weet steeds welke trein in welk baanvak is. Het stoppen van een trein gaatin twee fasen, namelijk remmen en stoppen. Het systeem behoeft niet te weten welke stromen er lopen naar een trein en de standen van de wissels.

:

*i*

**RADIO BULLETIN 1984** 

- <u>ی</u> **s 5** 1000 \*5
- 4. Rails en treinen. Treinen en **£ Relais voor multiplex** baan zijn van het type HO, merk LIMA. Aantal treinen: 4 (zonder wagons). Afmetingen van de baan:  $190 \times 90$  cm. Totale lengte van de baan: 11,7 meter. Aantal vakken: 9. Aantal opnemers: 42. Aantal wissels: 4. Opnemerstype: reed-contact.

#### **ATB en multiplex-apparatuur**

ATB-en multiplex-functies worden (onder andere) gerealiseerd door een aantal relais. Er zijn twee groepen relais.

#### **Relais voor ATB**

De ATB-functies die moeten kunnen worden toegepast op een stroomcircuit zijn de volgende:

- 1. Circuit gesloten.
- 2. Circuit onderbroken voor vooruit.
- 3. Circuit onderbroken voor achteruit.
- 4. Weerstand in circuit voor remwerking.

Dit wordt gerealiseerd met twee relais met elk één wisselcontact. Dat wil zeggen twee relais per trein (zie afb. 1).

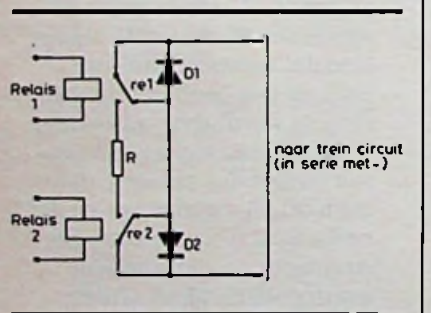

- *Afb. 1 Schema pertrein.*
- *Afb. 2 Schemaper baanvak.*

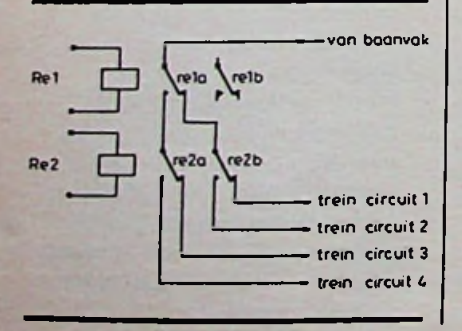

De multiplex-functie omvat het kunnen doorverbinden van elk baanvak met één van de vier treincircuits. Dit wordt gerealiseerd met twee relais met elk twee wisselcontacten per baanvak (zie afb. 2).

#### **Interface met** microprocessor

De relais worden gestuurd door de microprocessor. Omdat deze niet genoeg uitgangslijnen heeft voor de 26 relais, worden de relaissignalen serieel naar de relaisstuurelektronica gestuurd. Eris ook een kloklijn, die aangeeft wanneer er data voor het volgende relais beschikbaar is. Het overzenden van alle 26 relaissignalen gebeurt ca. 50 x per seconde (zie afb. 3, 4 en 5).

#### **Opnemers**

Om de treinen te volgen, zitten er op bepaalde posities in de baan opnemers. De locomotieven

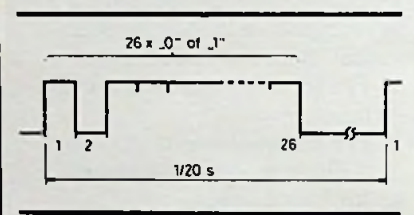

*Afb. 3 Signaalvormen.*

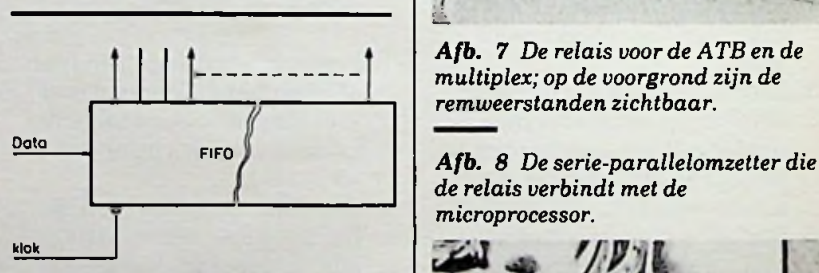

- *Afb. 4 Serie-parallelomzetter.*
- *Afb. 5 Schakeltransistorperrelais.*

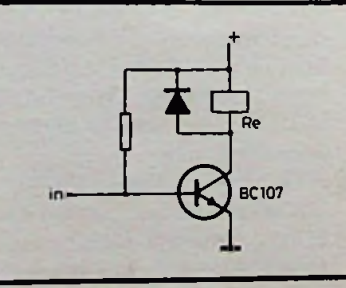

zijn voorzien van magneten en de opnemers zijn reed-contacten. Er moeten zeker 42 opnemers door de microprocessor worden afgetast. Omdat deze niet voldoende ingangslijnen heeft, worden de opnemers in groepen van vier afgetast. Er is een zogenoemde diodematrix: één diode per opnemer. Voor de groepsselectie is er een "één-uit-zestien"schakeling (zie afb. 6, 7, 8 en 9).

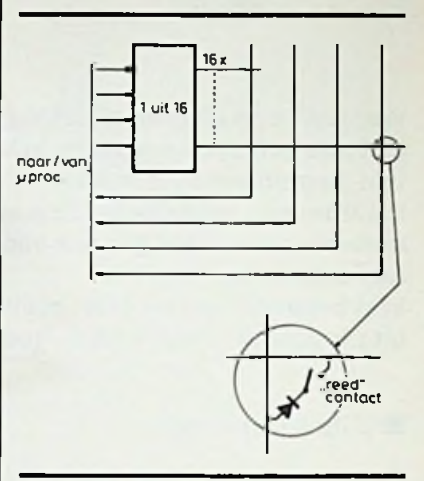

*Afb. 6 Schema van de opnemerschakeling.*

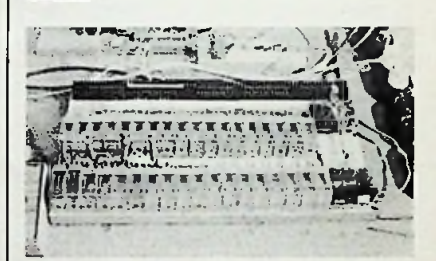

*Afb.* 7 *De relais voor de ATB en de multiplex; op de voorgrond zijn de remweerstanden* zichtbaar.

*de relais verbindt met de microprocessor.*

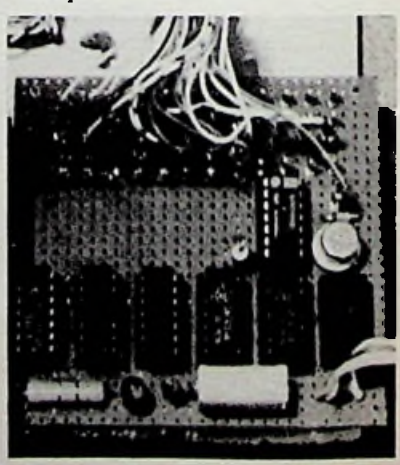

RADIO BULLETIN **322**

**AUGUSTUS 1984** 

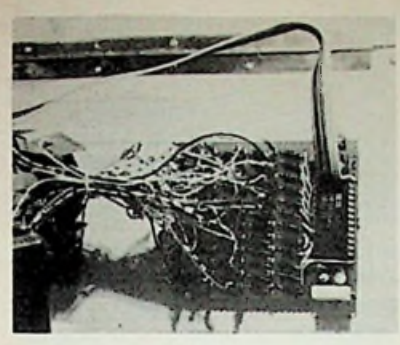

*Afb. 9 Diodematrix die ervoorzorgt dat de microprocessor 42 opnemers kan aftasten via zijn acht in- en*

erboven is). *Afb.10 Stroomdiagram.*

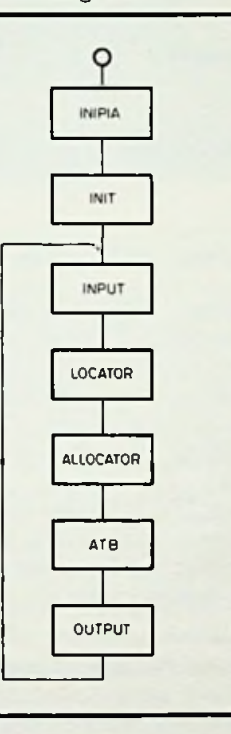

#### **ATB en multiplex-programmatuur**

Functies van de programmatuur:

- 1. Inlezen van de opnemers (INPUT).
- 2. Bepaling van de locaties per trein (LOCATOR).
- 3. Bepaling per baanvak aan welke trein het wordt toegewezen (gealloceerd) (ALLO-CATOR).
- 4. Bepaling van de ATB-toestanden per trein (ATB).
- 5. Het serieel overzenden van de treinstanden (OUTPUT).
- 6. Initialisatie van het aantal treinen en locaties per trein (INIT).

7. Initialisatie van de input- en outputpoorten van de microprocessor, de zogenoemde .PIA" (INIPIA).

#### **Datastructuren**

#### **Statische data**

- Per opnemer: in welk baanvak hij ligt.
- Per opnemer: zijn dichtstbijzijnd aangrenzend vak.
- Per opnemer: type (einde vak of midden in vak).

#### **Dynamische** data

Per opnemer: 0 of 1 (als trein<br>erboven is).

- $-$  Per trein: locatie = laatstgepasseerde opnemer.
- Per baanvak: trein waaraan toegewezen.
- Per trein: ATB-toestand.

#### **Fasen vanhet programma-ontwerp**

- 1. Definities van functies en data in termen van verzamelingen.
- 2. Schrijven van programma's in Pascal.
- 3. Vertalen Pascal-programma's naar 6802-assembly.
- 4. Vertalen 6802-assembly naar 6802-machinecode.

I

**Lijst** *1 Voorbeelden van de fasen van het programmatuur-ontwerp.*

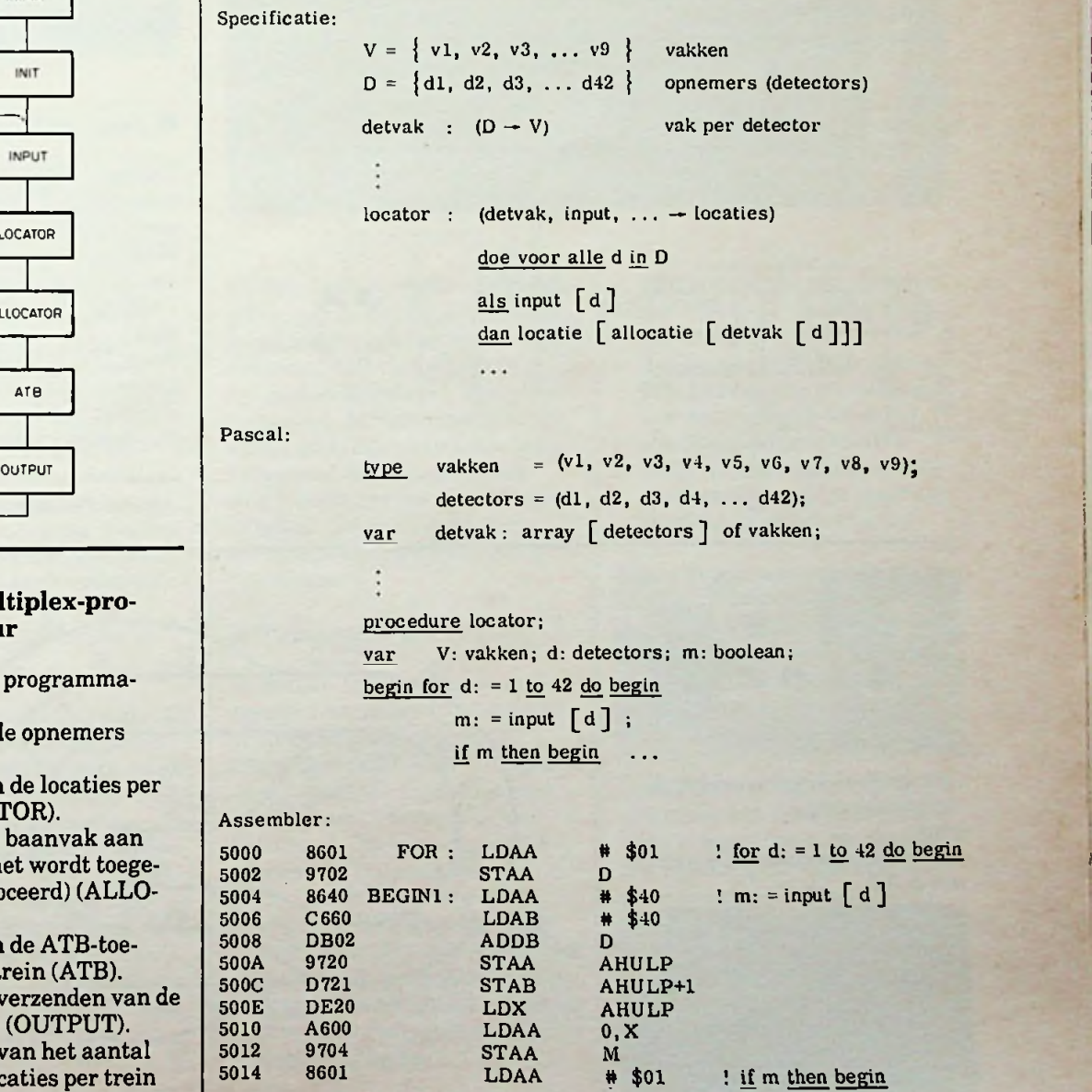

500

#### RADIO BULLETIN **323** AUGUSTUS 1984

Per functie is er één procedure. Voorbeeld: LOCATOR. Na initialisaties worden deze procedures na elkaar in één lus doorlopen. Lus-executietijd is ca. 20 ms. Zie afb. 10 en lijst 1.

#### **Microprocessorsysteem**

- Eurocom I-microprocessor gebaseerd op de 6802 van Motorola.
- Geheugenuitbreiding van 16 Kbyte voor de Eurocom. Dit geheugen bevat zowel de baanbeschrijvende data als de momentele data van de treinen, alsmede het programma zelf.
- Een cassetterecorder (audio) voor het laden van het programma en de baandata.

*Afb. 11 Schema van de snelheids-*

#### **Snelheidssturing**

Het bedieningspaneel bevat per trein een potmeter en een rijrichtingschakelaar. De regelspanning uit de potmeter wordt omgezet in een variabele pulsbreedte, die voor de sturing van een schakeltransistor wordt gebruikt. De schakeltransistor staat in serie met het treincircuit. Zie afb. 11 en 12.

#### **Hoofdpunten uit het schema**

- Zaagtandgenerator met NE555.
- Pulsbreedtemodulator met comparator uit NE555.
- Galvanische scheiding door optische koppeling.
- Germaniumtransistor als schakelelement.
- Regeling voor beide stroomrichtingen door middel van brugschakeling met dioden.

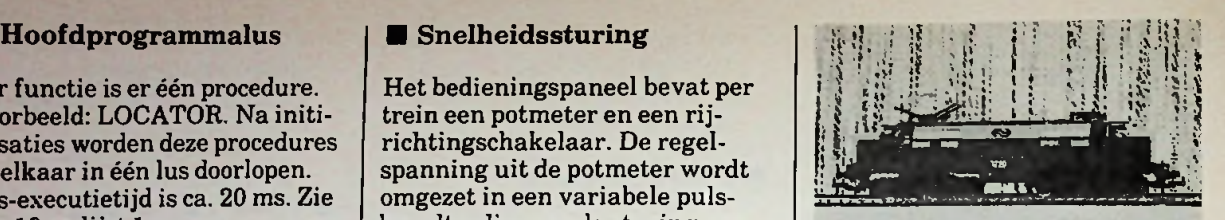

*Afb. 14 Locomotief 1220 van de NS*

*Afb. 15 Rangeerlocomotiefzoals in gebruik bij de Deutsche Bundesbahn.*

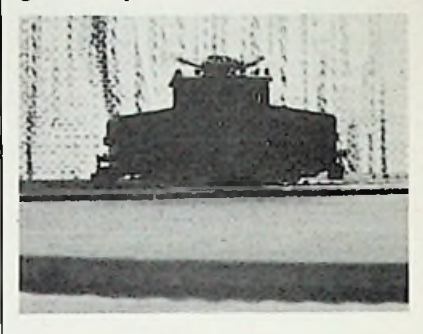

#### *sturing.* **Baan en treinen**

Treinen: NS511 (zie afb. 13), twee NS1220 (zie afb. 14) en rangeerloc DB (zie afb. 15). Wagons: door korte baanlengte niet acceptabel voor ATB. Voeding: 12 V plus en min, afgevlakt.

Baan:  $190 \times 90$  cm, verhoogd plateau, totale lengte 1170 cm. Wissels: hand en elektrisch. Baanontwerp: zie afb. 16.

*Afb. 16 Plattegrond van het baanontwerp.*

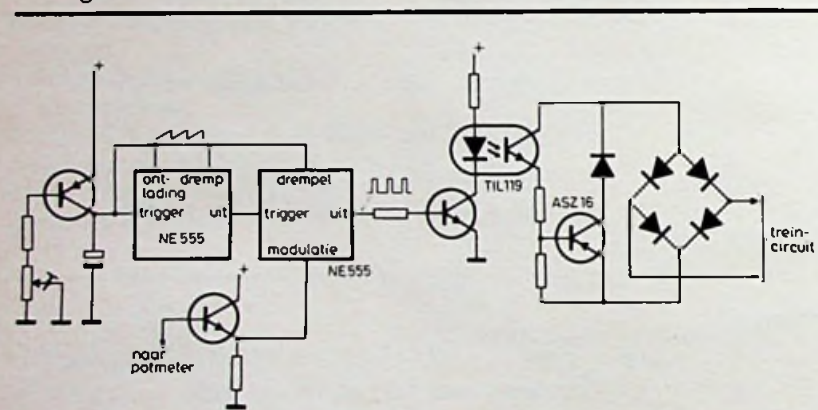

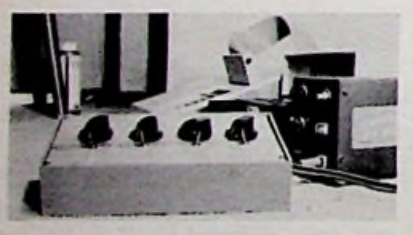

*■■ snelheidssturing.*

#### *Afb.* 13 Rangeerlocomotief type 511 van de NS. *van de NS.*  $\sqrt{var \cdot 8}$

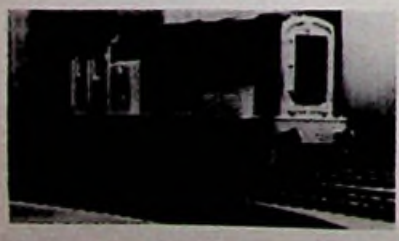

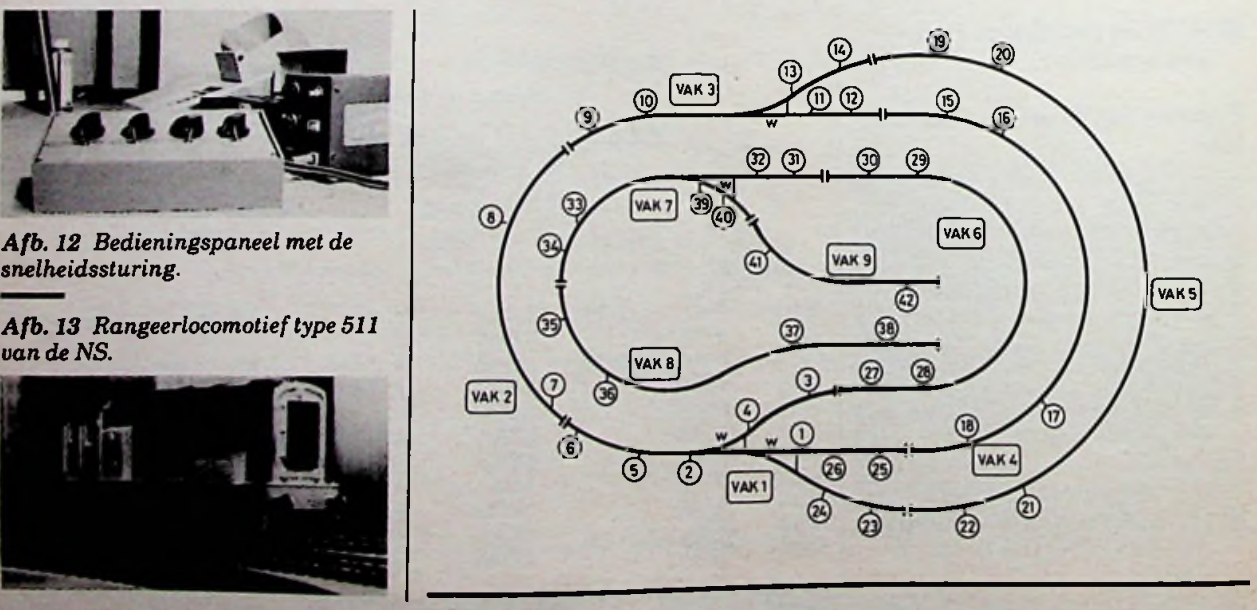

#### RADIO BULLETIN **224** AUGUSTUS 1984

## *GETEST: MTMM<8Q@XL*

#### *D. J. F. SCHEPER*

**In het oktobernummer van RB 1983 heb ik de Atari 600XL mogen aankondigen. Nu heb ik het genoegen om als eerste in Nederland de Atari 800XL bij u te mogen introduceren. Het betreft hier een 64K-computer. De machine is grondig bekeken en het resultaat, met aanvullende informatie over programmatuur en de 1027 printer van Atari, ligt hier voor** U.

#### Systeemtest

De 800XL beschikt over een zogenoemde "zelftest". Bij het inschakelen test hij zich zelf automatisch. Het voordeel hiervan is dat u er altijd zeker van kunt zijn dat het systeem bij de ingebruikneming goed is. U kunt hiervoor ook het zelftestmenu invoeren. Om hierin te komen, wordt de Optiontoets tijdens het inschakelen, ingedrukt gehouden. Een tweede mogelijkheid is door middel van het woord Bye, nadat de ready-prompt is verschenen. Het testmenu komt op hetscherm en er kan een keuze worden gemaakt tussen:

- Memory-test (geheugentest).
- Audio-Visual-test (audiovisuele test).
- Keyboard-test (toetsenbordtest).

het ROM- als het RAM-gedeelte van het geheugen. De informatie over goed of fout wordt door middel van kleuren aangegeven: groen/blauw voor goed en rood/ paars voor fout.

De 800XL heeft vier programmeerbare geluidskanalen en de mogelijkheid om 256 kleurvariaties weer te geven. Tijdens de audiovisuele test worden deze beide eigenschappen hoorbaar en zichtbaar gemaakt.

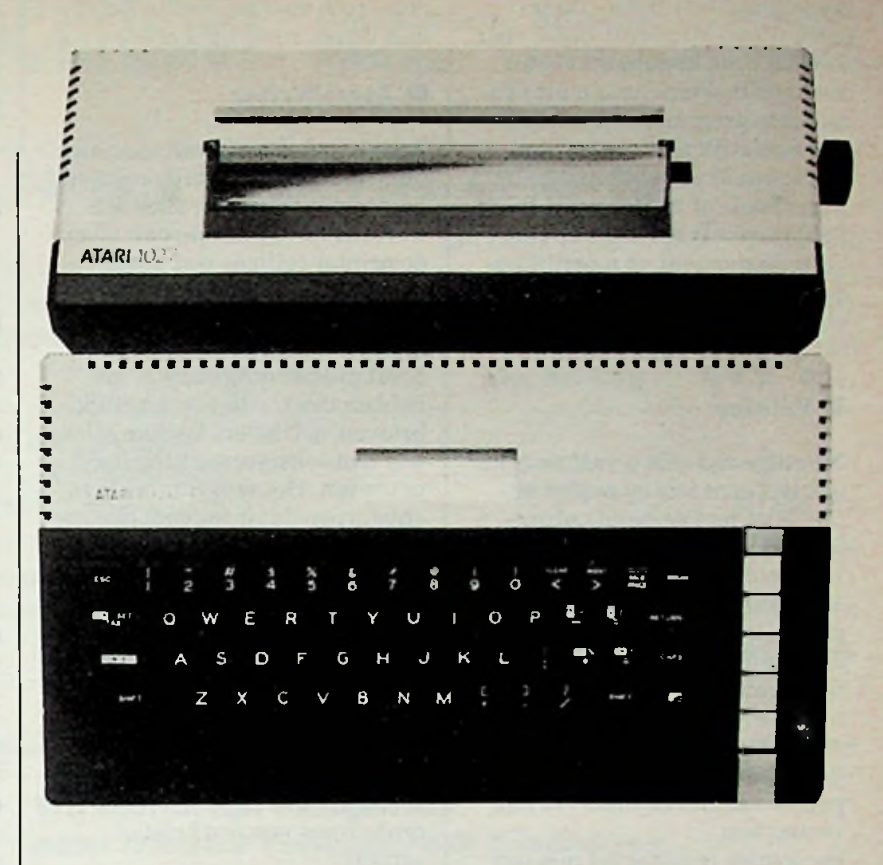

Bij de toetsenbordtest moet u als gebruiker de computer een handje helpen door de toetsen in te drukken. Alle toetsen staan op het scherm afgebeeld. Werkt de toets goed, dan gaat het overeenkomstige symbool op hetscherm knipperen. Een gemakkelijk stukje software dat de gebruiker de zekerheid geeft dat het systeem ook daadwerkelijk goed functioneert.

#### **Toetsenbord**

De 800XL heeft een gewoon De geheugentest bekijkt zowel | qwerty-toetsenbord, dat geen en- | In totaal zijn er 29 grafische kel probleem zal opleveren. Daarnaast beschikt hij uiteraard over toetsen die eigen zijn voor de computer: Control, Escape, Return enz. Bovendien bezit het klavier vijf hulptoetsen:

- Reset, een hardware reset, waarmee de computer terugkeert naar de ready prompt en het lopende programma stopt.
- Option, waarmee uit variaties binnen een programma kan worden gekozen.

- Start, waarmee een programma of een spel op gang kan worden gebracht.

!

 $\mathcal{N}$ 

I

- Select, waarmee binnen een programma een keuze kan worden gemaakt uit de beschikbare mogelijkheden.
- Help, de toets waarmee de gebruiker in sommige programma's om hulp kan vragen.

Naast de normale karakters kunnen via het toetsenbord ook de grafische symbolen worden opgeroepen, die met behulp van de Controltoets bereikbaar zijn. In totaal zijn er 29 grafische symbolen aanwezig.

Interessantis dat er in de ROM een reeks van internationale tekensis opgenomen, die door middel van een poke-opdracht zijn op te halen (poke 756,204). Terug naar de gewone grafische tekens gaat dito (poke 756,224). Alle denkbare schrijftekens zijn present op één na: de ë, die in de Nederlandse taal dikwijls voorkomt.

#### **1 Basic**

Atari beschikt over een eigen zogenoemde Atari Basic. Daarnaastis een Microsoft Basic voor de 800XL verkrijgbaar. U zult een keus moeten maken uit een van deze programmeertalen. Ze zijn namelijk niet compatibel. Het is dus òf programmeren in Atari Basic òf in Microsoft Basic. Beide door elkaarstuit op een bepaald moment op moeilijkheden, tenzij u ze voor 100 *%* uit elkaar kunt houden (zelfs dan zetik daar ??? bij)!

#### **Printer**

Na enige tijd wilt u vast en zeker ook wel eensiets op papier zetten. Niet met de hand natuurlijk, maar met de computer. Hiervoor levert Atari de Atari-1027, een printer met correspondentie-kwaliteit. Dat wil zeggen, de letters worden niet uit puntjes opgebouwd. Ze zijn één geheel zoals bij een elektrische schrijfmachine. Het is een kleine, handzame printer die vellen papier van het formaat A4 kan verwerken.

De printer is uitgerust met een internationale tekenset, een duidelijk voordeel ten opzichte van andere. Ook hierop komt de ë niet voor. Langs een omweg is deze letter wel samen te stellen,

maar omdat alle andere letters op een vrij eenvoudige wijze zijn aan te sturen, is het jammer dat deze, toch veel gebruikte letter niet direct verkrijgbaar is.

#### **Atari Writer**

Bent u in het bezit van speciale programma's zoals bijvoorbeeld de Atari Writer, een tekstverwerkingsprogramma, dan levert de printer feilloos wat u verlangt. Atari Writer is een uitstekend stukje software, het is beknopt in zijn instructies, maar heeft precies datgene wat het hebben moet. Alles is mogelijk: brieven, artikelen, kortom alles wat met tekstverwerking heeft te maken. Het programma is zo ontworpen dat u ook met diverse merken printers kunt werken. Deze zijn soms in het bezit van . andere specifieke mogelijkheden, ze kunnen ook semi-intelligent zijn, dat maakt niets uit. Met behulp van een speciaal commando wordt een voor de printer bedoeld functieteken verzonden. Dit kan apart gebeuren, maar ook tijdens het afdrukproces van een brief of artikel.

Zeer waardevol is de optie die laat zien hoe de tekst op het papier komt te staan. Wat moet worden afgedrukt, verschijnt eerst op hetscherm. Bent u het

er niet mee eens, of wilt u veranderingen aanbrengen, dan kan dat heel gemakkelijk. Is alles naar wens dan geeft u het commando "afdrukken". Datgene wat u vooraf op het scherm hebt goedgekeurd, eventueel verbeterd, wordt nu op papier gezet.

#### **Conclusie**

Naast het gebruik van de Atari als echte homecomputer met pakketten als Atari Writer en dergelijke, is hij ook bijzonder geschikt als spelcomputer vanwege de verkrijgbare entertainment programmatuur. Het is een computer die mijns inziens een goede plaats gaat veroveren naast andere bekende zoals de Commodore 64. De capaciteiten ervoor bezit hij. De eigen Basic is geen probleem, deze is net zo goed ofslecht (ligt er aan hoe je dat opvat) als de Microsoft- versie. In ieder geval zou ik aanraden voorslechts één versie te kiezen. Wel moet ik er op wijzen dat de programmatuur geleverd door Atari zelf èn die gebruik maken van een Basic-cartridge de Atari-versie vereisen. De Microsoft- versie is nodig zodra u andere programma's, dus voor andere computers geschreven in Microsoft Basic, wilt gaan invoeren.

## **DISKETTES** BEHANDEL ZE MET ZORG!

**De meeste gebruikers van diskettes weten vrij weinig van de techniek, die in de drive is verwerkt. Daarom lijkt het ons zinvol een paar nuttige tips te geven.**

De meeste problemen rond de loopwerken voor diskettes zijn terug te voeren tot stof en vuil, die zich ophopen tussen de diskette en de lees/ schrijfkop. Zo nu en dan een zogenoemde reinigingsdiskette gebrui-

ken is een mogelijkheid, maar af te raden, want het versnelt de slijtage van de kop. Veel ellende kan worden voorkomen door diskettes van goede kwaliteit te kopen en ze met zorg te behandelen.

Uiteraard is deze aandacht niet alleen van belang voor de drive; ook het behoud van de opgeslagen informatie wordt zo verzekerd. Het best worden ze bewaard in speciale archiefdozen, waarin ze tegen stof en licht zijn beschermd. Ook ditlaatste is van belang, want ze zijn uiterst gevoelig voor zonlicht. Wist u trouwens dat de dikte van de mangnetische gevoelige laag bij moderne diskettes slechts 0,003 mm bedraagt! Diskettes zijn bestand tegen temperaturen tussen 10 en 50 °C. Dit geldt zowel voor het bewaren als voor het gebruik. Het is daarom verstandig om van diskettes, die lang in een warm loopwerk moeten vertoeven, een werkkopie te maken om de originele opname te sparen. Onnodig te zeggen dat de diskette direct na gebruik moet worden opgeborgen. Omvallen van een glas frisdrank of een kop koffie kan desastreuze gevolgen hebben. Tenslotte nog het advies de diskette nietin de buurt van magnetische velden te houden. Leg ze bijvoorbeeld dus nooit op een luidspreker.

U ziet, niet alleen bij het ontwikkelen van een programma wordt accuratesse verlangd, maar ook bij het bewaren en het gebruik ervan.

**f;**

**INGENIEURSBUREAU**

**Computers Boeken Inktlinten Printers Diskettes**

**Papier**

### **AANBIEDINGEN**

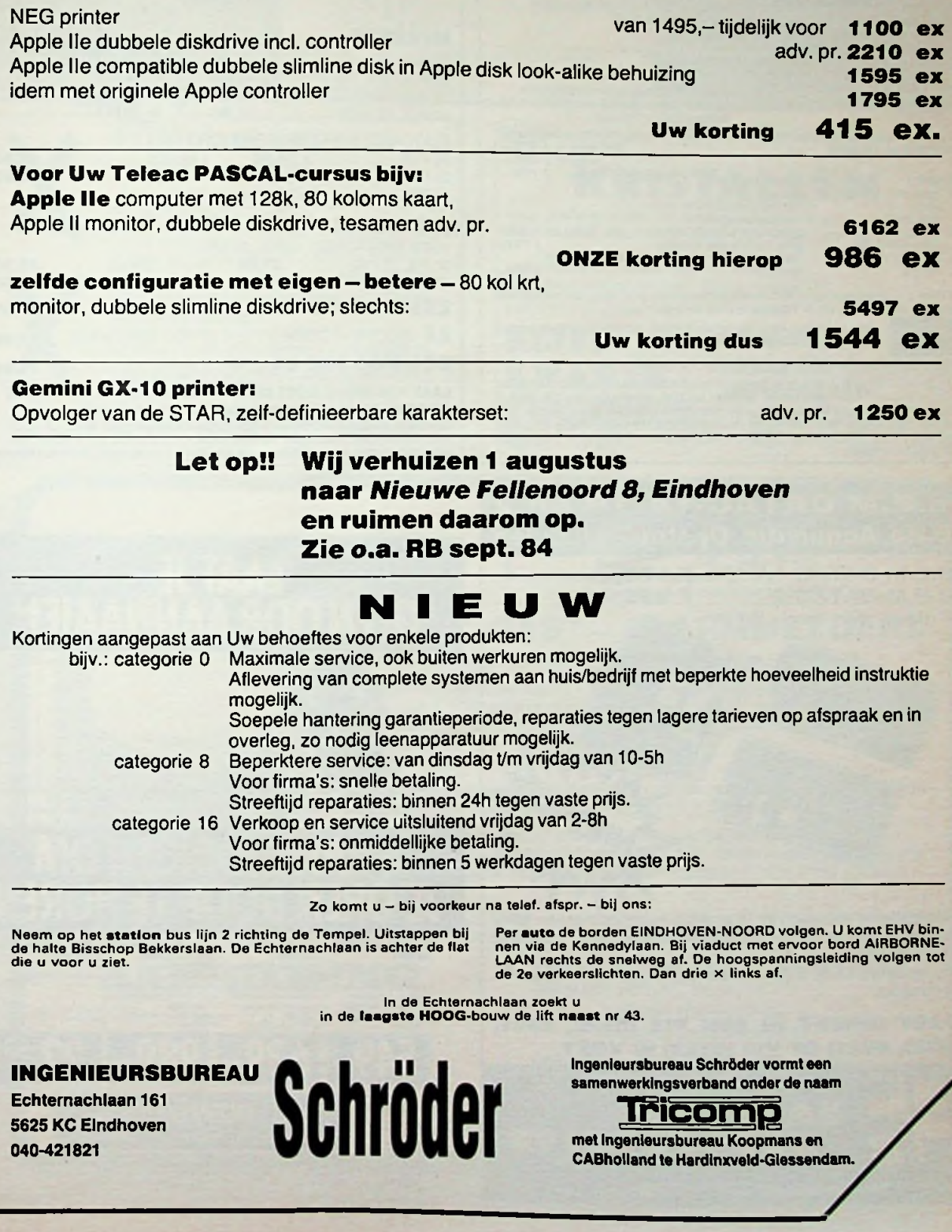

z SPECIAL ELECTRONICS Z ANTWOORDNUMMER <sup>126</sup> - <sup>3900</sup> ZE SCHERPENZEEL Tel.: 03497-1990 Uwadres voorelectronischecomponenten. Halfgeleiders - dig. ic's - lin ic's - passieve<br>componenten - etc.

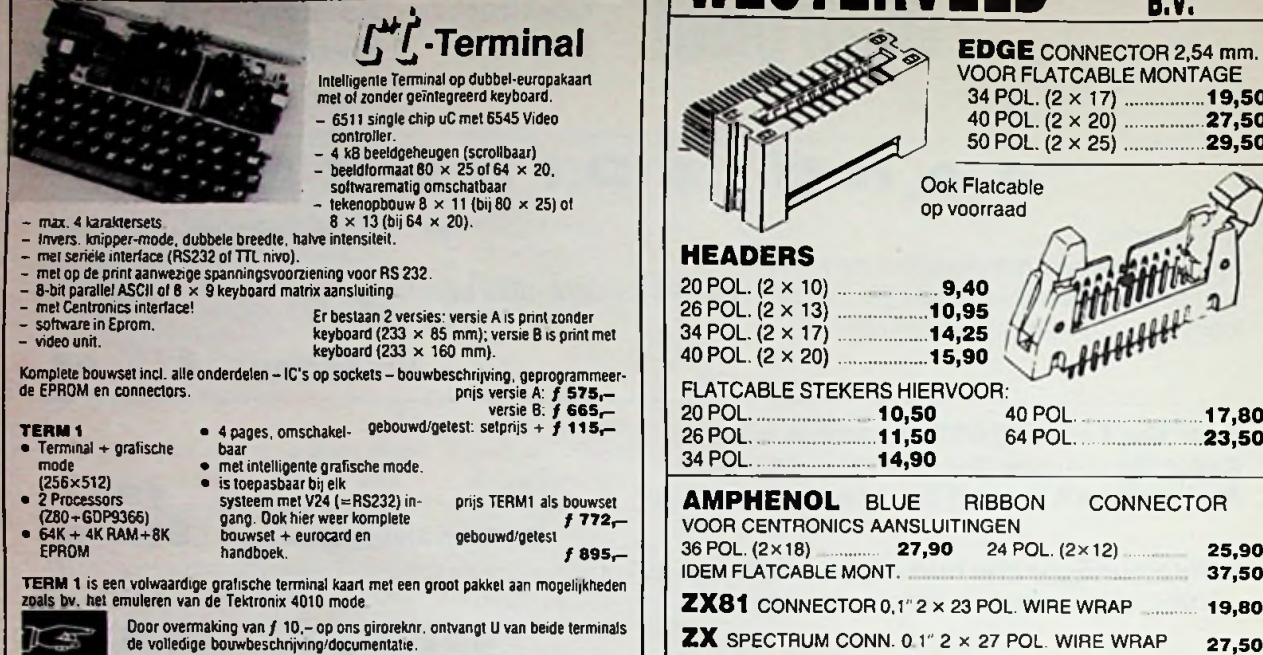

T.g.v. onstabiele halfgeleidermarkt prijswijzigingen voorbehouden. Prinzen incl. 1996 BTW. U blijft op de hoogte met een abonnement op onze lijsten! 10 maal een<br>neuwe lijst voor f 7. – (portokosten) Bestellen per brief, antwoordnummer 126, 3900 ZE<br>Scherpenzeel (Gld.); per telefoon 03497-1

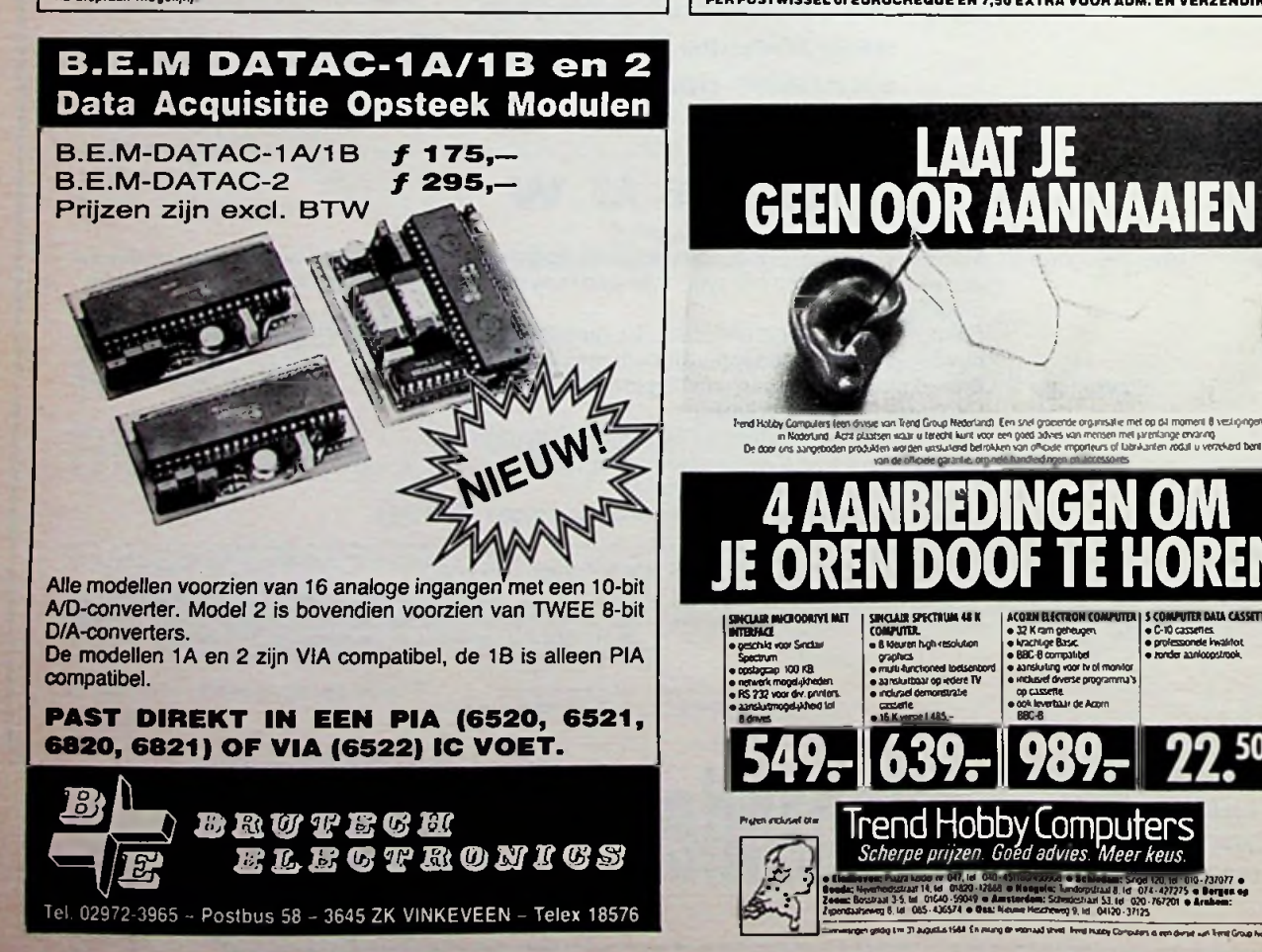

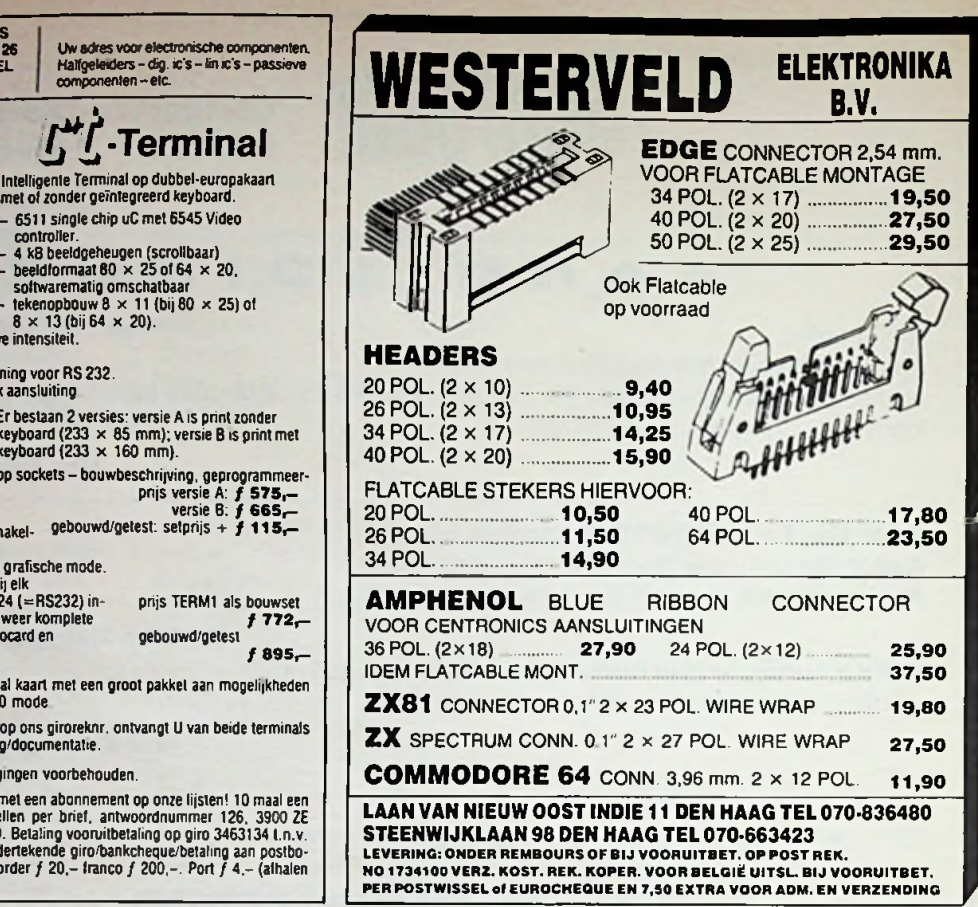

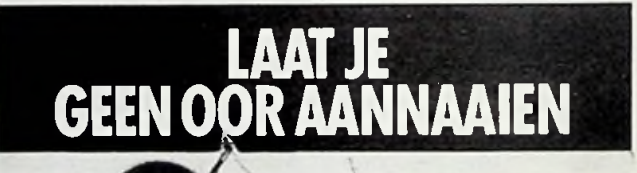

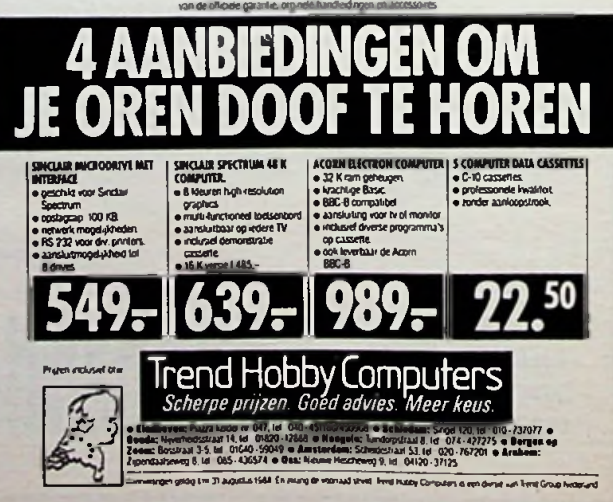

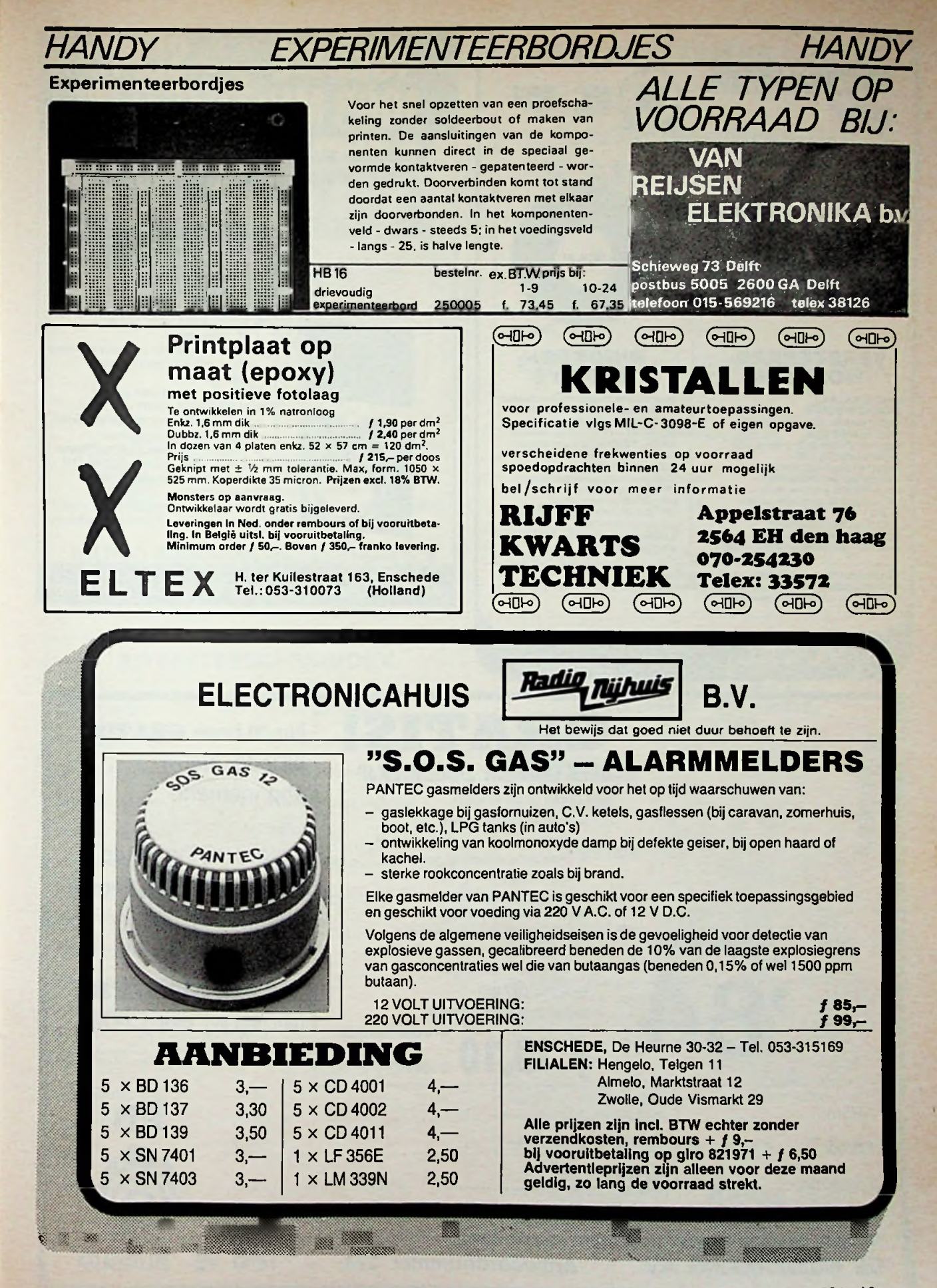

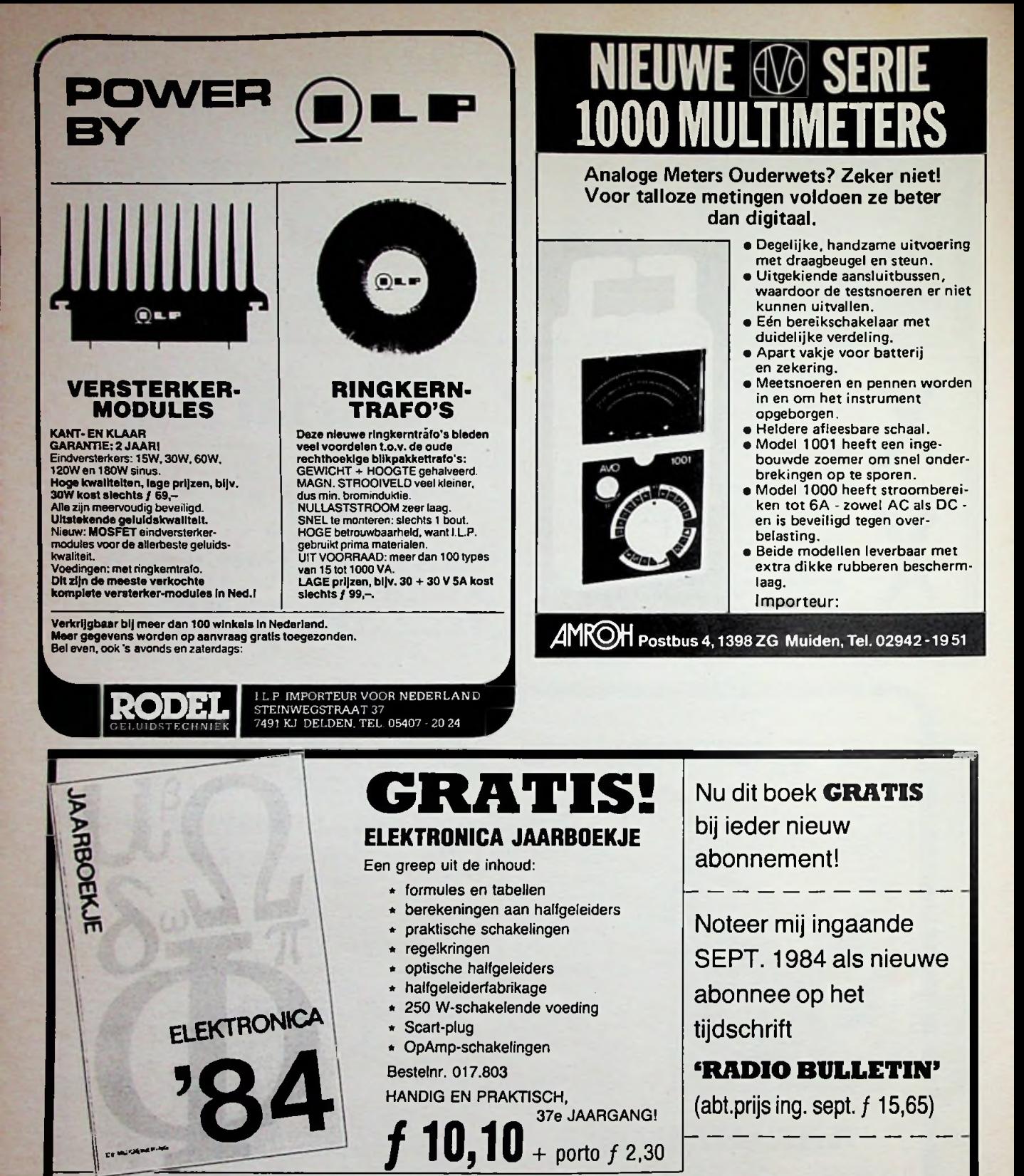

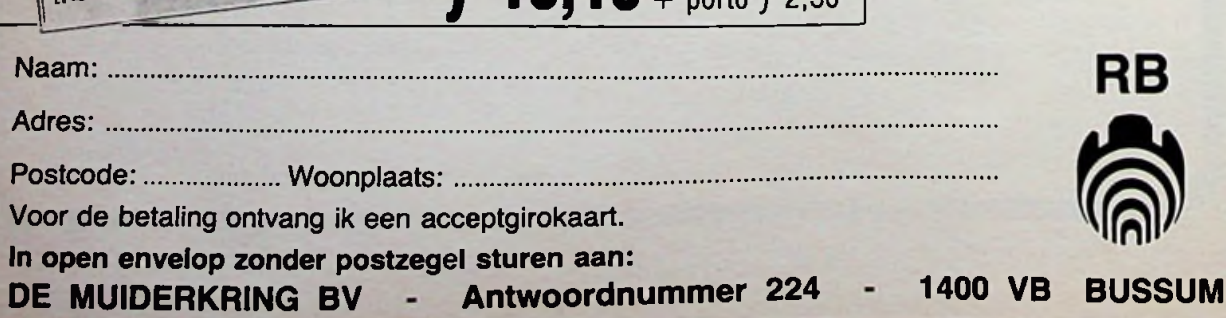

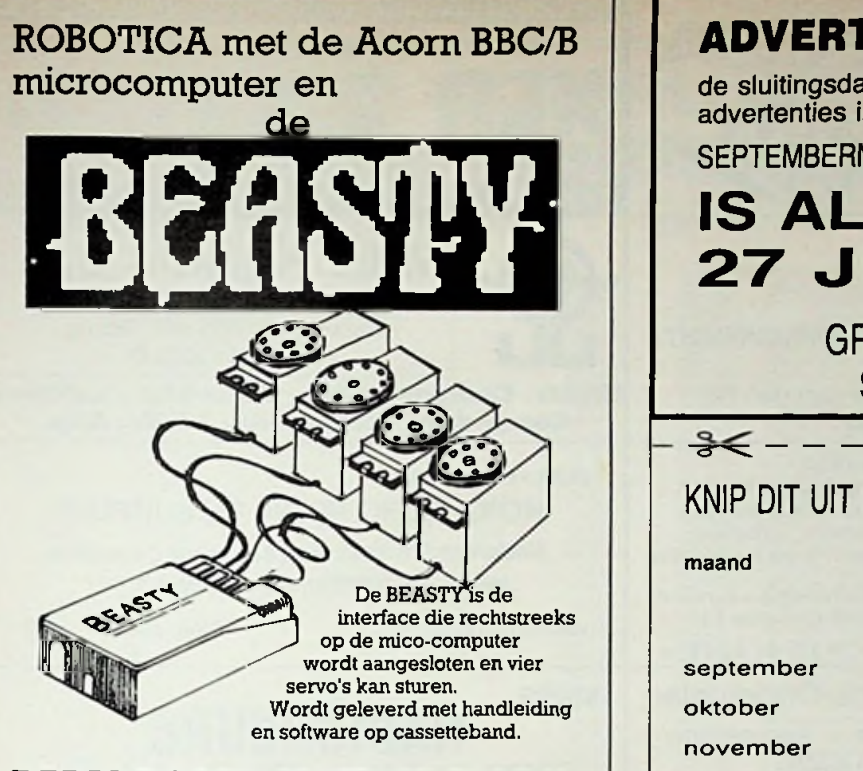

**RADIO** ROTOR AMSTERDAM B.V. **KINKERSTRAAT 55 1053 DE Amsterdam Tel.: 020-125759**

**I**

#### **ADVERTEERDERSINDEX**

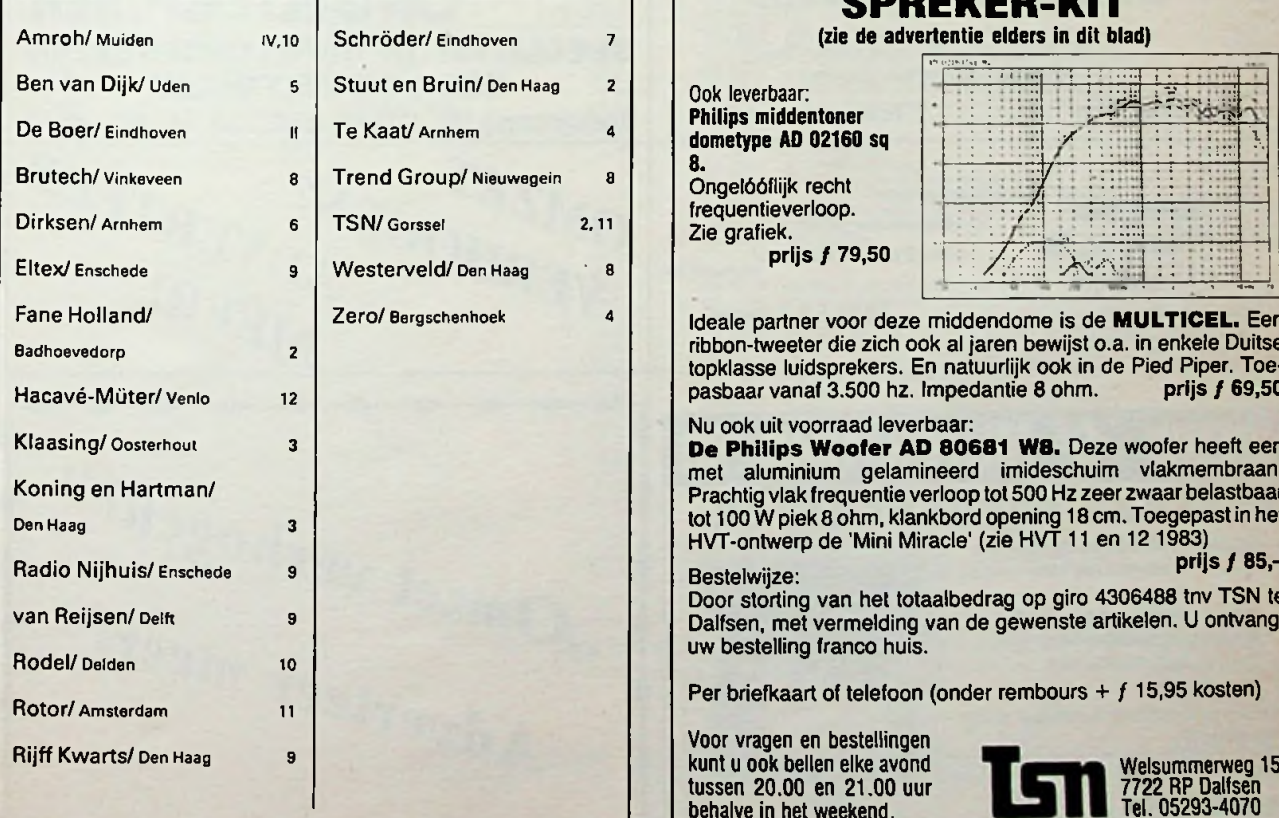

#### **ADVERTEERDERS LET OP!**

de sluitingsdatum voor uw advertenties in het

SEPTEMBERNUMMER VAN RADIO BULLETIN

**27 JULI**

 $22 -$ 

#### GRAAG UW ADVERTENTIE **SPOEDIG OPZENDEN!**

#### KNIP DIT UIT S.V.P. BEWAAR DIT SCHEMA.

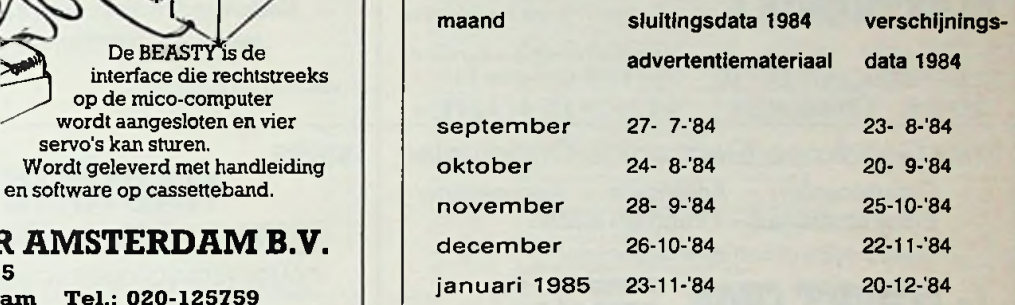

#### **Naast de PIED PIPER LUID-SPREKER-KIT** (zie de advertentie elders in dit blad)

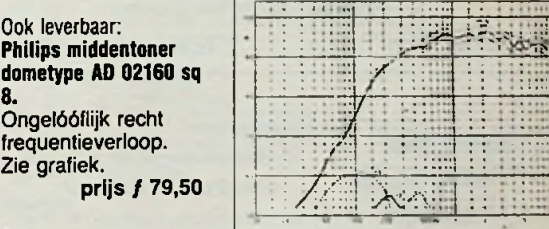

Ideale partner voor deze middendome is de **MULTICEL**. Een ribbon-tweeter die zich ook al jaren bewijst o.a. in enkele Duitse topklasse luidsprekers. En natuurlijk ook in de Pied Piper. Toe-<br>pasbaar vanaf 3.500 hz. Impedantie 8 ohm. prijs f 69,50 pasbaar vanaf 3.500 hz. Impedantie 8 ohm.

Nu ook uit voorraad leverbaar:

**De Philips Wooffer AD 80681 W8.** Deze woofer heeft een met aluminium gelamineerd imideschuim vlakmembraan. Prachtig vlak frequentie verloop tot 500 Hz zeer zwaar belastbaar tot 100 W piek 8 ohm, klankbord opening 18 cm. Toegepast in het HVT-ontwerp de 'Mini Miracle' (zie HVT 11 en 12 1983) prijs  $f$  85,-

#### Bestelwijze:

Door storting van het totaalbedrag op giro 4306488 tnv TSN te Dalfsen, met vermelding van de gewenste artikelen. U ontvangt uw bestelling franco huis.

Per briefkaart of telefoon (onder rembours +  $f$  15,95 kosten)

Voor vragen en bestellingen tussen 20.00 en 21.00 uur behalve in het weekend.

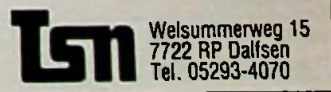

*\*

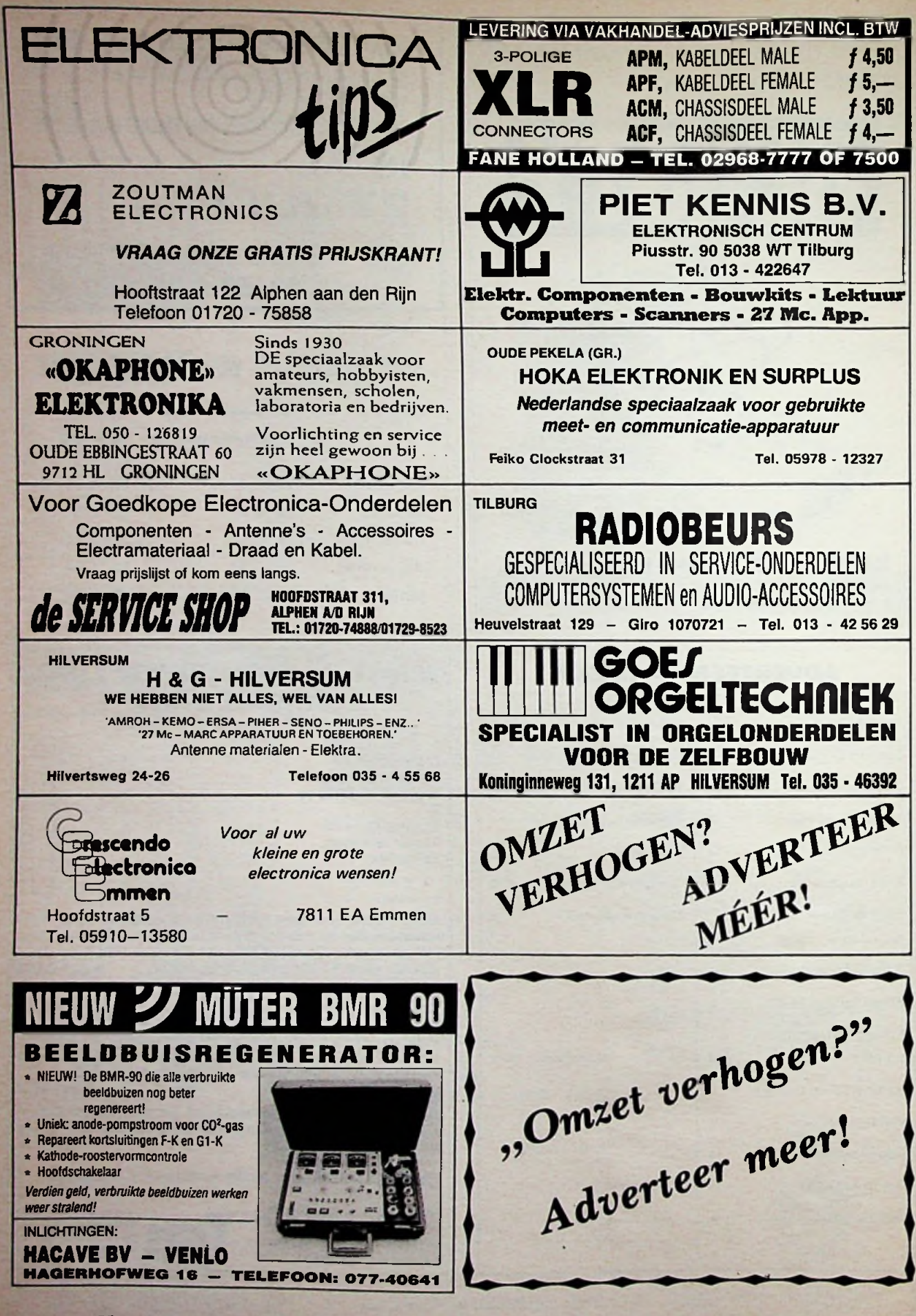

## **AKTUELE COMPUTERBOEKEN BIJ DE MUIDERKRING!**

 $(N = Nederlands, D = Duits en E = Engels)$ 

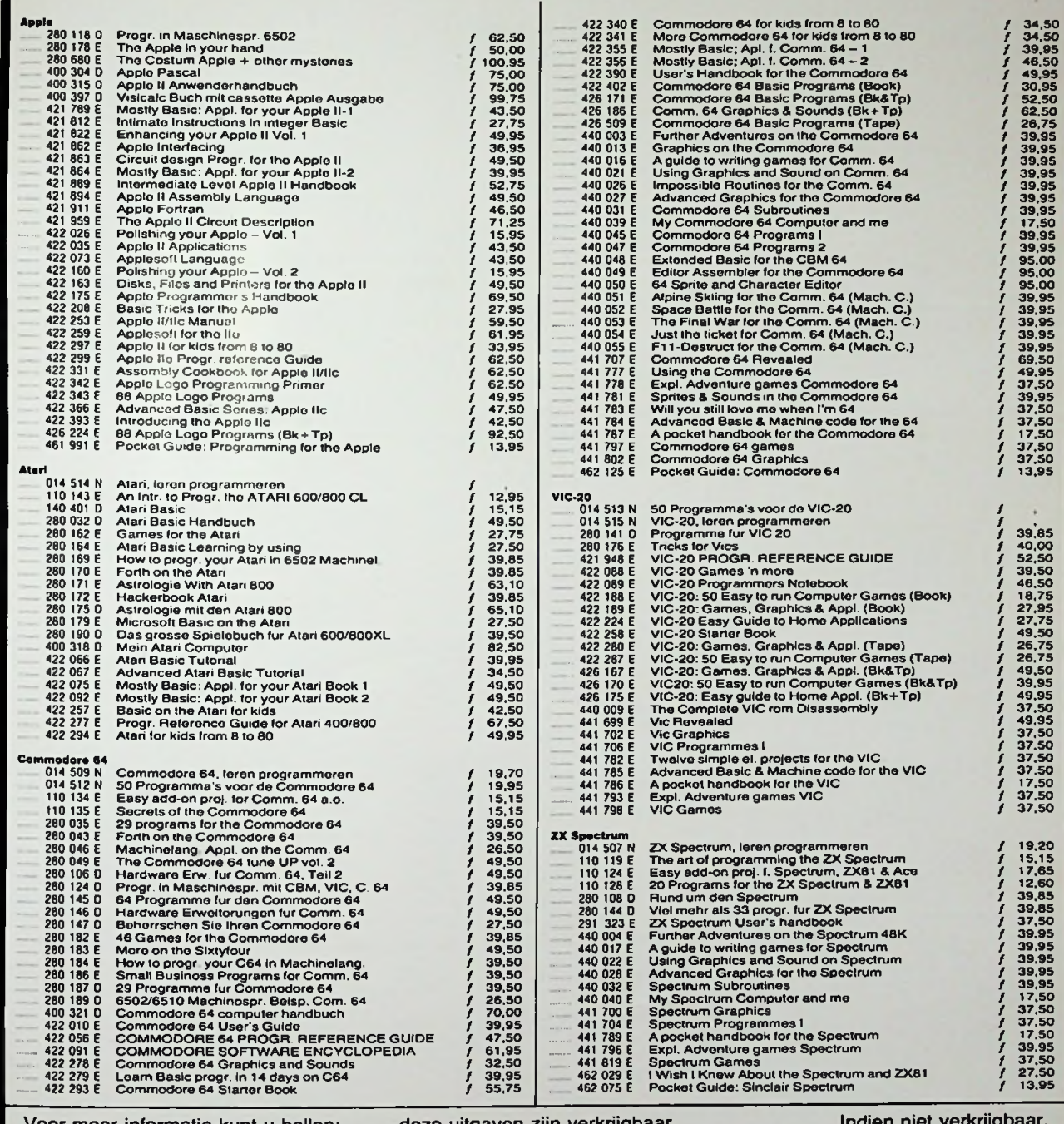

Voor meer informatie kunt u bellen: Uitgeverij De Muiderkring b.v.

deze uitgaven zijn verkrijgbaa bij radiozaken en boekhandel

Indien niet verkrijgbaar, belt u dan even De Muiderkring

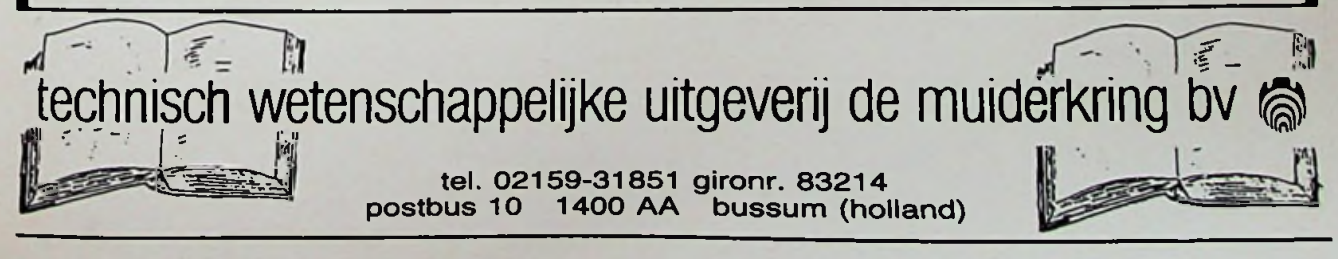

## **ZOEK WET VERDER**

## **Ingegoten transformatoren voor print- en chassismontage**

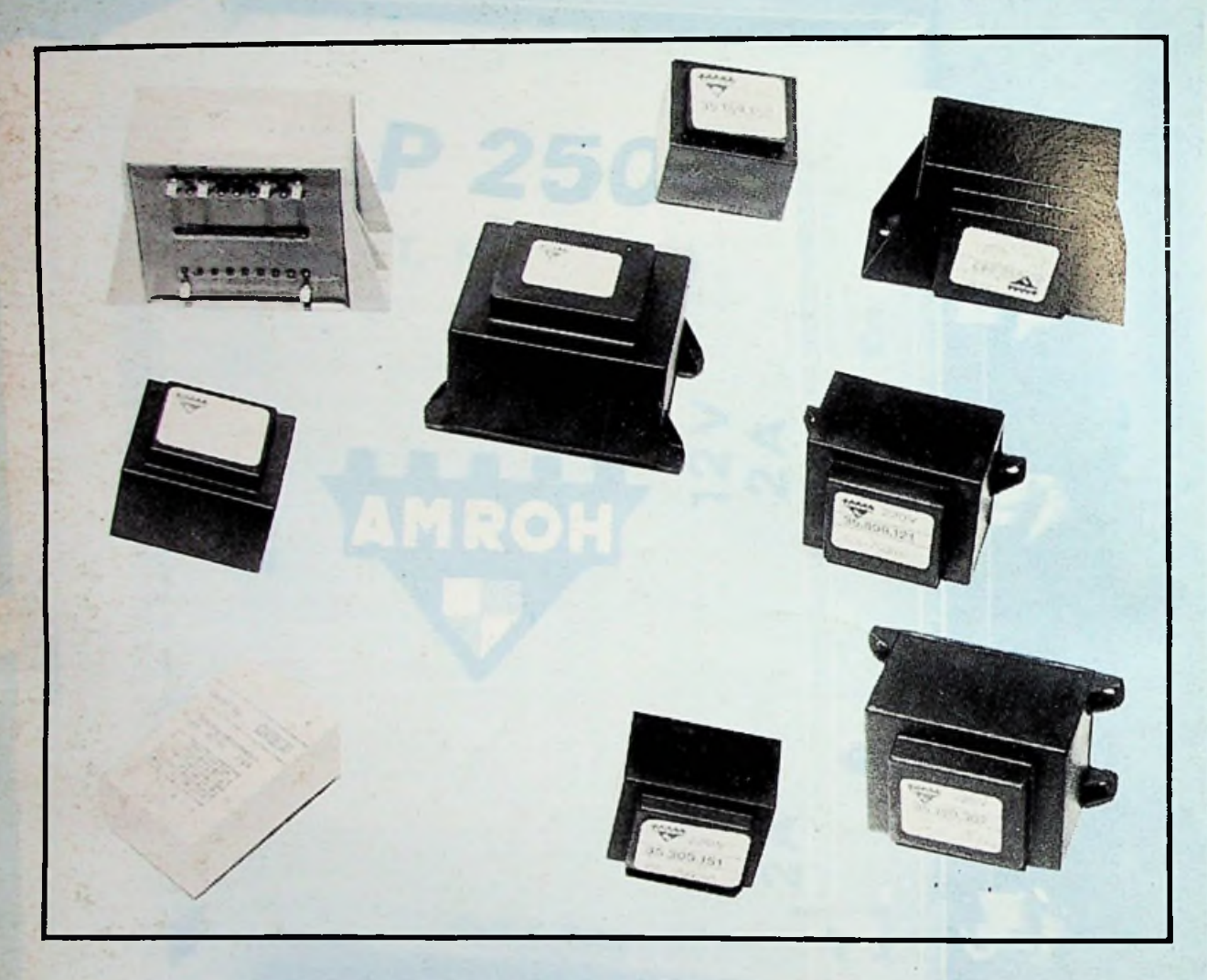

**Een kompleet programma van meer dan 80 typen, vanaf 1,5 VA tot 24 VA, verkrijgbaar bij:**

**Alkmaar:** Elektron, Radio Elco. **Almelo:** Explorer, Nijhuis. **Amersfoort:** Van Hove. **Amstelveen:** Valkenberg. **Amsterdam:** Muco, Radio Rotor, Radio Vos, Valkenberg. **Apeldoorn:** Van Essen. **Arnhem:** te Kaat. **Assen:** Baas. **Breda:** Cohen, Radiobeurs. **Bussum:** Velt. **Culemborg:** Van Zee. **Delft:** H.E.C., Goris. **Den Bosch:** De Boer, Mulders. **Den Haag:** Stuut en Bruin. **Deventer:** Van Schoor. **Doetinchem:** Hobby Electronica. **Dordrecht:** De Boer, Radiobeurs. **Drachten: T.V.-T.D. Eindhoven:** De Boer. **Emmen:** Cresendo. **Enschede:** Nijhuis, Van de Sande. **Groningen:** Arja, Okaphone, Telec. **Haarlem:** Display, Kleinhout. **Harderwijk:** Smink. **Heemstede:** Riton. **Heerenveen:** Adema. **Heerhugowaard:** Visser. **Heerlen:** Regenboog. **Helmond:** De Boer. **Hengelo:** Hobby Electronica, Nijhuis. **Hilversum: H&G. Hoogeveen:** Doeven. **Hoorn:** Jonker. **Kampen:** Delta. **Leeuwarden:** Electronicahuis. **Leiden:** De Groot, Kok. **Lisse:** Radiobeurs. **Maastricht:** Regenboog. **Nijverdal:** Radiovo. **Purmerend:** Daalmeijer. **Rotterdam:** Boogerd, D.C.S., DIL, Van Embden. **Roosendaal:** Be-Handy. **Schiedam:** Van **de Bend. Sittard:** Regenboog. **Sneek:** Blom. **Stadskanaal:** Leo. **Steenwijk:** Beute. **Tilburg:** Display (Segment), Radiobeurs. **Utrecht:** De Boer, Display, Radio Centrum. **Veendam:** Ypma. **Veenendaal:** Van Hove. **Veghel:** Van **Aalst. Venlo:** Baur. **Venray: E.H.S. Vlaardingen:** Van de Bend. **IJmuiden:** IJmond. **Zaandam:** Valkenberg. **Zoetermeer:** Elgro. **Zwolle:** Fakkert, Ten Koppel, Nijhuis.

amroh bv - postbus 4 1398 ZG muiden - telex 15171 - tel. 02942 - 1951 $\star$ 

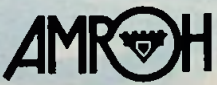